1

# The package nicematrix*<sup>∗</sup>*

## F. Pantigny fpantigny@wanadoo.fr

October 29, 2019

#### **Abstract**

The LaTeX package nicematrix provides new environments similar to the classical environments {array} and {matrix} but with some additional features. Among these features are the possibilities to fix the width of the columns and to draw continuous ellipsis dots between the cells of the array.

# **1 Presentation**

This package can be used with xelatex, lualatex, pdflatex but also by the classical workflow latex-dvips-ps2pdf (or Adobe Distiller). Two or three compilations may be necessary. This package requires and **loads** the packages expl3, l3keys2e, xparse, array, amsmath and tikz. It also loads the Tikz library fit. The final user only has to load the extension with \usepackage{nicematrix}.

This package provides some new tools to draw mathematical matrices. The main features are the following:

- continuous dotted lines<sup>1</sup>;
- exterior rows and columns for labels;
- a control of the width of the columns.

A command \NiceMatrixOp[t](#page-0-0)ions is provided to fix the options (the scope of the options fixed by this command is the current TeX group).

#### **An example for the continuous dotted lines**

For example, consider the following code which uses an environment {pmatrix} of amsmath.

```
$A = \begin{pmatrix}
1 & \cdots & \cdots & 1
0 & \ddots & & \vdots \\
\vdots & \ddots & \ddots & \vdots \\
0 & \cdots & 0 & 1
\end{pmatrix}$
```
This code composes the matrix *A* on the right.

<span id="page-0-0"></span>Now, if we use the package nicematrix with the option transparent, the same code will give the result on the right.

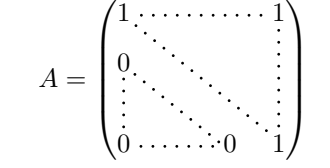

 $A =$ 

 $\sqrt{ }$ 

 $\overline{\phantom{a}}$ 

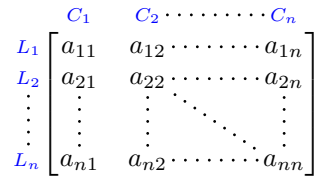

1 *· · · · · ·* 1  $\begin{array}{ccc} 0 & \ddots & \ddots \end{array}$ . . . . . . . . . . . .  $0 \cdots 0 1$ 

 $\setminus$ 

 $\Bigg\}$ 

## **2 The environments of this extension**

The extension nicematrix defines the following new environments.

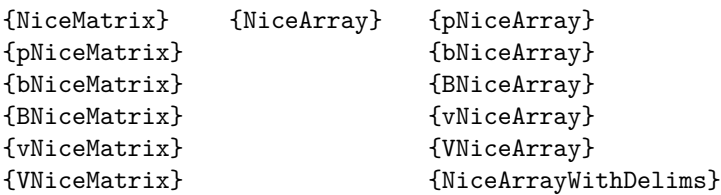

By default, the environments {NiceMatrix}, {pNiceMatrix}, {bNiceMatrix}, {BNiceMatrix}, {vNiceMatrix} and {VNiceMatrix} behave almost exactly as the corresponding environments of amsmath: {matrix}, {pmatrix}, {bmatrix}, {Bmatrix}, {vmatrix} and {Vmatrix}.

The environment {NiceArray} is similar to the environment {array} of the package {array}. However, for technical reasons, in the preamble of the environment {NiceArray}, the user must use the letters L, C and R instead of 1, c and r. It's possible to use the constructions  $w\{\ldots\}\ldots$ , W{...}{...}<sup>2</sup>, |, >{...}, <{...},  $\mathfrak{g}\{...$ }, !{...} and  $\ast\{n\}\{...$ } but the letters p, m and b should not be used. See p. 7 the section relating to {NiceArray}.

# **3 The [c](#page-1-0)ont[in](#page-5-0)uous dotted lines**

Inside the environments of the extension nicematrix, new commands are defined: \Ldots, \Cdots, \Vdots, \Ddots, and \Iddots. These commands are intended to be used in place of \dots, \cdots, \vdots, \ddots and \iddots. 3

Each of them must be used alone in the cell of the array and it draws a dotted line between the first non-empty cells<sup>4</sup> on both sides of the current cell. Of course, for  $\Ldot$ s and  $\Cdot$ s, it's an horizontal line; for \Vdots, it'[s](#page-1-1) a vertical line and for \Ddots and \Iddots diagonal ones.

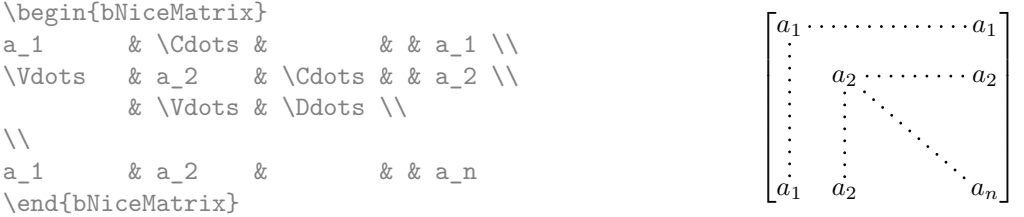

In order to represent the null matrix, one can use the following codage:

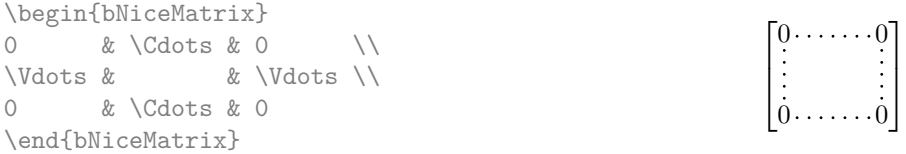

However, one may want a larger matrix. Usually, in such a case, the users of LaTeX add a new row and a new column. It's possible to use the same method with nicematrix:

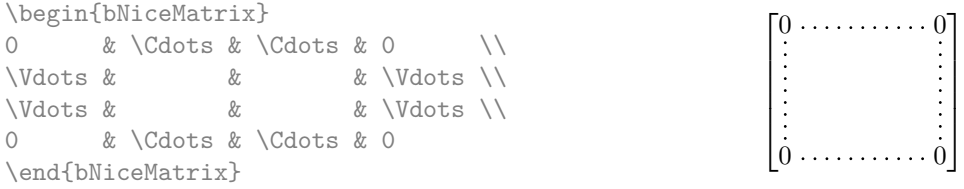

<sup>2</sup>However, for the columns of type w and W, the cells are composed in math mode (in the environments of nicematrix) whereas in  $\{array\}$  of array, they are composed in text mode.

ereas in tarray, or array, they are composed in text mode.<br><sup>3</sup>The command \iddots, defined in nicematrix, is a variant of \ddots with dots going forward: . . If mathdots is loaded, the version of mathdots is used. It corresponds to the command \adots of unicode-math.

<span id="page-1-2"></span><span id="page-1-1"></span><span id="page-1-0"></span><sup>&</sup>lt;sup>4</sup>The precise definition of a "non-empty cell" is given below (cf. p.  $14$ ).

In the first column of this exemple, there are two instructions \Vdots but only one dotted line is drawn (there is no overlapping graphic objects in the resulting  $PDF<sup>5</sup>$ ).

In fact, in this example, it would be possible to draw the same matrix more easily with the following code:

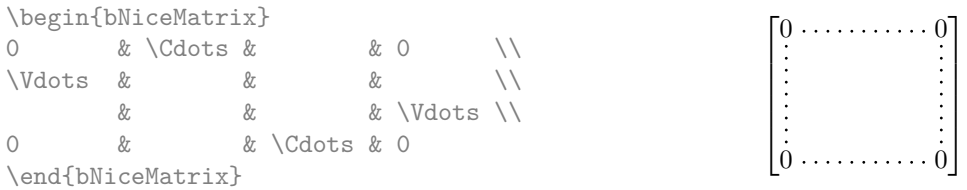

There are also other means to change the size of the matrix. Someone might want to use the optional argument of the command  $\iota$  for the vertical dimension and a command  $\hbar$ space\* in a cell for the horizontal dimension.<sup>6</sup>

However, a command \hspace\* might interfer with the construction of the dotted lines. That's why the package nicematrix provides a command \Hspace which is a variant of \hspace transparent for the dotted lines of nicematrix.

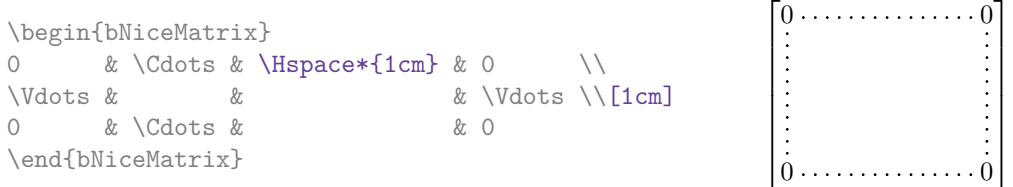

#### **3.1 The option nullify-dots**

Consider the following matrix composed classicaly with the environment {pmatrix} of amsmath.

 $A = \begin{bmatrix} pmatrix \end{bmatrix}$ a\_0 & b \\  $a_1 & g_2$  \\  $a_2 2 k$  \\  $a_3 &$  $a_4 \& \quad \setminus \setminus$ a\_5 & b \end{pmatrix}\$  $A =$  $\int a_0$  *b*  $\overline{\phantom{a}}$ *a*1 *a*2 *a*3 *a*4 *a*<sup>5</sup> *b*  $\setminus$  $\overline{\phantom{a}}$ 

If we add \vdots instructions in the second column, the geometry of the matrix is modified.

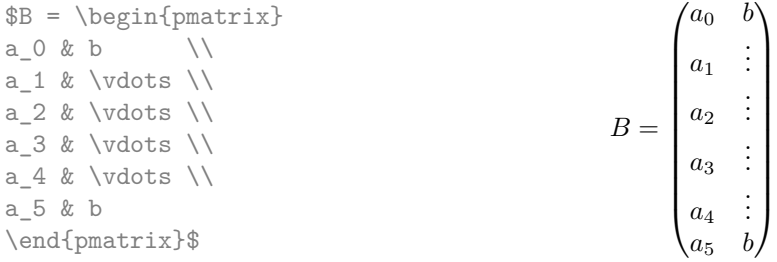

 $^5\text{And it's not possible to draw a \Ldots and a \Cdots line between the same cells.}$ 

 $6$ In nicematrix, one should use \hspace\* and not \hspace for such an usage because nicematrix loads array. One may also remark that it's possible to fix the width of a column by using the environment {NiceArray} (or one of its variants) with a column of type w or W: see p. 10

By default, with nicematrix, if we replace {pmatrix} by {pNiceMatrix} and \vdots by \Vdots, the geometry of the matrix is not changed.

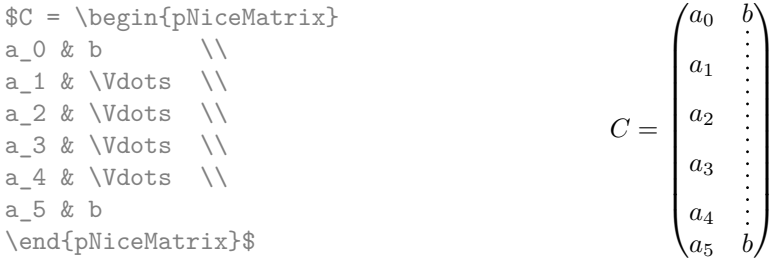

However, one may prefer the geometry of the first matrix *A* and would like to have such a geometry with a dotted line in the second column. It's possible by using the option nullify-dots (and only one instruction \Vdots is necessary).

```
$D = \begin{pNiceMatrix}[nullify-dots]
a \ 0 \  k \ b \\
a_1 \& \bigvee \text{dots} \bigwedgea_2 2 k \\
a_3 \&a \; 4 \; \& \; \qquad \qquad \backslash \backslasha_5 & b
\end{pNiceMatrix}$
                                                                           D =\int a_0 b
                                                                                  \overline{\phantom{a}}a1
                                                                                     a2
                                                                                     a3
                                                                                     a4
                                                                                     a5 b
                                                                                             \setminus\overline{\phantom{a}}
```
The option nullify-dots smashes the instructions \Ldots (and the variants) vertically but also horizontally.

**There must be no space before the opening bracket ([) of the options of the environment.**

#### **3.2 The command \Hdotsfor**

Some people commonly use the command \hdotsfor of amsmath in order to draw horizontal dotted lines in a matrix. In the environments of nicematrix, one should use instead \Hdotsfor in order to draw dotted lines similar to the other dotted lines drawn by the package nicematrix.

As with the other commands of nicematrix (like \Cdots, \Ldots, \Vdots, etc.), the dotted line drawn with **\Hdotsfor** extends until the contents of the cells on both sides.

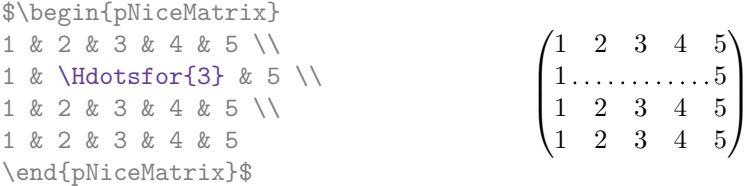

However, if these cells are empty, the dotted line extends only in the cells specified by the argument of \Hdotsfor (by design).

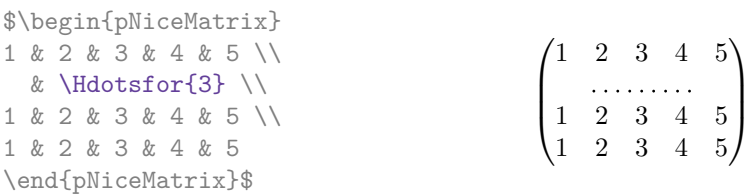

The command \hdotsfor of amsmath takes an optional argument (between square brackets) which is used for fine tuning of the space between two consecutive dots. For homogeneity, \Hdotsfor has also an optional argument but this argument is discarded silently.

Remark: Unlike the command \hdotsfor of amsmath, the command \Hdotsfor may be used when the extension colortbl is loaded (but you might have problem if you use \rowcolor on the same row as \Hdotsfor).

### **3.3 How to generate the continuous dotted lines transparently**

The package nicematrix provides an option called transparent for using existing code transparently in the environments of the amsmath : {matrix}, {pmatrix}, {bmatrix}, etc. In fact, this option is an alias for the conjonction of two options: renew-dots and renew-matrix.<sup>7</sup>

• The option renew-dots

With this option, the commands \ldots, \cdots, \vdots, \ddots, \iddots<sup>3</sup> and \hdotsfor are redefined within the environments provided by nicematrix and beh[av](#page-4-0)e like \Ldots, \Cdots, \Vdots, \Ddots, \Iddots and \Hdotsfor; the command \dots ("automatic dots" of amsmath) is also redefined to behave like \Ldots.

• The option renew-matrix

With this option, the environment {matrix} is redefined and behave like {NiceMatrix}, and so on for the five variants.

Therefore, with the option transparent, a classical code gives directly the ouput of nicematrix.

```
\NiceMatrixOptions{transparent}
\begin{pmatrix}
1 & \cdots & \cdots & 1 \\
0 & ddots & w \dots w\vdots & \ddots & \ddots & \vdots \\
0 & \cdots & 0 & 1
\end{pmatrix}
```
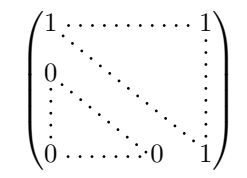

## **4 The Tikz nodes created by nicematrix**

The package nicematrix creates a Tikz node for each cell of the considered array. These nodes are used to draw the dotted lines between the cells of the matrix. However, the user may wish to use directly these nodes. It's possible. First, the user have to give a name to the array (with the key called name). Then, the nodes are accessible through the names "*name*-*i*-*j*" where *name* is the name given to the array and *i* and *j* the numbers of the row and the column of the considered cell.

\$\begin{pNiceMatrix}[name=mymatrix] 1 & 2 & 3 \\ 4 & 5 & 6 \\ 7 & 8 & 9 \end{pNiceMatrix}\$ \tikz[remember picture,overlay] \draw (mymatrix-2-2) circle (2mm) ;  $\sqrt{ }$  $\mathcal{L}$ 1 2 3 4 (5) 6 7 8 9  $\setminus$  $\overline{1}$ 

Don't forget the options remember picture and overlay.

In the following example, we have underlined all the nodes of the matrix.

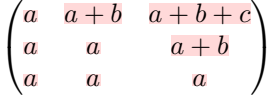

In fact, the package nicematrix can create "extra nodes". These new nodes are created if the option create-extra-nodes is used. There are two series of extra nodes: the "medium nodes" and the "large nodes".

<span id="page-4-0"></span> $7$ The options renew-dots, renew-matrix and transparent can be fixed with the command \NiceMatrixOptiosn like the other options. However, they can also be fixed as options of the command \usepackage (it's an exception for these three specific options.)

The names of the "medium nodes" are constructed by adding the suffix "-medium" to the names of the "normal nodes". In the following example, we have underlined the "medium nodes". We consider that this example is self-explanatory.

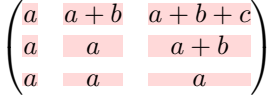

The names of the "large nodes" are constructed by adding the suffix "-large" to the names of the "normal nodes". In the following example, we have underlined the "large nodes". We consider that this example is self-explanatory.<sup>8</sup>

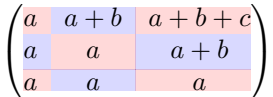

The "large nodes" of the first column and last column may appear too small for some usage. That's why it's possible to use the options left-margin and right-margin to add space on both sides of the array and also space in the "large nodes" of the first column and last column. In the following example, we have used the options left-margin and right-margin.<sup>9</sup>

```
\sqrt{ }\overline{1}a \mid a+b \mid a+b+ca \begin{array}{|c|c|} a & a+b \end{array}a a a
                                          \setminus\mathbf{I}
```
It's also possible to add more space on both side of the array with the options extra-left-margin and extra-right-margin. These margins are not incorporated in the "large nodes". It's possible to fix both values with the option extra-margin and, in the following example, we use extra-margin with the value 3 pt.

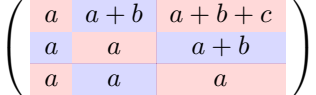

In this case, if we want a control over the height of the rows, we can add a  $\text{strut}$  in each row of the array.

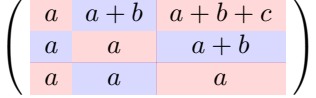

We explain below how to fill the nodes created by nicematrix (cf. p. 18).

## **5 The code-after**

The option code-after may be used to give some code that will be excuted after the construction of the matrix (and, hence, after the construction of all the Tikz nodes).

In the code-after, the Tikz nodes should be accessed by a name of the form *i*-*j* (without the prefix of the name of the environment).

Moreover, a special command, called *\line* is available to draw directly dotted lines between nodes.

| $\begin{bmatrix} \Phi(1-1) & 3-3 \end{bmatrix}$ |                                                                          |
|-------------------------------------------------|--------------------------------------------------------------------------|
| $0 & 0 & 0 \times 0 \times 0$                   |                                                                          |
| $0 & 80 \sqrt{1}$                               | $\begin{pmatrix} 0 & 0 & 0 \\ 0 & \ddots & 0 \\ 0 & 0 & 0 \end{pmatrix}$ |
| 0 & 0 & 0 & 0                                   |                                                                          |
| \end{pNiceMatrix}\$                             |                                                                          |

<sup>8</sup>There is no "large nodes" created in the exterior rows and columns (for these rows and columns, cf. p. 7).

<span id="page-5-0"></span> $9$ The options left-margin and right-margin take dimensions as values but, if no value is given, the default value is used, which is \arraycolsep (by default: 5 pt). There is also an option margin to fix both left-margin and right-margin to the same value.

# **6 The environment {NiceArray}**

The environment {NiceArray} is similar to the environment {array}. As for {array}, the mandatory argument is the preamble of the array. However, for technical reasons, in this preamble, the user must use the letters L, C and  $R^{10}$  instead of 1, c and r. It's possible to use the constructions  $w\{\ldots\}\{\ldots\}$ ,  $W{\ldots}$ ,  $\ldots$ ,  $\ldots$ ,  $\leq$ ,  $\ldots$ ,  $\leq$ ,  $\ldots$ ,  $\oplus$ ,  $\ldots$ ,  $\vdots$ ,  $\ldots$  and  $\ast$  fn  $\vdots$ ,  $\ldots$  but the letters p, m and b should not be used.<sup>11</sup>

The environment {Nice[Ar](#page-6-0)ray} accepts the classical options t, c and b of {array} but also other options defined by nicematrix (renew-dots, columns-width, etc.).

An example with a linear system (we need {NiceArray} for the vertical rule):

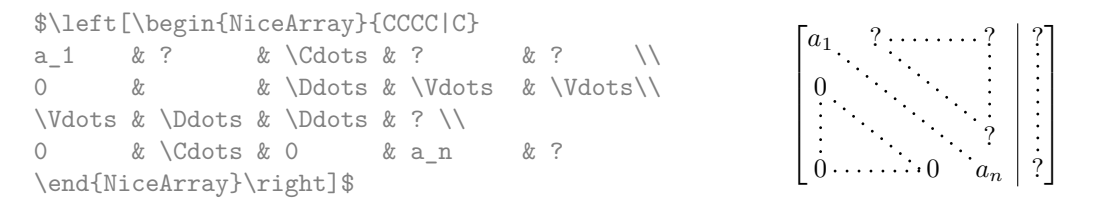

In fact, there is also variants for the environment {NiceArray}: {pNiceArray}, {bNiceArray}, {BNiceArray}, {vNiceArray} and {VNiceArray}.

In the following example, we use an environment  ${pNicArray}$  (we don't use  ${pNicMatrix}$  because we want to use the types  $L$  and  $R$  — in {pNiceMatrix}, all the columns are of type  $C$ ).

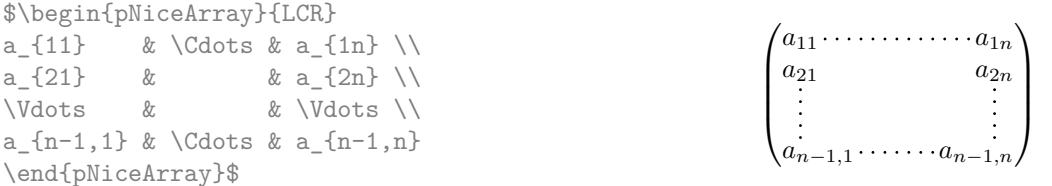

In fact, the environment {pNiceArray} and its variants are based upon a more general environment, called {NiceArrayWithDelims}. The first two mandatory arguments of this environment are the left and right delimiters used in the construction of the matrix. It's possible to use {NiceArrayWithDelims} if we want to use atypical delimiters.

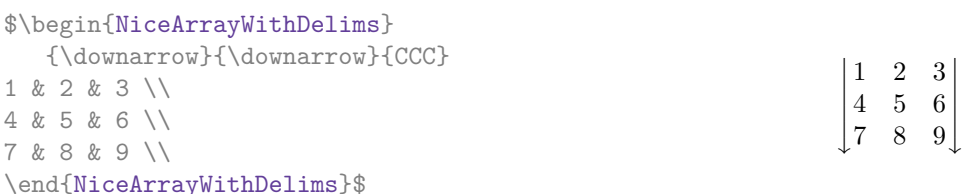

# **7 The exterior rows and columns**

The options first-row, last-row, first-col and last-col allow the composition of exterior rows and columns in the environments of nicematrix.

A potential first row has the number 0 (and not 1). Idem for the potential first column. In general cases, one must specify the number of the last row and the number of the last column as values of last-row and last-col.

 $10$ The column types L, C and R are defined locally inside {NiceArray} with \newcolumntype of array. This definition overrides an eventual previous definition. In fact, the column types w and W are also redefined.

<span id="page-6-0"></span> $11$ In a command \multicolumn, one should also use the letters L, C, R.

\$\begin{pNiceMatrix}[first-row,last-row=5,first-col,last-col=5] & C\_1 & C\_2 & C\_3 & C\_4 & \\ L\_1 & a\_{11} & a\_{12} & a\_{13} & a\_{14} & L\_1 \\ L\_2 & a\_{21} & a\_{22} & a\_{23} & a\_{24} & L\_2 \\ L\_3 & a\_{31} & a\_{32} & a\_{33} & a\_{34} & L\_3 \\ L 4 & a  $\{41\}$  & a  $\{42\}$  & a  $\{43\}$  & a  $\{44\}$  & L 4 \\ & C\_1 & C\_2 & C\_3 & C\_4 & \end{pNiceMatrix}\$

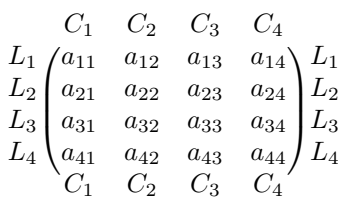

We have several remarks to do.

- For the environments with an explicit preamble (i.e. {NiceArray} and its variants), no letter must be given in that preamble for the potential first column and the potential last column: the first column will be automatically (and necessarily) of type R and the last column will be automatically of type L.
- In an environment with an explicit preamble, the option last-col must be used *without* value: the number of columns will be automatically computed from the preamble of the array.
- For the potential last row, the option last-row may, in fact, be used without value. In this case, nicematrix computes, during the first compilation, the number of row of the array and writes that information in the . aux file for the second run. In the following example, the option last-row will be used without value.

It's possible to control the appearance of these rows and columns with options code-for-first-row, code-for-last-row, code-for-first-col and code-for-last-col. These options specify tokens that will be inserted before each cell of the corresponding row or column.

```
\NiceMatrixOptions{code-for-first-row = \color{red},
                  code-for-first-col = \cdot\coloneq\},
                  code-for-last-row = \color{green},
                  code-for-last-col = \colon \{magenta\}$\begin{pNiceArray}{CC|CC}[first-row,last-row,first-col,last-col]
   & C_1 & C_2 & C_3 & C_4 & \\
L 1 & a \{11\} & a \{12\} & a \{13\} & a \{14\} & L 1 \\
L_2 & a_{21} & a_{22} & a_{23} & a_{24} & L_2 \\
\hline
L_3 & a_{31} & a_{32} & a_{33} & a_{34} & L_3 \\
L_4 & a_{41} & a_{42} & a_{43} & a_{44} & L_4 \\
   & C_1 & C_2 & C_3 & C_4 &
\end{pNiceArray}$
```
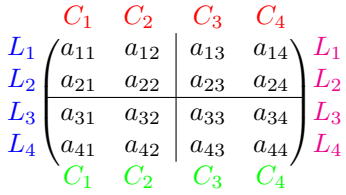

#### *Remarks*

- As shown in the previous example, an horizontal rule (drawn by \hline) doesn't extend in the exterior columns and a vertical rule (specified by a "|" in the preamble of the array) doesn't extend in the exterior rows.<sup>12</sup>
- Logically, the potential option columns-width (described p. 10) doesn't apply to the "first column" and "last column".
- For technical reasons, it's n[ot](#page-8-0) possible to use the option of the command  $\setminus$  after the "first row" or before the "last row" (the placement of the delimiters woul[d be](#page-8-1) wrong).

### **8 The dotted lines to separate rows or columns**

In the environments of the extension nicematrix, it's possible to use the command \hdottedline (provided by nicematrix) which is a counterpart of the classical commands \hline and \hdashline (the latter is a command ofarydshln).

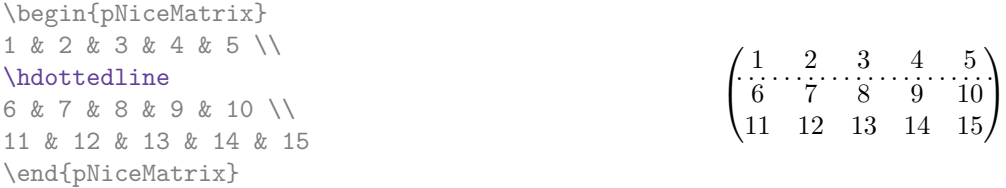

In the environments with an explicit preamble (like {NiceArray}, etc.), it's possible to draw a vertical dotted line with the specifier ":".

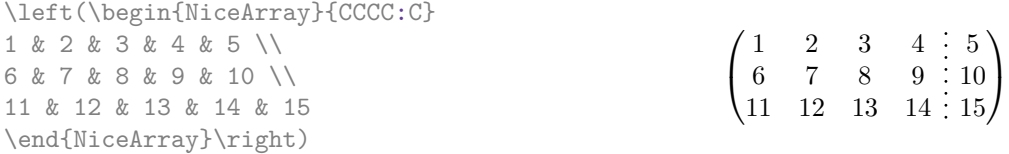

These dotted lines do *not* extend in the potential exterior rows and columns.

```
$\begin{pNiceArray}{CCC:C}[
    first-row,last-col,
    code-for-first-row = \color{blue}\scriptstyle,
     code-for-last-col = \color{blue}\scriptstyle ]
C_1 & C_2 & C_3 & C_4 \\
1 & 2 & 3 & 4 & L_1 \\
5 & 6 & 7 & 8 & L_2 \\
9 & 10 & 11 & 12 & L_3 \\
\hdottedline
13 & 14 & 15 & 16 & L_4
\end{pNiceArray}$
                                                                \sqrt{ }\cdotC1 C2 C3 C4
                                                                   1 \quad 2 \quad 3 \quad 4 \setminus L_15 \t 6 \t 7 : 8 \t L_29 10 11 12 L3
. . . . . . . . . . . . . . . . . .
                                                                   13 14 15 16 L<sub>4</sub>
                                                                                   \setminus\int
```
It's possible to change in nicematrix the letter used to specify a vertical dotted line with the option letter-for-dotted-lines available in \NiceMatrixOptions. For example, in this document, we have loaded the extension arydshln which uses the letter ":" to specify a vertical dashed line. Thus, by using letter-for-dotted-lines, we can use the vertical lines of both arydshln and nicematrix.

```
\NiceMatrixOptions{letter-for-dotted-lines = V}
\left(\begin{NiceArray}{C|C:CVC}
1 & 2 & 3 & 4 \\
5 & 6 & 7 & 8 \\
9 & 10 & 11 & 12
\end{NiceArray}\right)
                                                                       \sqrt{ }\mathcal{L}1 \mid 2 \mid 3 \nmid 45 \mid 6 + 7 \div 89 \mid 10 \mid 11 \mid 12\setminus\overline{1}
```
<span id="page-8-1"></span><span id="page-8-0"></span> $12$ The latter is not true when the extension arydshln is loaded besides nicematrix. In fact, nicematrix and arydhsln are not totally compatible because arydshln redefines many internals of array. On another note, if one really wants a vertical rule running in the first and in the last row, he should use !{\vline} instead of | in the preamble of the array.

# **9 The width of the columns**

In the environments with an explicit preamble (like {NiceArray}, {pNiceArray}, etc.), it's possible to fix the width of a given column with the standard letters w and W of the package array.

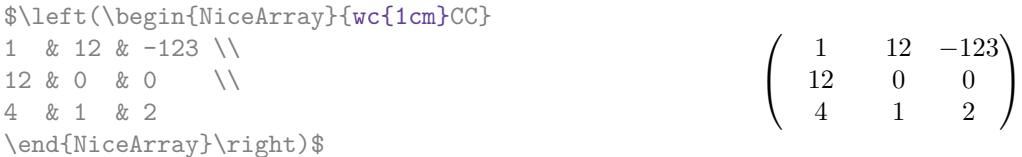

In the environments of nicematrix, it's also possible to fix the width of all the columns of a matrix directly with the option columns-width.

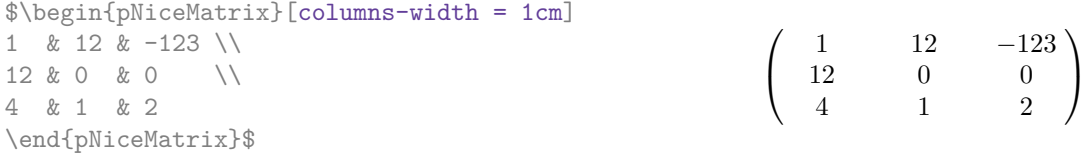

Note that the space inserted between two columns (equal to  $2 \ar{arycosep}$ ) is not suppressed (of course, it's possible to suppress this space by setting \arraycolsep equal to 0 pt).

It's possible to give the special value auto to the option columns-width: all the columns of the array will have a width equal to the widest cell of the array.<sup>13</sup>

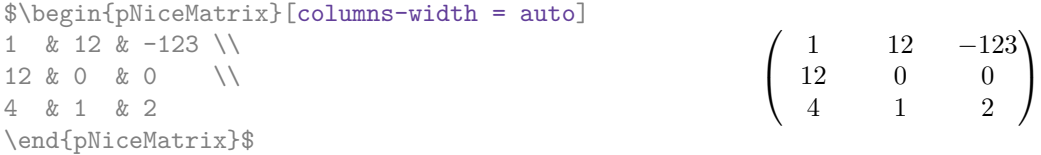

Without surprise, it's possible to fix the width of the columns of all the matrices of a current scope with the command \NiceMatrixOptions.

```
\NiceMatrixOptions{columns-width=10mm}
$\begin{pNiceMatrix}
a & b \\ c & d \\
\end{pNiceMatrix}
=
\begin{pNiceMatrix}
1 & 1245 \\ 345 & 2 \\
\end{pNiceMatrix}$
                                                  \sqrt{ }
```

$$
\left(\begin{array}{cc} a & b \\ c & d \end{array}\right) = \left(\begin{array}{cc} 1 & 1245 \\ 345 & 2 \end{array}\right)
$$

But it's also possible to fix a zone where all the matrices will have their columns of the same width, equal to the widest cell of all the matrices. This construction uses the environment {NiceMatrixBlock} with the option auto-columns-width. 14

\begin{NiceMatrixBlock}[auto-columns-width]

\$\begin{pNiceMatrix} a & b \\ c & d \\ \end{pNiceMatrix} = \begin{pNiceMatrix} 1 & 1245 \\ 345 & 2 \\ \end{pNiceMatrix}\$ \end{NiceMatrixBlock}

$$
\left(\begin{array}{cc} a & b \\ c & d \end{array}\right) = \left(\begin{array}{cc} 1 & 1245 \\ 345 & 2 \end{array}\right)
$$

**Several compilations may be necessary to achieve the job.**

<sup>&</sup>lt;sup>13</sup>The result is achieved with only one compilation (but Tikz will have written informations in the .aux file and a message requiring a second compilation will appear).

<sup>&</sup>lt;sup>14</sup>At this time, this is the only usage of the environment {NiceMatrixBlock} but it may have other usages in the future.

## **10 Block matrices**

In the environments of nicematrix, it's possible to use the command \Block in order to place an element in the center of a rectangle of merged cells of the array.

The command \Block must be used in the upper leftmost cell of the array with two arguments. The first argument is the size of the block with the syntax  $i-j$  where  $i$  is the number of rows of the block and  $j$  its number of columns. The second argument is the content of the block (composed in math mode).

```
\arrayrulecolor{cyan}
$\begin{bNiceArray}{CCC|C}[margin]
\Block{3-3}{A} & & & 0 \\
& \hspace*{1cm} & & \Vdots \\
& & & 0 \\
\hline
0 & \Cdots& 0 & 0
\end{bNiceArray}$
\arrayrulecolor{black}
```
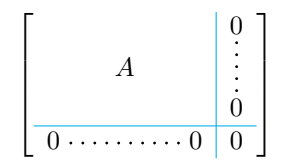

One may wish to raise the size of the "*A*" placed in the block of the previous example. Since this element is composed in math mode, it's not possible to use directly a command like \large, \Large and \LARGE. That's why the command \Block provides an option between angle brackets to specificy some TeX code which will be inserted before the beginning of the math mode.

```
\arrayrulecolor{cyan}
$\begin{bNiceArray}{CCC|C}[margin]
\Block{3-3}<\Large>{A} & & & 0 \\
& \hspace*{1cm} & & \Vdots \\
& & & 0 \\
\hline
0 & \Cdots& 0 & 0
\end{bNiceArray}$
\arrayrulecolor{black}
```
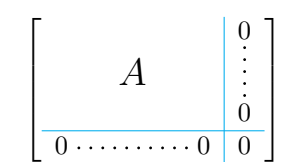

For technical reasons, you can't write \Block{*i*-*j*}{<}. But you can write \Block{*i*-*j*}<>{<} with the expected result.

## **11 The option small**

With the option small, the environments of the extension nicematrix are composed in a way similar to the environment  $\{smallmatrix}$   $\{smallmatrix\}$  of the extension amsmath (and the environments  $\{smallmatrix}$ ), {bsmallmatrix}, etc. of the extension mathtools).

```
$\begin{bNiceArray}{CCCC|C}[small,
```

```
last-col,
                            code-for-last-col = \scriptscriptstyle,
                            columns-width = 3mm ]
1 & -2 & 3 & 4 & 5 \\
0 & 3 & 2 & 1 & 2 & L_2 \gets 2 L_1 - L_2 \\
0 & 1 & 1 & 2 & 3 & L_3 \gets L_1 + L_3 \\
\end{bNiceArray}$
```

```
h
1 −2 3 4 5
0 3 2 1 2 L2←2L1−L2
0 1 1 2 3 L3←L1+L3
                            i
```
One should note that the environment {NiceMatrix} with the option small is not composed *exactly* as the environment {smallmatrix}. Indeed, all the environments of nicematrix are constructed upon

{array} (of the extension array) whereas the environment {smallmatrix} is constructed directly with an \halign of TeX.

In fact, the option small corresponds to the following tuning:

- the cells of the array are composed with \scriptstyle ;
- \arraystretch is set to 0*.*47 ;
- \arraycolsep is set to 1*.*45 pt ;
- the characteristics of the dotted lines are also modified.

## **12 The counters iRow and jCol**

In the cells of the array, it's possible to use the LaTeX counters iRow and jCol which represents the number of the current row and the number of the current  $\text{col}^{15}$ . Of course, the user must not change the value of the these counters which are used internally by nicematrix.

```
$\begin{pNiceMatrix}% don't forget the %
          [first-row,
            first-col,
             code-for-first-row = \mathbf{\alpha} fjCol,
             code-for-first-col = \mathbf{\\arabic{iRow}}\begin{array}{ccccccc}\n & & x & & x & & \infty & \mathbb{R} & \mathbb{R} & \mathbb& 1 & 2 & 3 & 4 \\
& 5 & 6 & 7 & 8 \\
& 9 & 10 & 11 & 12
\end{pNiceMatrix}$
                                                                                                                                                          1/1 \t2 \t3 \t4\frac{2}{3} \begin{bmatrix} 5 & 6 & 7 & 8 \\ 0 & 10 & 11 & 15 \end{bmatrix}a b c d
                                                                                                                                                                        10 11
                                                                                                                                                                                                  \setminus\overline{1}
```
If LaTeX counters called iRow and jCol are defined in the document by extensions other than nicematrix (or by the user), they are shadowed in the environements of nicematrix.

## **13 The option hlines**

You can add horizontal rules between rows in the environments of nicematrix with the usual command \hline. But, by convenience, the extension nicematrix also provides the option hlines. With this option, all the horizontal rules will be drawn (excepted, of course, the rule before the potential "first row" and the rule after the potential "last row").

```
$\begin{NiceArray}{|*{4}{C|}}[hlines,first-row,first-col]
  & e & a & b & c \\
e & e & a & b & c \\
a & a & e & c & b \\
b & b & c & e & a \\
c & c & b & a & e
\end{NiceArray}$
                                                                    e a b c
                                                                e \mid e \mid a \mid b \mid ca a e c b
                                                                b b c e a
                                                                c \mid c \mid b \mid a \mid e
```
## **14 Utilisation of the column type S of siunitx**

If the package siunitx is loaded (before or after nicematrix), it's possible to use the S column type of siunitx in the environments of nicematrix. The implementation doesn't use explicitly any private macro of siunitx.

<sup>&</sup>lt;sup>15</sup>We recall that the first row (if it exists) has the number 0 and that the first col (if it exists) has also the number 0).

```
$\begin{pNiceArray}{SCWc{1cm}C}[nullify-dots,first-row]
\{C_1\} & \Cdots & & C_n \\
2.3 & 0 & \Cdots & 0 \\
12.4 & \Vdots & & \Vdots \\
1.45 \\
7.2 & 0 & \Cdots & 0
\end{pNiceArray}$
                                                                                             \sqrt{ }\overline{\phantom{a}}C_1 \cdot \cdot \cdot \cdot \cdot \cdot \cdot \cdot \cdot \cdot \cdot \cdot \cdot \cdot C_n2.3 \qquad 0 \qquad \ldots \qquad 012.4
                                                                                                 1.45
                                                                                                 7.2 \qquad 0 \qquad \ldots \qquad 0\setminus\Big\}
```
On the other hand, the d columns of the package dcolumn are not supported by nicematrix.

## **15 Technical remarks**

#### **15.1 Intersections of dotted lines**

Since the version 3.1 of nicematrix, the dotted lines created by **\Cdots**, **\Ldots**, **\Vdots**, etc. can't intersect.<sup>16</sup>

That means that a dotted line created by one these commands automatically stops when it arrives on a dotted line already drawn. Therefore, the order in which dotted lines are drawn is important. Here's that order (by design) : \Hdotsfor, \Vdots, \Ddots, \Iddots, \Cdots and \Ldots. With thi[s s](#page-12-0)tructure, it's possible to draw the following matrix.

```
$\begin{pNiceMatrix}[nullify-dots]
1 & 2 & 3 & \Cdots & n \\
1 & 2 & 3 & \Cdots & n \\
\Vdots & \Cdots & & \Hspace*{15mm} & \Vdots \\
& \cdot Cdots & & & \cdot& \Cdots & & & \\
& \Cdots & & & \\
\end{pNiceMatrix}$
```
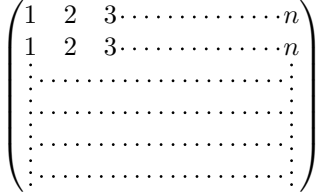

### **15.2 Diagonal lines**

By default, all the diagonal lines<sup>17</sup> of a same array are "parallelized". That means that the first diagonal line is drawn and, then, the other lines are drawn parallel to the first one (by rotation around the left-most extremity of the line). That's why the position of the instructions \Ddots in the array can have a marked effect on the final result.

In the following examples, the fir[st](#page-12-1) **\Ddots** instruction is written in color:

Example with parallelization (default):

| $A = \begin{bmatrix} pNicematrix \end{bmatrix}$  |  |                                                                                                    |
|--------------------------------------------------|--|----------------------------------------------------------------------------------------------------|
| 1 & \Cdots & & 1 \\                              |  |                                                                                                    |
| a+b & \Ddots & & \Vdots \\                       |  |                                                                                                    |
| \Vdots & \Ddots & &                              |  |                                                                                                    |
| $a+b$ & \Cdots & $a+b$ & 1                       |  | $\begin{pmatrix} \vdots & \ddots & \ddots & \vdots \\ \vdots & \ddots & \ddots & \vdots \\ a+b & \cdots & a+b & 1 \end{pmatrix}$                                                                                                    |
| \end{pNiceMatrix}\$                              |  |                                                                                                    |
|                                                  |  |                                                                                                    |
| $A = \begin{bmatrix} pNicelMatrix \end{bmatrix}$ |  |                                                                                                    |
| 1 & \Cdots & & 1 \\                              |  |                                                                                                    |
| $a + b$ & & $\forall dots \setminus \setminus$   |  |                                                                                                    |
| \Vdots & \Ddots & \Ddots &                       |  |                                                                                                    |
| $a+b$ & \Cdots & $a+b$ & 1                       |  |                                                                                                    |
| \end{pNiceMatrix}\$                              |  | $A=\begin{pmatrix} 1&\cdot&\cdot&\cdot&\cdot&\cdot&\cdot&1\\ a+b&\cdot&\cdot&\cdot&\cdot&\cdot&\cdot\\ \cdot&\cdot&\cdot&\cdot&\cdot&\cdot&\cdot\\ \cdot&\cdot&\cdot&\cdot&\cdot&\cdot&\cdot&\cdot\\ a+b&\cdot&\cdot&\cdot&a+b&\cdot&1 \end{pmatrix}$ |
|                                                  |  |                                                                                                    |

<sup>&</sup>lt;sup>16</sup>Of the contrary, dotted lines created by **\hdottedline**, the letter ":" in the preamble of the array and the command \line in the code-after can have intersections with other dotted lines.

<span id="page-12-1"></span><span id="page-12-0"></span><sup>&</sup>lt;sup>17</sup>We speak of the lines created by  $\Delta$ bdots and not the lines created by a command  $\langle$ line in code-after.

It's possible to turn off the parallelization with the option parallelize-diags set to false:

The same example without parallelization:

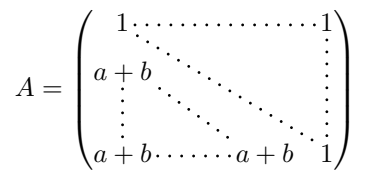

### **15.3 The "empty" cells**

An instruction like \Ldots, \Cdots, etc. tries to determine the first non-empty cells on both sides. However, an empty cell is not necessarily a cell with no TeX content (that is to say a cell with no token between the two ampersands  $\&$ ). Indeed, a cell with contents \hspace\*{1cm} may be considered as empty.

For nicematrix, the precise rules are as follow.

• An implicit cell is empty. For example, in the following matrix:

```
\begin{pmatrix}
a & b \\
c \\
\end{pmatrix}
```
the last cell (second row and second column) is empty.

- Each cell whose TeX ouput has a width less than 0.5 pt is empty.
- A cell which contains a command \Ldots, \Cdots, \Vdots, \Ddots or \Iddots is empty. We recall that these commands should be used alone in a cell.
- A cell with a command \Hspace (or \Hspace\*) is empty. This command \Hspace is a command defined by the package nicematrix with the same meaning as \hspace except that the cell where it is used is considered as empty. This command can be used to fix the width of some columns of the matrix without interfering with nicematrix.

#### **15.4 The option exterior-arraycolsep**

The environment {array} inserts an horizontal space equal to \arraycolsep before and after each column. In particular, there is a space equal to \arraycolsep before and after the array. This feature of the environment  $\{array\}$  was probably not a good idea<sup>18</sup>. The environment  $\{matrix\}$ of amsmath and its variants ({pmatrix}, {vmatrix}, etc.) of amsmath prefer to delete these spaces with explicit instructions \hskip -\arraycolsep. The extension nicematrix does the same in all its environments, {NiceArray} included. However, if the user wants the environment {NiceArray} behaving by default like the environment {array} of array (for exa[mp](#page-13-0)le, when adapting an existing document) it's possible to control this behaviour with the option exterior-arraycolsep, set by the command \NiceMatrixOptions. With this option, exterior spaces of length \arraycolsep will be inserted in the environments {NiceArray} (the other environments of nicematrix are not affected).

<span id="page-13-0"></span><sup>18</sup>In the documentation of {amsmath}, we can read: *The extra space of \arraycolsep that array adds on each side is a waste so we remove it [in {matrix}] (perhaps we should instead remove it from array in general, but that's a harder task).* It's possible to suppress these spaces for a given environment {array} with a construction like \begin{array}{@{}ccccc@{}}...\end{array}.

### **15.5 The class option draft**

The package nicematrix is rather slow when drawing the dotted lines (generated by \Cdots, \Ldots,  $\Delta$ bdots, etc. but also by  $\Delta$ hdottedline or the specifier :).<sup>19</sup>

That's why, when the class option draft is used, the dotted lines are not drawn, for a faster compilation.

### **15.6 A** technical problem with the argum[en](#page-14-0)t of  $\setminus$

For technical, reasons, if you use the optional argument of the command  $\setminus \setminus$ , the vertical space added will also be added to the "normal" node corresponding at the previous node.

> $\int a \frac{A}{B}$ *b c*

> $\int a \frac{A}{B}$ *b c*

 $\setminus$ 

 $\setminus$ 

 $\setminus$ 

\begin{pNiceMatrix} a &  $\frac{AB}{\Gamma}$ b & c \end{pNiceMatrix}

There are two solutions to solve this problem. The first solution is to use a TeX command to insert space between the rows.

\begin{pNiceMatrix} a &  $\frac{1}{1}$ \noalign{\kern2mm} b & c \end{pNiceMatrix}

The other solution is to use the command  $\mathcal{L}$  in the previous cell.

```
\begin{pNiceMatrix}
a & \multicolumn1C{\frac AB} \\[2mm]
b & c
\end{pNiceMatrix}
                                                                \int a \frac{A}{B}b c
```
### **15.7 Obsolete environments**

The version 3.0 of nicematrix has introduced the environment {pNiceArray} (and its variants) with the options first-row, last-row, first-col and last-col.

Consequently the following environments present in previous versions of nicematrix are deprecated:

- {NiceArrayCwithDelims} ;
- {pNiceArrayC}, {bNiceArrayC}, {BNiceArrayC}, {vNiceArrayC}, {VNiceArrayC} ;
- {NiceArrayRCwithDelims} ;
- {pNiceArrayRC}, {bNiceArrayRC}, {BNiceArrayRC}, {vNiceArrayRC}, {VNiceArrayRC}.

They might be deleted in a future version of nicematrix.

## **16 Examples**

### **16.1 Dotted lines**

#### A tridiagonal matrix:

<span id="page-14-0"></span><sup>&</sup>lt;sup>19</sup>The main reason is that we want dotted lines with round dots (and not square dots) with the same space on both extremities of the lines. To achieve this goal, we have to construct our own system of dotted lines.

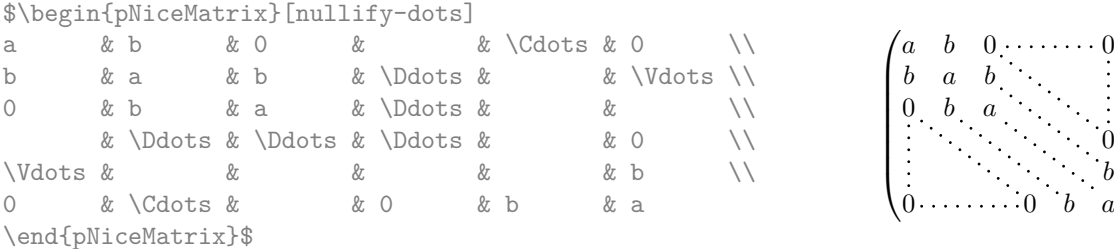

## A permutation matrix:

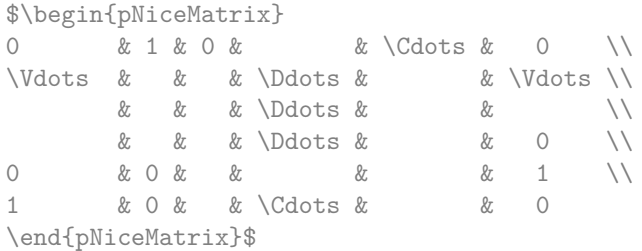

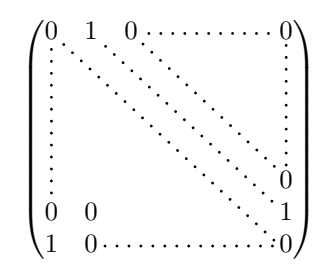

 $\overline{0}$ *b*

 $\setminus$ 

 $\cdot$ 

#### An example with \Iddots:

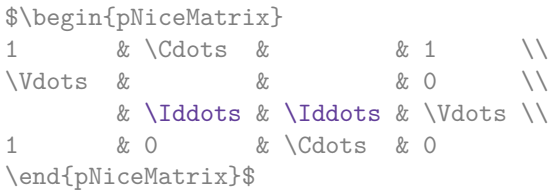

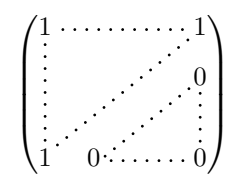

#### An example with **\multicolumn**:

\begin{BNiceMatrix}[nullify-dots] 1 & 2 & 3 & 4 & 5 & 6 & 7 & 8 & 9 & 10\\ 1 & 2 & 3 & 4 & 5 & 6 & 7 & 8 & 9 & 10\\ \Cdots & & \multicolumn{6}{C}{10 \text{ other rows}} & \Cdots \\ 1 & 2 & 3 & 4 & 5 & 6 & 7 & 8 & 9 & 10 \end{BNiceMatrix}

> $\sqrt{ }$  $\int$  $\overline{\mathcal{L}}$ 1 2 3 4 5 6 7 8 9 10 1 2 3 4 5 6 7 8 9 10 10 other rows 1 2 3 4 5 6 7 8 9 10  $\mathcal{L}$  $\overline{\mathcal{L}}$  $\int$

#### An example with \Hdotsfor:

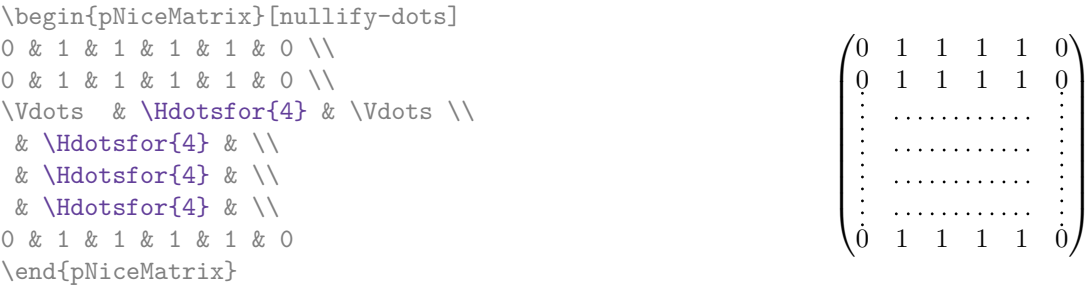

#### An example for the resultant of two polynoms:

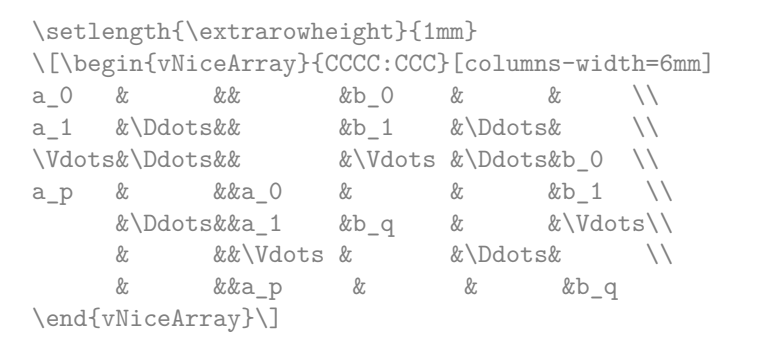

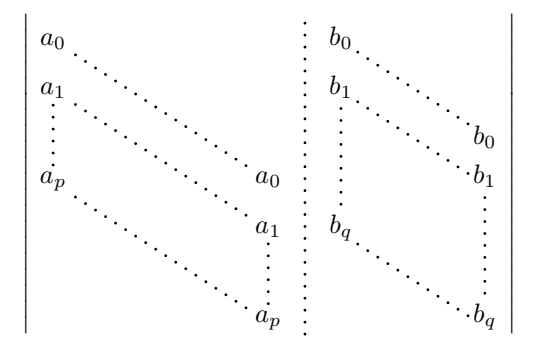

### An example for a linear system (the vertical rule has been drawn in cyan with the tools of colortbl):

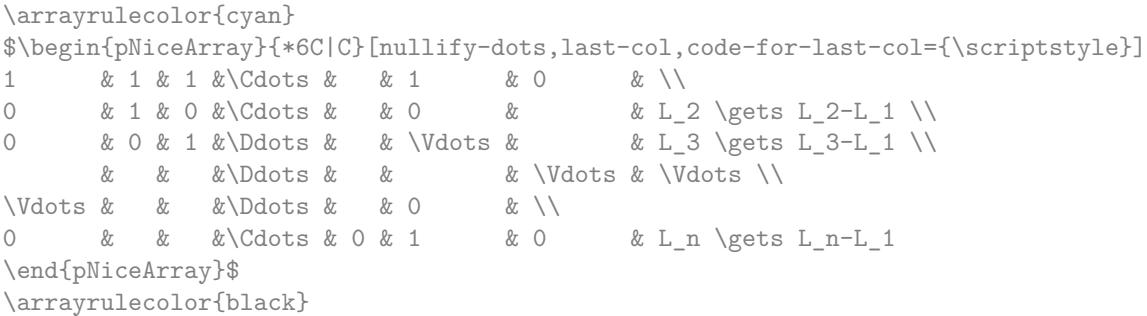

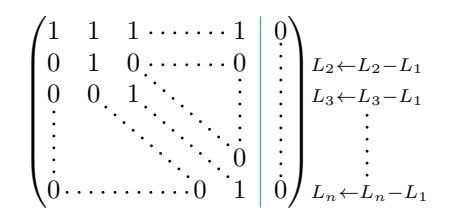

### **16.2 Width of the columns**

In the following example, we use {NiceMatrixBlock} with the option auto-columns-width because we want the same automatic width for all the columns of the matrices.

```
\begin{NiceMatrixBlock}[auto-columns-width]
\NiceMatrixOptions{code-for-last-col = \color{blue}\scriptstyle}
\setlength{\extrarowheight}{1mm}
\quad $\begin{pNiceArray}{CCCC:C}[last-col]
1&1&1&1&1&\\
2&4&8&16&9&\\
3&9&27&81&36&\\
4&16&64&256&100&
\end{pNiceArray}$
...
\end{NiceMatrixBlock}
  \overline{ }\Delta\frac{1}{2}
```
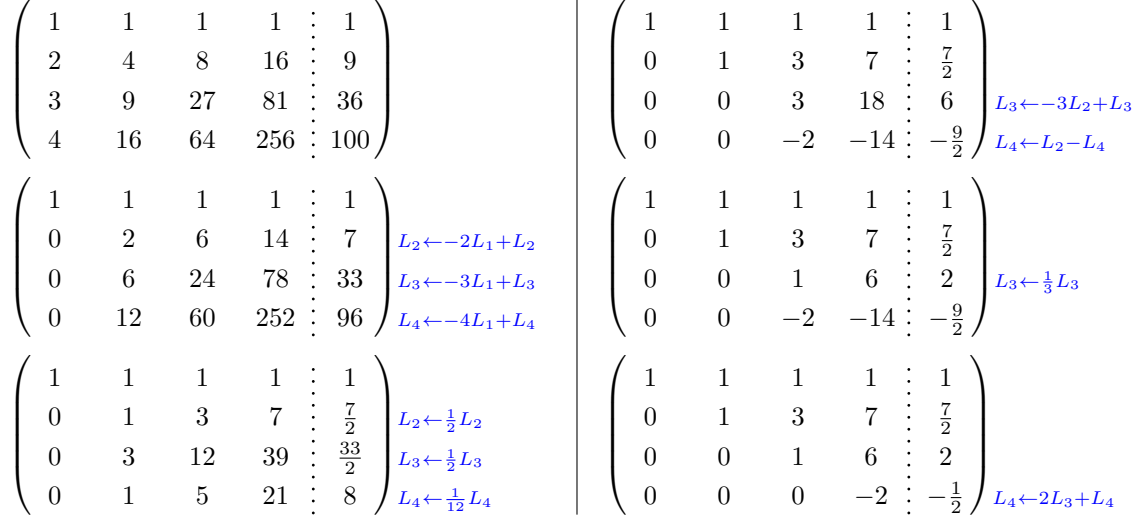

### **16.3 How to highlight cells of the matrix**

In order to highlight a cell of a matrix, it's possible to "draw" one of the correspondant nodes (the "normal node", the "medium node" or the "large node"). In the following example, we use the "large nodes" of the diagonal of the matrix (with the Tikz key "name suffix", it's easy to use the "large nodes").

In order to have the continuity of the lines, we have to set inner  $\text{sep} = -\pgfilinewidth/2$ .

```
$\begin{pNiceArray}{>{\strut}CCCC}%
   [create-extra-nodes,margin,extra-margin = 2pt ,
   code-after = {\begin{tikzpicture}
                     [name suffix = -1arge,
                      every node/.style = {draw,
```

```
inner sep = -\pgfilinewidth/2}]\n\node [fit = (1-1)] {} ;
                       \node [fit = (2-2)] {} ;
                       \node [fit = (3-3)] {} ;
                       \node [fit = (4-4)] {} ;
                    \end{tikzpicture}}]
a_{11} & a_{12} & a_{13} & a_{14} \\
a_{21} & a_{22} & a_{23} & a_{24} \\
a \{31\} & a \{32\} & a \{33\} & a \{34\} \\
a_{41} & a_{42} & a_{43} & a_{44}
\end{pNiceArray}$
                                  \int |a_{11}| |a_{12} | a_{13} | a_{14} \rangle
```
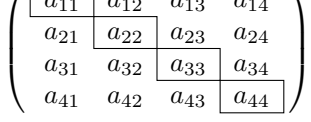

The package nicematrix is constructed upon the environment {array} and, therefore, it's possible to use the package colortbl in the environments of nicematrix. However, it's not always easy to do a fine tuning of colortbl. That's why we propose another method to highlight a row of the matrix. We create a rectangular Tikz node which encompasses the nodes of the second row with the Tikz library fit. This Tikz node is filled after the construction of the matrix. In order to see the text *under* this node, we have to use transparency with the blend mode equal to multiply. Warning: some PDF readers are not able to render transparency correctly.

```
\tikzset{highlight/.style={rectangle,
                             fill=red!15,
                             blend mode = multiply,
                             rounded corners = 0.5 mm,
                             inner sep=1pt}}
\begin{bmatrix} \delta_{\rm{b}} \end{bmatrix}^{\delta_{\rm{b}}}\end{bmatrix}0 & \Cdots & 0 \\
1 & \Cdots & 1 \\
0 & \Cdots & 0
\end{bNiceMatrix}$
                                        \sqrt{ }\mathbf{r}0 \cdots 01 \cdots \cdots 11
                                                  1
```

```
This code fails with latex-dvips-ps2pdf because Tikz for dvips, as for now, doesn't support blend
modes. However, the following code, in the preamble, should activate blend modes in this way of
compilation.
\ExplSyntaxOn
\makeatletter
\tl_set:Nn \l_tmpa_tl {pgfsys-dvips.def}
\tl_if_eq:NNT \l_tmpa_tl \pgfsysdriver
 {\cs_set:Npn\pgfsys@blend@mode#1{\special{ps:~/\tl_upper_case:n #1~.setblendmode}}}
\makeatother
\ExplSyntaxOff
```
 $0 \cdots \cdots 0$ 

Considerer now the following matrix which we have named example.

```
$\begin{pNiceArray}{CCC}[name=example,last-col,create-extra-nodes]
a & a + b & a + b + c & L_1\\
a & a w a + b & L_2 \\
a & a & a & L_3
\end{pNiceArray}$
```

```
\sqrt{ }\mathcal{L}a \quad a+b \quad a+b+c \setminus L_1a a + b L_2a a lL_3\setminus\overline{1}
```
If we want to highlight each row of this matrix, we can use the previous technique three times.

```
\tikzset{myoptions/.style={remember picture,
                           overlay,
                           name prefix = example-,
                           every node/.style = \{fill = red:15,
                                                blend mode = multiply,
                                                inner sep = 0pt}}}
\begin{tikzpicture}[myoptions]
```

```
\node [fit = (1-1) (1-3)] {} ;
\node [fit = (2-1) (2-3)] {} ;
\node [fit = (3-1) (3-3)] {} ;
\end{tikzpicture}
```
We obtain the following matrix.

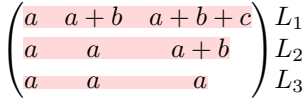

The result may seem disappointing. We can improve it by using the "medium nodes" instead of the "normal nodes".

```
\begin{tikzpicture}[myoptions, name suffix = -medium]
\node [fit = (1-1) (1-3)] {} ;
\node [fit = (2-1) (2-3)] {} ;
\node [fit = (3-1) (3-3)] {} ;
\end{tikzpicture}
```
We obtain the following matrix.

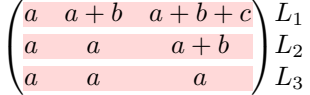

In the following example, we use the "large nodes" to highlight a zone of the matrix.

```
\begin{pNiceArray}{>{\strut}CCCC}%
   [create-extra-nodes,margin,extra-margin=2pt,
   code-after = {\tilde{\} \path [name suffix = -large,
                               fill = red!15,blend mode = multiply]
                        (1-1.north west)
                     |- (2-2.north west)
                     |- (3-3.north west)
```

```
|- (4-4.north west)
                     |-(4-4.south east)|- (1-1.north west) ; } ]
A_{11} & A_{12} & A_{13} & A_{14} \\
A_{21} & A_{22} & A_{23} & A_{24} \\
A_{31} & A_{32} & A_{33} & A_{34} \\
A_{41} & A_{42} & A_{43} & A_{44}
\end{pNiceArray}
```
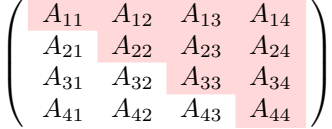

### **16.4 Direct utilisation of the Tikz nodes**

In the following example, we illustrate the mathematical product of two matrices.

The utilisation of {NiceMatrixBlock} with the option auto-columns-width gives the same width for all the columns and, therefore, a perfect alignment of the two superposed matrices.

\begin{NiceMatrixBlock}[auto-columns-width]

```
\NiceMatrixOptions{nullify-dots}
```
The three matrices will be displayed using an environment {array} (an environment {tabular} may also be possible).

```
$\begin{array}{cc}
\ell
```
The matrix *B* has a "first row" (for  $C_i$ ) and that's why we use the key first-row.

```
\begin{bNiceArray}{C>{\strut}CCCC}[name=B,first-row]
     & & C_j \\
b \{11\} & \Cdots & b \{1j\} & \Cdots & b \{1n\} \\
\Vdots & & \Vdots & & \Vdots \\
      & \& b_{k} b \&& & \Vdots \\
b_{n1} & \Cdots & b_{nj} & \Cdots & b_{nn}
\end{bNiceArray} \\ \\
```
The matrix *A* has a "first column" (for  $L_i$ ) and that's why we use the key first-col.

```
\begin{bNiceArray}{CC>{\strut}CCC}[name=A,first-col]
   & a \{11\} & \Cdots & & & a \{nn\} \\
   & Vdots & w & x \times Vdots \ \L_i & a_{i1} & \Cdots & a_{ik} & \Cdots & a_{in} \\
   & \Vdots & & & & \Vdots \\
   & a_{n1} & \Cdots & & & a_{nn} \\
\end{bNiceArray}
x
```
In the matrix product, the two dotted lines have an open extremity.

\begin{bNiceArray}{CC>{\strut}CCC} & & & & \\  $& \quad \& \quad \forall$  $\ldots$   $\ldots$  $\backslash\backslash$  $\setminus$ 

```
\end{bNiceArray}
\end{array}$
\end{NiceMatrixBlock}
\begin{tikzpicture}[remember picture, overlay]
  \node [highlight, fit = (A-3-1) (A-3-5) ] {} ;
 \node [highlight, fit = (B-1-3) (B-5-3) ] {} ;
  \dagger \dagger \dagger \dagger \dagger \dagger \dagger \dagger \dagger \dagger \dagger \dagger \dagger \dagger \dagger \dagger \dagger \dagger \dagger \dagger \dagger \dagger \dagger \dagger \dagger \dagger \dagger \dagger \dagger \dagger \dagger \dagger \dagger \dagger \dagger \dagger \dagger\end{tikzpicture}
                                                                                    \lceil\overline{1}↓
                                                                                    ↑
                                                                                    \overline{1}Cj
                                                                                        b_{11} \cdots \cdots \cdots b_{1j} \cdots \cdots \cdots b_{1n}\ddot{b_{kj}}b_{n1} \cdots \cdots \cdots b_{nj} \cdots \cdots \cdots b_{nn}1
                                                                                                                                                    \overline{1}\overline{1}\overline{1}\overline{1}\sqrt{ }L_i \begin{array}{|l} a_{i1} & \cdots & a_{ik} & \cdots & a_{in} \end{array}\overline{\phantom{a}}\overline{1}\ldots a_{nn}a_{n1} \cdots \cdots \cdots \cdots \cdots \cdots a_{nn}1
                                                                           \overline{1}Т
                                                                           \mathbf{I}\overline{1}\overline{1}\lceil\overline{1}\mathbf{L}\mathbf{r}\overline{1}\overline{1}cij
                                                                                                                                                    1
                                                                                                                                                    \overline{1}\overline{1}\overline{1}\overline{1}\overline{1}
```
# **17 Implementation**

By default, the package nicematrix doesn't patch any existing code.

However, when the option renew-dots is used, the commands \cdots, \ldots, \dots, \vdots, \ddots and \iddots are redefined in the environments provided by nicematrix as explained previously. In the same way, if the option renew-matrix is used, the environment {matrix} of amsmath is redefined.

On the other hand, the environment {array} is never redefined.

Of course, the package nicematrix uses the features of the package array. It tries to be independent of its implementation. Unfortunately, it was not possible to be strictly independent: the package nicematrix relies upon the fact that the package {array} uses \ialign to begin the \halign.

### **17.1 Declaration of the package and extensions loaded**

First, tikz and the Tikz library fit are loaded before the \ProvidesExplPackage. They are loaded this way because \usetikzlibrary in expl3 code fails.<sup>20</sup>

<sup>1</sup> *⟨*@@=nm*⟩*

```
2 \RequirePackage{tikz}
```

```
3 \usetikzlibrary{fit}
```

```
4 \RequirePackage{expl3}[2019/07/01]
```
We give the traditionnal declaration of a package written with expl3:

```
5 \RequirePackage{l3keys2e}
```
- <sup>6</sup> \ProvidesExplPackage
- {nicematrix}

```
8 {\myfiledate}
```

```
9 {\myfileversion}
```

```
10 {Several features to improve the typesetting of mathematical matrices with TikZ}
```
 $20c$ f. tex.stackexchange.com/questions/57424/using-of-usetikzlibrary-in-an-expl3-package-fails

We test if the class option draft has been used. In this case, we raise the flag  $\c{c}_\text{eq}$  draft\_bool because we won't draw the dotted lines if the option draft is used.

- <sup>11</sup> \bool\_new:N \c\_\_nm\_draft\_bool
- 12 \DeclareOption { draft } { \bool\_set\_true:N \c\_\_nm\_draft\_bool }
- <sup>13</sup> \DeclareOption\* { }
- 14 \ProcessOptions \relax

The command for the treatment of the options of \usepackage is at the end of this package for technical reasons.

We load array and amsmath.

```
15 \RequirePackage { array }
16 \RequirePackage { amsmath }
17 \RequirePackage { xparse } [ 2018-07-01 ]
18 \cs_new_protected:Npn \__nm_error:n { \msg_error:nn { nicematrix } }
19 \cs_new_protected:Npn \__nm_error:nn { \msg_error:nnn { nicematrix } }
20 \ \cos\neq\csc\perp and \frac{1}{m} arror:nnn { \msg_error:nnnn { nicematrix } }
_{21} \cs_new_protected:Npn \__nm_fatal:n { \msg_fatal:nn { nicematrix } }
_{22} \csimeq\_protected:Npn \,\_\nm\_fatal:nn { \mskip-1mu\mskip-1mu\ms23 \csimeq [new_protected:Npn \__nm_msg_new:nn { \msg_new:nnn { nicematrix } }
24 \text{ } \csc_1new_protected:Npn \__nm_msg_new:nnn { \msg_new:nnnn { nicematrix } }
25 \cs_new_protected:Npn \__nm_msg_redirect_name:nn
      26 { \msg_redirect_name:nnn { nicematrix } }
```
### **17.2 Technical definitions**

We test whether the current class is revtex4-1 or revtex4-2 because these classes redefines \array (of array) in a way incompatible with our programmation.

```
27 \bool_new:N \c__nm_revtex_bool
28 \@ifclassloaded { revtex4-1 }
29 { \bool_set_true:N \c__nm_revtex_bool }
30 { }
31 \@ifclassloaded { revtex4-2 }
32 { \bool_set_true:N \c__nm_revtex_bool }
33 { }
```
The following message must be defined right now because it may be used during the loading of the package.

```
34 \ nm msg new:nn { Draft~mode }
35 { The~compilation~is~in~draft~mode:~the~dotted~lines~won't~be~drawn. }
36 \bool_if:NT \c__nm_draft_bool
    37 { \msg_warning:nn { nicematrix } { Draft~mode } }
```
We define a command **\iddots** similar to **\ddots** ( $\cdot$ ) but with dots going forward ( $\cdot$ ). We use \ProvideDocumentCommand of xparse, and so, if the command \iddots has already been defined (for example by the package mathdots), we don't define it again.

```
38 \ProvideDocumentCommand \iddots { }
39 {
40 \mathinner
41 f
42 \quad \text{mkern} \quad 1 \quad \text{mu}43 \chi \raise \pQ \hbox:n { . }
44 \mkern 2 mu
45 \raise 4 \pC \hbox:n { . }
46 \quad \text{Imkern } 2 \text{ min}47 \raise 7 \p@ \vbox { \kern 7 pt \hbox:n { . } } \mkern 1 mu
\overline{a} \overline{b}49 }
```
This definition is a variant of the standard definition of  $\ddot{o}$  ddots.

The following counter will count the environments {NiceArray}. The value of this counter will be used to prefix the names of the Tikz nodes created in the array.

```
50 \int_new:N \g__nm_env_int
```
We also define a counter to count the environments {NiceMatrixBlock}.

```
51 \int_new:N \g__nm_NiceMatrixBlock_int
```
The dimension \1\_@@\_columns\_width\_dim will be used when the options specify that all the columns must have the same width (but, if the key columns-width is used with the special value auto, the boolean l\_@@\_auto\_columns\_width\_bool also will be raised).

```
52 \dim_new:N \l_ nm_columns_width_dim
```
The sequence  $\gtrsim$   $\lll$  names seq will be the list of all the names of environments used (via the option name) in the document: two environments must not have the same name. However, it's possible to use the option allow-duplicate-names.

<sup>53</sup> \seq\_new:N \g\_\_nm\_names\_seq

We want to know if we are in an environment of nicematrix because we will raise an error if the user tries to use nested environments.

```
54 \bool_new:N \l__nm_in_env_bool
```
If the user uses {NiceArray} (and not another environment relying upon {NiceArrayWithDelims} like {pNiceArray}), we will raise the flag \1\_@@\_NiceArray\_bool. We have to know that, because, in {NiceArray}, we won't use a structure with \left and \right and we will use the option of position  $(t, b \text{ or } c)$ .

```
55 \bool_new:N \l__nm_NiceArray_bool
```

```
56 \cs_new_protected:Npn \__nm_test_if_math_mode:
57 \frac{1}{2}58 \if_mode_math: \else:
59 \__nm_fatal:n { Outside~math~mode }
60 \quad \text{ifi}:61 }
```
Consider the following code:

```
$\begin{pNiceMatrix}
a & b & c \\
d & e & Vdots \wedgef & \Cdots \\
g & h & i \\
\end{pNiceMatrix}$
```
First, the dotted line created by the \Vdots will be drawn. The implicit cell in position 2-3 will be considered as "dotted". Then, we will have to draw the dotted line specified by the \Cdots; the final extremity of that line will be exactly in position 2-3 and, for that new second line, it should be considered as a *closed* extremity (since it is dotted). However, we don't have the (normal) Tikz node of that node (since it's an implicit cell): we can't draw such a line. That's why that dotted line will be said *impossible* and an error will be raised.<sup>21</sup>

62 \bool new:N \l nm impossible line bool

<sup>&</sup>lt;sup>21</sup>Of course, the user should solve the problem by adding the lacking ampersands.

We have to know whether colortbl is loaded for the redefinition of **\everycr** and for **\vline**.

```
63 \bool_new:N \c__nm_colortbl_loaded_bool
64 \AtBeginDocument
65 {
66 \@ifpackageloaded { colortbl }
67 \uparrow\verb|68| \verb|book_set_true:N \c_nm_colorthl_loaded_bool69 \cs_set_protected:Npn \__nm_vline_i: { { \CT@arc@ \vline } }
70 }
71 { }
72 }
```
The length  $\lceil \Delta \rceil$   $\ll$  inter\_dots\_dim is the distance between two dots for the dotted lines. The default value is 0.45 em but it will be changed if the option small is used.

```
73 \dim_new:N \l__nm_inter_dots_dim
74 \dim_set:Nn \l__nm_inter_dots_dim { 0.45 em }
```
The length  $\lvert \cdot \rvert$  of radius dim is the radius of the dots for the dotted lines. The default value is 0.34 pt but it will be changed if the option small is used.

```
75 \dim_new:N \l__nm_radius_dim
76 \dim_set:Nn \l__nm_radius_dim { 0.53 pt }
```
The name of the current environment (will be used only in the error messages).

```
77 \str_new:N \g__nm_type_env_str
```

```
78 \tl_new:N \g__nm_code_after_tl
```
The counters \1\_@@\_save\_iRow\_int and \1\_@@\_save\_jCol\_int will be used to save the values of the eventual LaTeX counters iRow and jCol. These LaTeX counters will be restored at the end of the environment.

```
79 \int_new:N \l__nm_save_iRow_int
```
<sup>80</sup> \int\_new:N \l\_\_nm\_save\_jCol\_int

The TeX counters \c@iRow and \c@jCol will be created in the beginning of the environment {NiceArrayWithDelims} (if they don't exist previously).

#### **17.2.1 Variables for the exterior rows and columns**

The keys for the exterior rows and columns are first-row, first-col, last-row and last-col. However, internally, these keys are not coded in a similar way.

#### • **First row**

The integer  $\lceil \cdot \rceil$   $\lll \lll$  first row\_int is the number of the first row of the array. The default value is 1, but, if the option first-row is used, the value will be 0. As usual, the global version is for the passage in the \group\_insert\_after:N.

```
81 \int_new:N \l__nm_first_row_int
```
82 \int\_set:Nn \l\_\_nm\_first\_row\_int 1

#### • **First column**

The integer  $\lceil \cdot \rceil$  QQ first\_col\_int is the number of the first column of the array. The default value is 1, but, if the option first-col is used, the value will be 0.

83 \int\_new:N \l\_\_nm\_first\_col\_int 84 \int\_set:Nn \l\_\_nm\_first\_col\_int 1

#### • **Last row**

The counter  $\lceil \log_2 \rceil$  ast\_row\_int is the number of the eventual "last row", as specified by the key last-row. A value of *−*2 means that there is no "last row". A value of *−*1 means that there is a "last row" but we don't know the number of that row (the key last-row has been used without value and the actual value has not still been read in the aux file).

```
85 \int_new:N \l__nm_last_row_int
86 \int_set:Nn \l__nm_last_row_int { -2 }
```
If, in an environment like {pNiceArray}, the option last-row is used without value, we will globally raise the following flag. It will be used to know if we have, after the construction of the array, to write in the aux file the number of the "last row".<sup>22</sup>

87 \bool\_new:N \l\_\_nm\_last\_row\_without\_value\_bool

#### • **Last column**

For the eventual "last column", we use an integer. A value of *−*1 means that there is no last column.

```
88 \int_new:N \l__nm_last_col_int
89 \int_set:Nn \l__nm_last_col_int { -1 }
```
However, we have also a boolean. Consider the following code:

```
\begin{pNiceArray}{CC}[last-col]
1 & 2 \\
3 & 4
\end{pNiceArray}
```
In such a code, the "last column" specified by the key last-col is not used. We want to be able to detect such a situation and we create a boolean for that job.

```
90 \bool_new:N \g__nm_last_col_found_bool
```
This boolean is set to false at the end of  $\@{@pre_}r\text{er}x$ :.

#### **17.2.2 The column S of siunitx**

We want to know whether the package siunitx is loaded and, if it is loaded, we redefine the S columns of siunitx.

```
91 \bool_new:N \c__nm_siunitx_loaded_bool
92 \AtBeginDocument
93 {
94 \@ifpackageloaded { siunitx }
95 { \bool_set_true:N \c__nm_siunitx_loaded_bool }
96 { }
97 }
```
The command \NC@rewrite@S is a LaTeX command created by siunitx in connection with the S column. In the code of siunitx, this command is defined by:

 $22$ We can't use  $\lceil \log_2 \rceil$  and  $\lceil \log_2 \rceil$  for this usage because, if nicematrix has read its value from the aux file, the value of the counter won't be *−*1 any longer.

```
\renewcommand*{\NC@rewrite@S}[1][]
  {
    \@temptokena \exp_after:wN
      {
        \tex_the:D \@temptokena
        > { \__siunitx_table_collect_begin: S {#1} }
        c
        < { \__siunitx_table_print: }
      }
    \NC@find
 }
```
We want to patch this command (in the environments of nicematrix) in order to have:

```
\renewcommand*{\NC@rewrite@S}[1][]
 {
   \@temptokena \exp_after:wN
      {
        \tex_the:D \@temptokena
        > { \@@_Cell: \__siunitx_table_collect_begin: S {#1} }
        c
        < { \__siunitx_table_print: \@@_end_Cell: }
      }
   \NC@find
 }
```
However, we don't want do use explicitly any private command of siunitx. That's why we will extract the name of the two  $\mathcal{L}_s$  siunitx... commands by their position in the code of  $\N$ C@rewrite@S. Since the command \NC@rewrite@S appends some tokens to the *toks* list \@temptokena, we use the LaTeX command \NC@rewrite@S in a group (\group\_begin:-\group\_end:) and we extract the two command names which are in the toks \@temptokena. However, this extraction can be done only when siunitx is loaded (and it may be loaded after nicematrix) and, in fact, after the beginning of the document — because some instructions of siunitx are executed in a \AtBeginDocument). That's why this extraction will be done only at the first utilisation of an environment of nicematrix with the command \@@\_adapt\_S\_column:.

```
98 \cs_set_protected:Npn \__nm_adapt_S_column:
99 {
```
In the preamble of the LaTeX document, the boolean  $\c{c}$   $@$  siunitx\_loaded\_bool won't be known. That's why we test the existence of  $\c{Q}$  siunitx\_loaded\_bool and not its value.<sup>23</sup>

```
100 \bool_if:NT \c__nm_siunitx_loaded_bool
101 {
102 \group_begin:
103 \text{Qtemptoken} = \{ \}
```
We protect **\NC@find** which is at the end of **\NC@rewrite@S**.

104 \cs\_set\_eq:NN \NC@find \prg\_do\_nothing:

```
105 \NC@rewrite@S { }
```
Conversion of the *toks* \@temptokena in a token list of expl3 (the toks are not supported by expl3 but we can, nevertheless, use the option  $V$  for  $\tilde\Upsilon$  gset:NV).

```
106 \tl gset:NV \g tmpa tl \@temptokena
107 \group_end:
108 \tl_new:N \c__nm_table_collect_begin_tl
109 \tl_set:Nx \l_tmpa_tl { \tl_item:Nn \g_tmpa_tl 2 }
110 \tl_gset:Nx \c__nm_table_collect_begin_tl { \tl_item:Nn \l_tmpa_tl 1 }
111 \tl_new:N \c__nm_table_print_tl
112 \lt l_2 \tl_gset:Nx \c__nm_table_print_tl { \tl_item:Nn \g_tmpa_tl { -1 } }
```
<sup>&</sup>lt;sup>23</sup>Indeed, nicematrix may be used in the preamble of the LaTeX document. For example, in this document, we compose a matrix in the box \ExampleOne before loading arydshln (because arydshln is not totally compatible with nicematrix).

The token lists  $\csc 0$  table\_collect\_begin\_tl and  $\csc 0$  table\_print\_tl contain now the two commands of siunitx.

If the adaptation has been done, the command  $\@Q$  adapt  $S$  column: becomes no-op (globally).

```
113 \cs_gset_eq:NN \__nm_adapt_S_column: \prg_do_nothing:
114 }
115 }
```
The command \@@\_renew\_NC@rewrite@S: will be used in each environment of nicematrix in order to "rewrite" the S column in each environment (only if the boolean \c\_@@\_siunitx\_loaded\_bool is raised, of course).

```
116 \cs_new_protected:Npn \__nm_renew_NC@rewrite@S:
117 {
118 \renewcommand*{\NC@rewrite@S}[1][]
119 {
120 \@temptokena \exp_after:wN
121 \left\{ \begin{array}{c} \end{array} \right\}122 \tex_the:D \@temptokena
123 \rightarrow { \__nm_Cell: \c__nm_table_collect_begin_tl S {##1} }
124 C
125 < { \c__nm_table_print_tl \__nm_end_Cell: }
126 }
127 \NC@find
128 }
129 }
```
### **17.3 The options**

The token list  $\lceil \cdot \rceil$   $\lll \lll \lll$   $\lll$   $\lll$   $\lll$   $\lll$   $\lll$   $\lll$   $\lll$   $\lll$   $\lll$   $\lll$   $\lll$   $\lll$   $\lll$   $\lll$   $\lll$   $\lll$   $\lll$   $\lll$   $\lll$   $\lll$   $\lll$   $\lll$   $\lll$   $\lll$   $\lll$   $\lll$   $\lll$   $\lll$   $\lll$   $\lll$   $\ll$ the position of the environment as in the option of the environment {array}. For the environment {pNiceMatrix}, {pNiceArray} and their variants, the value will programmatically be fixed to c. For the environment {NiceArray}, however, the three values t, c and b are possible.

<sup>130</sup> \str\_new:N \l\_\_nm\_pos\_env\_str <sup>131</sup> \str\_set:Nn \l\_\_nm\_pos\_env\_str c

The flag \1\_@@\_exterior\_arraycolsep\_bool corresponds to the option exterior-arraycolsep. If this option is set, a space equal to \arraycolsep will be put on both sides of an environment {NiceArray} (as it is done in {array} of array).

132 \bool\_new:N \l\_\_nm\_exterior\_arraycolsep\_bool

The flag  $\lambda$   $\ell$   $\mathcal{Q}$  parallelize diags bool controls whether the diagonals are parallelized. The initial value is true.

<sup>133</sup> \bool\_new:N \l\_\_nm\_parallelize\_diags\_bool <sup>134</sup> \bool\_set\_true:N \l\_\_nm\_parallelize\_diags\_bool

The flag \1\_00\_hlines\_bool corresponds to the option \hlines.

<sup>135</sup> \bool\_new:N \l\_\_nm\_hlines\_bool

The flag \l @@ nullify\_dots\_bool corresponds to the option nullify-dots. When the flag is down, the instructions like \vdots are inserted within a \hphantom (and so the constructed matrix has exactly the same size as a matrix constructed with the classical  $\{\text{matrix}\}$  and  $\ldots$ ,  $\vdots$ etc.).

<sup>136</sup> \bool\_new:N \l\_\_nm\_nullify\_dots\_bool

The following flag will be used when the current options specify that all the columns of the array must have the same width equal to the largest width of a cell of the array (except the cells of the potential exterior columns).

<sup>137</sup> \bool\_new:N \l\_\_nm\_auto\_columns\_width\_bool

The token list \l\_@@\_name\_str will contain the optional name of the environment: this name can be used to access to the Tikz nodes created in the array from outside the environment.

<sup>138</sup> \str\_new:N \l\_\_nm\_name\_str

The boolean  $\lceil$   $\lceil \log \rceil$  extra nodes bool will be used to indicate whether the "medium nodes" and "large nodes" are created in the array.

```
139 \bool_new:N \l__nm_extra_nodes_bool
140 \bool_new:N \g__nm_extra_nodes_bool
```
The dimensions \l\_@@\_left\_margin\_dim and \l\_@@\_right\_margin\_dim correspond to the options left-margin and right-margin.

```
141 \dim_new:N \l__nm_left_margin_dim
142 \dim_new:N \l__nm_right_margin_dim
143 \dim_new:N \g__nm_width_last_col_dim
144 \dim_new:N \g__nm_width_first_col_dim
```
The dimensions \l\_@@\_extra\_left\_margin\_dim and \l\_@@\_extra\_right\_margin\_dim correspond to the options extra-left-margin and extra-right-margin.

```
145 \dim_new:N \l__nm_extra_left_margin_dim
146 \dim_new:N \l__nm_extra_right_margin_dim
```
First, we define a set of keys "NiceMatrix / Global" which will be used (with the mechanism of .inherit:n) by other sets of keys.

```
147 \keys_define:nn { NiceMatrix / Global }
148 \, \text{f}149 code-for-first-col .tl_set:N = \l__nm_code_for_first_col_tl ,
150 code-for-first-col .value_required:n = true ,
151 code-for-last-col .tl_set:N = \l__nm_code_for_last_col_tl ,
152 code-for-last-col .value_required:n = true ,
153 code-for-first-row .tl_set:N = \l__nm_code_for_first_row_tl ,
154 code-for-first-row .value_required:n = true ,
155 code-for-last-row .tl set: N = \lceil \frac{1}{n} \rceil nm code for last row tl ,
156 code-for-last-row .value required: n = true ,
157 small .bool_set:N = \lceil \frac{1}{nm\_small\_bool} \rceil,
158 hlines .bool_set:N = \lceil \frac{1}{nm} \rceilhlines_bool ,
159 parallelize-diags .bool_set:N = \l__nm_parallelize_diags_bool ,
```
With the option renew-dots, the command \cdots, \ldots, \vdots and \ddots are redefined and behave like the commands \Cdots, \Ldots, \Vdots and \Ddots.

```
160 renew-dots .bool_set:N = \lceil \frac{1}{nm} \rceil renew_dots_bool ,
161 renew-dots .value_forbidden:n = true
162 nullify-dots .bool_set:N = ll_nm_nullify_dots_bool,
```
An option to test whether the extra nodes will be created (these nodes are the "medium nodes" and the "large nodes"). In some circonstancies, the extra nodes are created automatically, for example when a dotted line has an "open" extremity.

```
163 create-extra-nodes .bool_set:N = \lceil \frac{1}{n} \rceil extra_nodes_bool ,
164 left-margin .dim_set:N = \lceil \cdot \rceil left_margin_dim ,
165 left-margin .default:n = \arctan,
166 right-margin .dim_set:N = \lceil \frac{1}{2} \cdot m \cdot m \cdot m \rceil ,
167 right-margin .default:n = \arctan,
168 margin .meta:n = { left-margin = #1 , right-margin = #1 },
169 margin .default:n = \arraycolsep,
170 extra-left-margin .dim_set:N = \lceil \frac{1}{2} \rceil extra_left_margin_dim
171 extra-right-margin .dim_set: N = \lceil \frac{1}{2} \rceil and N = \lceil \frac{1}{2} \rceil argin_dim ,
172 extra-margin .meta:n =
173 { extra-left-margin = #1 , extra-right-margin = #1 } ,
174 }
```
We define a set of keys used by the environments of nicematrix (but not by the command \NiceMatrixOptions).

```
175 \keys_define:nn { NiceMatrix / Env }
176 {
177 columns-width .code:n =
178 \str_if_eq:nnTF { #1 } { auto }
179 { \bool_set_true:N \l__nm_auto_columns_width_bool }
180 \{ \dim\_set: Nn \lrcorner_n\colon \mathcal{L}\neq \mathcal{L}\},
181 columns-width .value_required:n = true ,
182 name .code:n =
183 \unless \ifmeasuring@
184 \str_set:Nn \l_tmpa_str { #1 }
185 \seq_if_in:NVTF \g__nm_names_seq \l_tmpa_str
186 \{\ \setminus \_\_nm\_error:nn\ \{ \ Duplicate~-name \ } \ \{ \ #1 \ \} \ \}187 { \seq_gput_left:NV \g__nm_names_seq \l_tmpa_str }
188 \str_set_eq:NN \l__nm_name_str \l_tmpa_str
189 \fi
190 name .value_required:n = true,
191 code-after .tl_gset:N = \g\_{nm\code{code_after_tl}},
192 code-after .value_required:n = true ,
193 first-col .code:n = \int_zero:N \l__nm_first_col_int ,
194 first-row .code:n = \int \int \lceil 2 \rceil \lceil 1 \rceil n_f irst_row_int ,
195 last-row .int_set:N = \lceil \frac{1}{nm}\rceil ast_row_int ,
196 last-row .default:n = -1,
197 }
```
We begin the construction of the major sets of keys (used by the different user commands and environments).

```
198 \keys_define:nn { NiceMatrix }
199 {
200 NiceMatrixOptions .inherit:n =
201 \uparrow202 NiceMatrix / Global ,
203 } ,
204 NiceMatrix .inherit:n =
205 \sim206 NiceMatrix / Global ,
207 NiceMatrix / Env
208 } ,
209 NiceArray .inherit:n =
210 {
211 NiceMatrix / Global,
212 NiceMatrix / Env ,
213 } ,
214 pNiceArray .inherit:n =
215 \sim216 NiceMatrix / Global,
217 NiceMatrix / Env,
218 }
219 }
```
We finalise the definition of the set of keys "NiceMatrix / NiceMatrixOptions" with the options specific to \NiceMatrixOptions.

```
220 \keys_define:nn { NiceMatrix / NiceMatrixOptions }
221 {
```
With the option renew-matrix, the environment  $\{$ matrix $\}$  of amsmath and its variants are redefined to behave like the environment {NiceMatrix} and its variants.

```
222 renew-matrix .code: n = \{ nm renew matrix: ,
223 renew-matrix .value_forbidden:n = true ,
224 RenewMatrix .code:n = \_{nm\_error:n} { Option~RenewMatrix~suppressed }
\sum_{225} 225 \sum_{ } mm_renew_matrix: ,
```

```
226 transparent .meta:n = \{ renew-dots, renew-matrix \},
227 transparent .value_forbidden:n = true,
228 Transparent .code:n = \_{nm\_error:n} { Option~Transparent~suppressed }
\sum_{229} and \sum_{m}renew_matrix:
\verb|\bool_set_time:N \l\lvert \lceil \Delta \rceil \text{.}
```
The option exterior-arraycolsep will have effect only in {NiceArray} for those who want to have for {NiceArray} the same behaviour as {array}.

231 exterior-arraycolsep .bool\_set: $N = \lceil \frac{1}{2} \rceil$ m\_exterior\_arraycolsep\_bool ,

If the option columns-width is used, all the columns will have the same width. In \NiceMatrixOptions, the special value auto is not available.

```
232 columns-width .code:n =
233 \str if eq:nnTF { #1 } { auto }
234 { \_nm_error:n { Option~auto~for~columns-width } }
_{235} { \dim_set:Nn \l__nm_columns_width_dim { #1 } } ,
```
Usually, an error is raised when the user tries to give the same to name two distincts environments of nicematrix (theses names are global and not local to the current TeX scope). However, the option allow-duplicate-names disables this feature.

```
236 allow-duplicate-names .code:n =
237 \__nm_msg_redirect_name:nn { Duplicate~name } { none } ,
238 allow-duplicate-names .value_forbidden:n = true ,
```
By default, the specifier used in the preamble of the array (for example in {pNiceArray}) to draw a vertical dotted line between two columns is the colon ":". However, it's possible to change this letter with letter-for-dotted-lines and, by the way, the letter ":" will remain free for other packages (for example arydshln).

```
239 letter-for-dotted-lines .code:n =
240 f
\verb|241| \qquad \verb|\int_{compare:nTF { \tl}count:n { #1 } = \c_one_int }242 { \str_set:Nx \l__nm_letter_for_dotted_lines_str { #1 } }
243 { \_nm_error:n { Bad~value~for~letter~for~dotted~lines } }
244 },
245 letter-for-dotted-lines .value_required:n = true ,
246 unknown .code:n = \__nm_error:n { Unknown~key~for~NiceMatrixOptions }
247 }
248 \str_new:N \l__nm_letter_for_dotted_lines_str
249 \str_set_eq:NN \l__nm_letter_for_dotted_lines_str \c_colon_str
```
\NiceMatrixOptions is the command of the nicematrix package to fix options at the document level. The scope of these specifications is the current TeX group.

```
250 \NewDocumentCommand \NiceMatrixOptions { m }
251 { \keys_set:nn { NiceMatrix / NiceMatrixOptions } { #1 } }
```
We finalise the definition of the set of keys "NiceMatrix / NiceMatrix" with the options specific to {NiceMatrix}.

```
252 \keys_define:nn { NiceMatrix / NiceMatrix }
253 {
254 last-col .code:n = \tl_if_empty:nTF {#1}
255 \{\ \_\_nn\_\text{error}:n \ \{ \ \text{last}-col\text{-empty--}NiceMatrix } \ \}_{256} { \int_set:Nn \l__nm_last_col_int { #1 } } ,
257 unknown .code:n = \_{\_nm\_error:n} { Unknown~option~for~NiceMatrix }
258 }
```
We finalise the definition of the set of keys "NiceMatrix / NiceArray" with the options specific to {NiceArray}.

```
259 \keys_define:nn { NiceMatrix / NiceArray }
260 {
```
The options c, t and b of the environment {NiceArray} have the same meaning as the option of the classical environment {array}.

```
261 c .code:n = \str_set:Nn \l__nm_pos_env_str c ,
262 t .code:n = \str_set:Nn \l_nm_pos_env_str t ,
263 b .code:n = \str_set:Nn \l__nm_pos_env_str b ,
```
In the environments {NiceArray} and its variants, the option last-col must be used without value because the number of columns of the array can be read in the preamble of the array.

```
264 last-col .code:n = \tl_if_empty:nF {#1}
\{ \ \sum_{n=1}^{\infty} \text{error:} n \ \{ \ \text{last-col-non-empty-for-NiceArray } \} \ \}\label{eq:1} $$\int_0 \int_0 \int_0^N \l_{nm_last\_col_int} \, ,267 unknown .code:n = \__nm_error:n { Unknown~option~for~NiceArray }
268 }
269 \keys_define:nn { NiceMatrix / pNiceArray }
270 \sim 5
271 first-col .code:n = \int_zero:N \l_nm_first_col_int ,
272 last-col .code:n = \tl_if_empty:nF {#1}
273 \{\ \_\_nm\_error:n \ \{ \ last-col-non-empty\_for-Nicedarray \ \} \ \}\label{eq:1} $$\int_zero:N \l_nm_last\_col_int , $$275 first-row .code:n = \int_zero:N \l__nm_first_row_int ,
276 last-row .int_set:N = \l__nm_last_row_int ,
277 last-row .default:n = -1,
278 unknown .code:n = \__nm_error:n { Unknown~option~for~NiceMatrix }
279 }
```
### **17.4 Important code used by {NiceArrayWithDelims}**

The pseudo-environment  $\@$  Cell: $-\@$  end Cell: will be used to format the cells of the array. In the code, the affectations are global because this pseudo-environment will be used in the cells of a \halign (via an environment {array}).

```
280 \cs_new_protected:Nn \__nm_Cell:
281 \frac{5}{281}
```
We increment  $\c{c\gtrsim}$  which is the counter of the columns.

<sup>282</sup> \int\_gincr:N \c@jCol

Now, we increment the counter of the rows. We don't do this incrementation in the \everycr because some packages, like arydshln, create special rows in the \halign that we don't want to take into account.

```
283 \int_compare:nNnT \c@jCol = \c_one_int
284 {
285 \int \int \text{compare: nNnT \l}_nm_first_col-int = \cone int286 \__nm_begin_of_row:
287 }
288 \int_gset:Nn \g__nm_col_total_int
289 { \int_max:nn \g__nm_col_total_int \c@jCol }
```
The content of the cell is composed in the box \l\_tmpa\_box because we want to compute some dimensions of the box. The \hbox set end: corresponding to this \hbox set:Nw will be in the \@@\_end\_Cell: (and the \c\_math\_toggle\_token also).

```
290 \hbox_set:Nw \l_tmpa_box
291 \c_math_toggle_token
```

```
292 \bool_if:NT \l__nm_small_bool \scriptstyle
```
We will call *corners* of the matrix the cases which are at the intersection of the exterior rows and exterior columns (of course, the four corners doesn't always exist simultaneously). In a corner of the matrix, it would be logical to use none of the codes \l\_@@\_code\_for\_first\_row\_tl and *al*. As for now, this result is acheived only for the north-west corner (this allows an automatic numerotation of the rows ans the columns with iRow and jCol with the first col and the first row — probably the preferential choice for such a numerotation).

```
293 \int compare:nNnTF \c@iRow = \c zero int
_{294} { \int_compare:nNnT \c@jCol > \c_zero_int \l__nm_code_for_first_row_tl }
295296 \int_compare:nNnT \c@iRow = \l__nm_last_row_int
297 \l__nm_code_for_last_row_tl
298 }
299 }
```
The following macro  $\text{Q@begin of } \text{regin\_of\_row}$  is usually used in the cell number 1 of the array. However, when the key first-col is used,  $\text{Q@begin of } row$  is executed in the cell number 0 of the array.

```
300 \cs_new_protected:Nn \__nm_begin_of_row:
301 {
302 \int_gincr:N \c@iRow
303 \dim_gset_eq:NN \g__nm_dp_ante_last_row_dim \g__nm_dp_last_row_dim
304 \dim_gzero:N \g__nm_dp_last_row_dim
305 \dim_gzero:N \g__nm_ht_last_row_dim
306 }
```
The following code is used in each cell of the array. It actualises quantities that, at the end of the array, will give informations about the vertical dimension of the two first rows and the two last rows.

```
307 \text{ } \cs_new_protected:Npn \__nm_actualization_for_first_and_last_row:
308 {
309 \int_compare:nNnT \c@iRow = \c_zero_int
310 \, \text{A}311 \dim_gset:Nn \g__nm_dp_row_zero_dim
312 { \dim_max:nn \g__nm_dp_row_zero_dim { \box_dp:N \l_tmpa_box } }
313 \dim_gset:Nn \g__nm_ht_row_zero_dim
314 { \dim_max:nn \g__nm_ht_row_zero_dim { \box_ht:N \l_tmpa_box } }
\overline{315} }
316 \int_compare:nNnT \c@iRow = \c_one_int
317 \{318 \dim_gset:Nn \g__nm_ht_row_one_dim
\{ \dim_{\max:nn} \g_{nm}ht\_row\_one\_dim \ {\text! } \l \t \t \t \text{p} \} \}320 }
321 \dim_gset:Nn \g__nm_ht_last_row_dim
322 { \dim_max:nn \g__nm_ht_last_row_dim { \box_ht:N \l_tmpa_box } }
323 \dim_gset:Nn \g__nm_dp_last_row_dim
324 { \dim_max:nn \g__nm_dp_last_row_dim { \box_dp:N \l_tmpa_box } }
325 }
326 \cs_new_protected:Nn \__nm_end_Cell:
327 {
328 \c_math_toggle_token
329 \hbox_set_end:
```
We want to compute in  $\gtrsim$   $\mathbb{Q}$  max cell width dim the width of the widest cell of the array (except the cells of the "first column" and the "last column").

```
330 \dim_gset:Nn \g__nm_max_cell_width_dim
331 { \dim_max:nn \g__nm_max_cell_width_dim { \box_wd:N \l_tmpa_box } }
```
The following computations are for the "first row" and the "last row".

```
332 \_nm_actualization_for_first_and_last_row:
```
Now, we can create the Tikz node of the cell.

```
333 \tikz
334 [
335 remember~picture ,
336 inner~sep = \c_zero_dim ,
337 minimum~width = \c_zero_dim ,
338 baseline
339 ]
340 \node
341 [
342 anchor = base
343 name = nm - \int_use:N \g__nm_env_int -
344 \int \int_0^{\frac{1}{x}} \int_0^{\frac{1}{x}} \int_0^{\frac{1}{x}} \int_0^{\frac{1}{x}} \int_0^{\frac{1}{x}} \int_0^{\frac{1}{x}} \int_0^{\frac{1}{x}} \int_0^{\frac{1}{x}} \int_0^{\frac{1}{x}} \int_0^{\frac{1}{x}} \int_0^{\frac{1}{x}} \int_0^{\frac{1}{x}} \int_0^{\frac{1}{x}} \int_0^{\frac{1}{x}} \int345 \int \int_0^3 \int_0^3 \int_0^3 \int_0^3 \int_0^3 \int_0^3 \int_0^3 \int_0^3 \int_0^3 \int_0^3 \int_0^3 \int_0^3 \int_0^3 \int_0^3 \int_0^3 \int_0^3 \int_0^3 \int_0^3 \int_0^3 \int_0^3 \int_0^3 \int_0^3 \int_0^3 \int_0^346 alias =
347 \tr_if_empty:NF \l__nm_name_str
348 \qquad \qquad349 \lambda_{\text{1}_{\text{2}}\text{mm\_name\_str}} -
350 \int \intuse:N \cleiRow -
351 \int_use:N \c@jCol
352 }
353 ]
354 \bgroup
355 \box_use:N \l_tmpa_box
356 \egroup ;
357 }
358 \cs generate variant:Nn \dim set:Nn { N x }
```
In the environment {NiceArrayWithDelims}, we will have to redefine the column types w and W. These definitions are rather long because we have to construct the w-nodes in these columns. The redefinition of these two column types are very close and that's why we use a macro  $\Diamond \mathcal{Q}$  renewcolumntype:nn. The first argument is the type of the column  $(w \text{ or } W)$  and the second argument is a code inserted at a special place and which is the only difference between the two definitions.

```
359 \cs_new_protected:Nn \__nm_renewcolumntype:nn
360 {
361 \newcolumntype #1 [ 2 ]
362 f
363 > {
364 \hbox_set:Nw \l_tmpa_box
365 \_nm_Cell:
366 }
367 c
368 < {
369 \qquad \qquad \qquad \backslash \_nm\_end\_Cell:
370 \hbox_set_end:
371 \#2372 \hbox_set:Nn \l_tmpb_box
373 { \makebox [ ##2 ] [ ##1 ] { \box_use:N \l_tmpa_box } }
374 \dim _set:Nn \lvert \lvert \mathcal{A} \rvert \{ \boxtimes dp: N \lvert \mathcal{A} \rvert \}375 \box_move_down:nn \l_tmpa_dim
376 \left\{ \begin{array}{c} \end{array} \right.377 \vbox:n
378 \qquad \qquad379 \hbox_to_wd:nn { \box_wd:N \l_tmpb_box }
380\lambdahfil
382 \tikz [ remember~picture , overlay ]
383 \coordinate (__nm~north~east) ;
384 }385 \hbox:n
386387 \tikz [ remember~picture , overlay ]
```
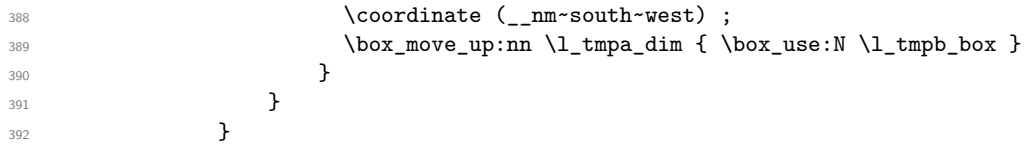

The w-node is created using the Tikz library fit after construction of the nodes (@@~south~west) and ( $@$ -north-east). It's not possible to construct by a standard node instruction because such a construction give an erroneous result with some engines (XeTeX, LuaTeX) although the result is good with pdflatex (why?).

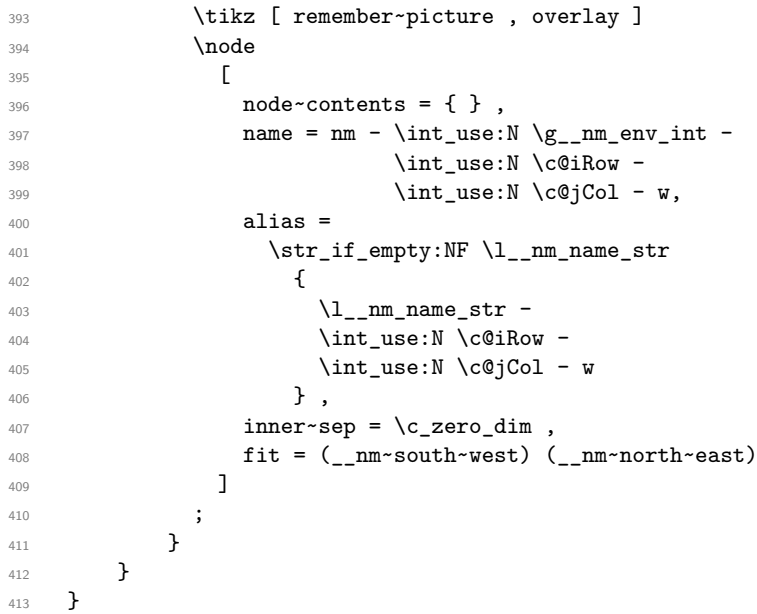

The argument of the following command  $\mathcal{Q}$  instruction of type:n defined below is the type of the instruction (Cdots, Vdots, Ddots, etc.). This command writes in the corresponding \g\_@@\_*type*\_lines\_tl the instruction which will really draw the line after the construction of the matrix.

> $\sqrt{ }$  $\overline{1}$

7

1 2 3 4  $5 \cdots \cdots \cdots 6$ 

 $\left( \right)$  $\overline{1}$ 

For example, for the following matrix,

\begin{pNiceMatrix} 1 & 2 & 3 & 4 \\ 5 & \Cdots & & 6 \\ 7 & \Cdots \\ \end{pNiceMatrix}

the content of \g\_@@\_Cdots\_lines\_tl will be:

```
\@@_draw_Cdots:nn {2}{2}
\@@_draw_Cdots:nn {3}{2}
```
We begin with a test of the flag  $\c{c}$   $@$   $draff$  bool because, if the key draft is used, the dotted lines are not drawn.

```
414 \bool_if:NTF \c__nm_draft_bool
415 { \cs_set_protected:Npn \__nm_instruction_of_type:n #1 { } }
416 {
417 \cs_new_protected:Npn \__nm_instruction_of_type:n #1
418 {
```
It's important to use a \tl\_gput\_right:cx and not a \tl\_gput\_left:cx because we want the \Ddots lines to be drawn in the order of appearance in the array (for parallelisation).

```
419 \tl_gput_right:cx
420 { g_{-n}m<sub>-</sub> #1 _ lines _ tl }
421 \left\{ \begin{array}{ccc} 421 & 5 \end{array} \right\}422 \t\t \text{Use:c } {\_mm} \space draw = #1 : nn423 \{ \int_{}^{\text{use}:N} \c{0iRow } \}
```

```
424 { \int_use:N \c@jCol }
425 }
426 }
427 }
```
We want to use **\array** of array. However, if the class used is revtex4-1 or revtex4-2, we have to do some tuning and use the command *\@array@array* instead of *\array because these classes do a* redefinition of \array incompatible with our use of \array.

```
428 \cs_new_protected:Npn \__nm_array:
429 \sim f
430 \bool_if:NTF \c__nm_revtex_bool
431 \{432 \cs_set_eq:NN \@acoll \@arrayacol
433 \cs_set_eq:NN \@acolr \@arrayacol
434 \cs_set_eq:NN \@acol \@arrayacol
435 \cs_set:Npn \@halignto { }
436 \CarrayCarray
437 }
438 \array
```
\l\_@@\_pos\_env\_str may have the value t, c or b.

```
439 [ \lceil \lceil \cdot \rceil and \lceil \cdot \rceil and \lceil \cdot \rceil and \lceil \cdot \rceil and \lceil \cdot \rceil and \lceil \cdot \rceil and \lceil \cdot \rceil and \lceil \cdot \rceil and \lceil \cdot \rceil and \lceil \cdot \rceil and \lceil \cdot \rceil and \lceil \cdot \rceil and \lceil \cdot \rceil and \lceil \cdot \rceil and 
440 }
```
The following must *not* be protected because it begins with **\noalign.** 

```
441 \cs_new:Npn \__nm_everycr:
442 { \noalign { \_nm_everycr_i: } }
443 \cs_new_protected:Npn \__nm_everycr_i:
444 {
445 \int_gzero:N \c@jCol
446 \bool_if:NT \l__nm_hlines_bool
447 {
```
The counter \c@iRow has the value *−*1 only if there is a "first row" and that we are before that "first row", i.e. just before the beginning of the array.

```
448 \int_{\text{compare:} nNnT \ C0iRow } {\ -1 }449 \qquad \qquad450 \int \int \text{compare: } NnF \ C@iRow = \l_1_m_last\_row\_int451 \left\{ \begin{array}{c} \end{array} \right.452 \hrule \@height \arrayrulewidth
453 \skip_vertical:n { - \arrayrulewidth }
454 }
455 }
456 }
457 }
```
The following code \@@\_pre\_array: is used in {NiceArrayWithDelims}. It exists as a standalone macro only for lisibility.

```
458 \cs_new_protected:Npn \__nm_pre_array:
459 \sim 5
460 \cs_if_exist:NT \theiRow
461 { \int_set_eq:NN \l__nm_save_iRow_int \c@iRow }
462 \int_gzero_new:N \c@iRow
463 \cs_if_exist:NT \thejCol
464 { \int_set_eq:NN \l__nm_save_jCol_int \c@jCol }
465 \int_gzero_new:N \c@jCol
466 \normalbaselines
```
If the option small is used, we have to do some tuning. In particular, we change the value of \arraystretch (this parameter is used in the construction of \@arstrutbox in the beginning of {array}).

```
467 \bool_if:NT \l__nm_small_bool
468 {
469 \cs_set:Npn \arraystretch { 0.47 }
470 \dim_set:Nn \arraycolsep { 1.45 pt }
471 }
```
We switch to a global version of the boolean \g\_@@\_extra\_nodes\_bool, because, in some circonstancies, the boolean will be raised from inside a cell of the \halign (in particular in a column of type w).

```
472 \bool_gset_eq:NN \g__nm_extra_nodes_bool \l__nm_extra_nodes_bool
```
The environment {array} uses internally the command \ialign. We change the definition of \ialign for several reasons. In particular, \ialign sets \everycr to { } and we *need* to have to change the value of \everycr.

```
473 \cs_set:Npn \ialign
474 \uparrow475 \bool_if:NTF \c__nm_colortbl_loaded_bool
476 \left\{ \begin{array}{c} \end{array} \right.477 \CT@everycr
478 \qquad \qquad479 \noalign { \cs_gset_eq:NN \CT@row@color \prg_do_nothing: }
                  \setminus nm everycr:
481 }
482 }
483 { \everycr { \__nm_everycr: } }
484 \{\text{tabskip} = \c\_\text{zero\_skip}\}
```
The box **\@arstrutbox** is a box constructed in the beginning of the environment {array}. The construction of that box takes into account the current values of  $\arrows$ raystretch<sup>24</sup> and  $\ext{extrarowheight}$ (of array). That box is inserted (via  $\text{Qarstrut}$ ) in the beginning of each row of the array. That's why we use the dimensions of that box to initialize the variables which will be the dimensions of the potential first and last row of the environment. This initialization must be done after the creation of \@arstrutbox and that's why we do it in the \ialign.

```
485 \dim_gzero_new:N \g__nm_dp_row_zero_dim
\frac{486}{\dim gset: Nn \gmod p row\_zero.dim { \boxplus N \@arstrutbox } }487 \dim_gzero_new:N \g__nm_ht_row_zero_dim
488 \dim_gset:Nn \g__nm_ht_row_zero_dim { \box_ht:N \@arstrutbox }
489 \dim_gzero_new:N \g__nm_ht_row_one_dim
490 \dim_gset:Nn \g__nm_ht_row_one_dim { \box_ht:N \@arstrutbox }
491 \dim_gzero_new:N \g__nm_dp_ante_last_row_dim
492 \dim_gset:Nn \g__nm_dp_ante_last_row_dim { \box_dp:N \@arstrutbox }
493 \dim gzero new:N \g mm ht last row dim
494 \dim_gset:Nn \g__nm_ht_last_row_dim { \box_ht:N \@arstrutbox }
495 \dim_gzero_new:N \g__nm_dp_last_row_dim
496 \dim_gset:Nn \g__nm_dp_last_row_dim { \box_dp:N \@arstrutbox }
```
After its first utilisation, the definition of \ialign will revert automatically to its default definition. With this programmation, we will have, in the cells of the array, a clean version of  $\iota$ ialign.<sup>25</sup>

```
497 \cs_set:Npn \ialign
498 {
499 \everycr { }
500 \tabskip = \c_zero_skip
501 \halign
502 }
```
 $^{24}$ The option small of nicematrix changes (among other) the value of \arraystretch. This is done, of course, before the call of {array}.

<sup>&</sup>lt;sup>25</sup>The user will probably not employ directly  $\alpha$  in the array... but more likely environments that utilize  $\alpha$ internally (e.g.: {substack}).

503 \halign <sup>504</sup> }

We define the new column types L, C and R that must be used instead of  $1$ , c and r in the preamble of {NiceArray}.

```
505 \newcolumntype L { > \__nm_Cell: l < \__nm_end_Cell: }
\verb|506| for a 306\hbox{the} word \mathfrak{gl} \subset \{-nm\_Cell: c < \_\nm\_end\_Cell: \}507 \newcolumntype R { > \__nm_Cell: r < \__nm_end_Cell: }
      \cs_set_eq:NN \Ldots \__nm_Ldots
      \cs_set_eq:NN \Cdots \__nm_Cdots
510 \cs_set_eq:NN \Vdots \__nm_Vdots
511 \cs_set_eq:NN \Ddots \__nm_Ddots
512 \cs_set_eq:NN \Iddots \__nm_Iddots
^{513} \sc <code>\cs_set_eq:NN</code> \hdottedline \__nm_hdottedline:
514 \cs_set_eq:NN \Hspace \__nm_Hspace:
515 \cs_set_eq:NN \Hdotsfor \__nm_Hdotsfor:
516 \cs_set_eq:NN \multicolumn \__nm_multicolumn:nnn
517 \cs_set_eq:NN \Block \__nm_Block:
518 \bool_if:NT \l__nm_renew_dots_bool
519 {
520 \cs_set_eq:NN \ldots \__nm_Ldots
521 \cs_set_eq:NN \cdots \__nm_Cdots
522 \cs_set_eq:NN \vdots \__nm_Vdots
523 \cs_set_eq:NN \ddots \__nm_Ddots
524 \cs_set_eq:NN \iddots \__nm_Iddots
525 \cs_set_eq:NN \dots \__nm_Ldots
526 \cs_set_eq:NN \hdotsfor \__nm_Hdotsfor:
527
```
The sequence \g\_@@\_multicolumn\_cells\_seq will contain the list of the cells of the array where a command  $\mathrm{multicolumn{th}{...}}{...}$  with  $n > 1$  is issued. In  $\gtrsim\mathcal{Q}_{multicolumn{1}{\sim}{...}}$ the "sizes" (that is to say the values of *n*) correspondant will be stored. These lists will be used for the creation of the "medium nodes" (if they are created).

 $528$   $\text{Seq\_gclear\_new:N } \gtrsim_{\text{multicolumn\_cells\_seq}}$ 529 \seq\_gclear\_new:N \g\_\_nm\_multicolumn\_sizes\_seq

The counter \c@iRow will be used to count the rows of the array (its incrementation will be in the first cell of the row).

530 \int\_gset:Nn \c@iRow { \l\_\_nm\_first\_row\_int - 1 }

At the end of the environment {array}, \c@iRow will be the total number de rows and \g\_@@\_row\_total\_int will be the number or rows excepted the last row (if  $\lceil \cdot \cdot \rceil \cdot \lceil \cdot \cdot \rceil$  and  $\lceil \cdot \cdot \rceil \cdot \lceil \cdot \rceil \cdot \lceil \cdot \rceil \cdot \lceil \cdot \rceil \cdot \lceil \cdot \rceil \cdot \lceil \cdot \rceil \cdot \lceil \cdot \rceil \cdot \lceil \cdot \rceil \cdot \lceil \cdot \rceil \cdot \lceil \cdot \rceil \cdot \lceil \cdot \rceil \cdot \lceil \cdot \rceil \cdot \lceil \cdot \rceil \cdot \lceil \cdot \r$ option last-row).

```
531 \int_gzero_new:N \g__nm_row_total_int
```
The counter \c@jCol will be used to count the columns of the array. Since we want to know the total number of columns of the matrix, we also create a counter  $\gtrsim$   $\lll$   $\lll$   $\lll$   $\lll$   $\lll$   $\lll$   $\lll$   $\lll$   $\lll$   $\lll$   $\lll$   $\lll$   $\lll$   $\lll$   $\lll$   $\lll$   $\lll$   $\lll$   $\lll$   $\lll$   $\lll$   $\lll$   $\lll$   $\lll$   $\lll$   $\lll$  are updated in the command  $\Diamond \otimes$  Cell: executed at the beginning of each cell.

<sup>532</sup> \int\_gzero\_new:N \g\_\_nm\_col\_total\_int

533 \cs\_set\_eq:NN \@ifnextchar \new@ifnextchar

We nullify the definitions of the column types w and W before their redefinition because we want to avoid a warning in the log file for a redefinition of a column type. We must put **\relax** and not \prg\_do\_nothing:.

```
534 \cs_set_eq:NN \NC@find@w \relax
535 \cs_set_eq:NN \NC@find@W \relax
536 \__nm_renewcolumntype:nn w { }
537 \__nm_renewcolumntype:nn W { \cs_set_eq:NN \hss \hfil }
```
By default, the letter used to specify a dotted line in the preamble of an environment of nicematrix (for example in {pNiceArray}) is the letter :. However, this letter is used by some extensions, for example arydshln. That's why it's possible to change the letter used by nicematrix with the option letter-for-dotted-lines which changes the value of \l\_@@\_letter\_for\_dotted\_lines\_str. We

rescan this string (which is always of length 1) in particular for the case where pdflatex is used with french-babel (the colon is activated by french-babel at the beginning of the document).

```
538 \tl_set_rescan:Nno
539 \l__nm_letter_for_dotted_lines_str { } \l__nm_letter_for_dotted_lines_str
540 \exp_args:NV \newcolumntype \l__nm_letter_for_dotted_lines_str
541 {
542 !
543 \left\{ \begin{array}{c} \end{array} \right\}544 \skip_horizontal:n { 0.53 pt }
```
If the array is an array with all the columns of the same width, we don't ask for the creation of the extra nodes because we will use the "col" nodes for the vertical dotted line.

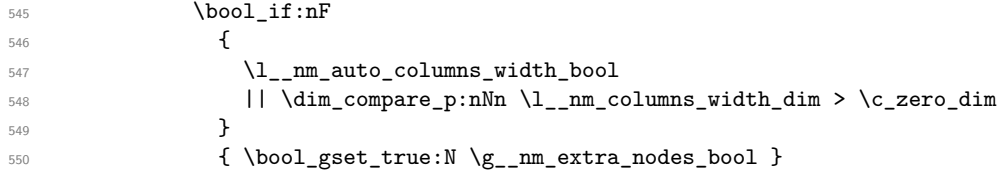

Consider the following code:

```
\begin{NiceArray}{C:CC:C}
a & b
c & d \\
e & f & g & h \\
i & j & k & l
\end{NiceArray}
```
The first ":" in the preamble will be encountered during the first row of the environment {NiceArray} but the second one will be encountered only in the third row. We have to issue a command \vdottedline:n in the code-after only one time for each ":" in the preamble. That's why we keep a counter \g\_@@\_last\_vdotted\_col\_int and with this counter, we know whether a letter ":" encountered during the parsing has already been taken into account in the code-after.

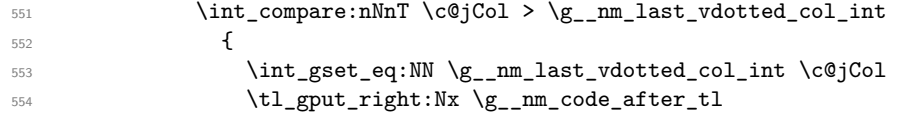

The command  $\\@0$  vdottedline:n is protected, and, therefore, won't be expanded before writing on \g\_@@\_code\_after tl.

<sup>555</sup> { \\_\_nm\_vdottedline:n { \int\_use:N \c@jCol } }  $556$   $}$ <sup>557</sup> } <sup>558</sup> } <sup>559</sup> \int\_gzero\_new:N \g\_\_nm\_last\_vdotted\_col\_int <sup>560</sup> \bool\_if:NT \c\_\_nm\_siunitx\_loaded\_bool \\_\_nm\_renew\_NC@rewrite@S: 561 \int\_gset:Nn \g\_\_nm\_last\_vdotted\_col\_int { -1 } <sup>562</sup> \bool\_gset\_false:N \g\_\_nm\_last\_col\_found\_bool

During the construction of the array, the instructions \Cdots, \Ldots, etc. will be written in token lists \g\_@@\_Cdots\_lines\_tl, etc. which will be executed after the construction of the array.

```
563 \tl gclear new:N \g mm Cdots lines tl
564 \tl_gclear_new:N \g__nm_Ldots_lines_tl
565 \tl_gclear_new:N \g__nm_Vdots_lines_tl
566 \tl_gclear_new:N \g__nm_Ddots_lines_tl
567 \tl_gclear_new:N \g__nm_Iddots_lines_tl
568 \tl_gclear_new:N \g__nm_Hdotsfor_lines_tl
569 }
```
### **17.5 The environment {NiceArrayWithDelims}**

```
570 \NewDocumentEnvironment { NiceArrayWithDelims } { m m O { } m ! O { } }
571 \frac{571}{2}572 \str_if_empty:NT \g__nm_type_env_str
573 { \str_gset:Nn \g__nm_type_env_str { NiceArrayWithDelims } }
574 \__nm_adapt_S_column:
575 \__nm_test_if_math_mode:
576 \bool_if:NT \l__nm_in_env_bool { \__nm_fatal:n { Yet~in~env } }
577 \bool_set_true:N \l__nm_in_env_bool
```
We deactivate Tikz externalization (since we use Tikz pictures with the options overlay and remember picture, there would be errors).

```
578 \cs_if_exist:NT \tikz@library@external@loaded
579 \uparrow580 \tikzset { external / export = false }
581 \csc_i f_{exist:NT} \ifstandalone
582 { \tikzset { external / optimize = false } }
583 }
```
We increment the counter  $\gtrsim$   $\otimes$  env int which counts the environments of the extension.

```
584 \int_gincr:N \g__nm_env_int
```

```
585 \bool_if:NF \l__nm_block_auto_columns_width_bool
586 { \dim_gzero_new:N \g__nm_max_cell_width_dim }
```
We do a redefinition of  $\Gamma$  arrayrule because we want that the vertical rules drawn by  $\Gamma$  in the preamble of the array don't extend in the potential exterior rows.

587 \cs\_set\_protected:Npn \@arrayrule { \@addtopreamble \\_\_nm\_vline: }

The set of keys is not exactly the same for {NiceArray} and for the variants of {NiceArray} ({pNiceArray}, {bNiceArray}, etc.) because, for {NiceArray}, we have the options t, c and b.

```
588 \bool_if:NTF \l__nm_NiceArray_bool
589 { \keys_set:nn { NiceMatrix / NiceArray } }
590 { \keys_set:nn { NiceMatrix / pNiceArray } }
591 { #3 , #5 }
```
A value of *−*1 for the counter \l\_@@\_last\_row\_int means that the user has used the option last-row without value, that is to say without specifying the number of that last row. In this case, we try to read that value from the aux file (if it has been written on a previous run).

```
592 \int_compare:nNnT \l__nm_last_row_int = { -1 }
593 {
594 \bool_set_true:N \l__nm_last_row_without_value_bool
```
A value based on the name is more reliable than a value based on the number of the environment. <sup>595</sup> \str\_if\_empty:NTF \l\_\_nm\_name\_str

 $596$   $\qquad \qquad$   $\qquad$   $\$  $597$  \cs\_if\_exist:cT { \_\_nm\_last\_row\_ \int\_use:N \g\_\_nm\_env\_int }  $598$   $\qquad \qquad$   $\qquad \qquad$   $\qquad$   $\qquad$ 599 \int\_set:Nn \l\_\_nm\_last\_row\_int  $\texttt{ { } \use: c { } \_\nn\_last\_row \ \int \ \gamma_{\nn\_env\_int} } \}$ <sup>601</sup> } 602 **}**  $603$   $\qquad \qquad$   $\qquad$   $\$  $\cos_4$  \cs\_if\_exist:cT { \_\_nm\_last\_row\_ \l\_\_nm\_name\_str }  $\overline{\mathbf{f}}$ <sup>606</sup> \int\_set:Nn \l\_\_nm\_last\_row\_int  $607$  { \use:c { \_\_nm\_last\_row\_ \l\_\_nm\_name\_str } } <sup>608</sup> } 609 **}** 610 }

The code in \@@\_pre\_array: is common to {NiceArrayWithDelims} and {NiceMatrix}.  $\lambda$ \_nm\_pre\_array:

We compute the width of the two delimiters.

```
612 \dim_gzero_new:N \g__nm_left_delim_dim
```

```
613 \dim_gzero_new:N \g__nm_right_delim_dim
```

```
614 \bool_if:NTF \l__nm_NiceArray_bool
```

```
615 {
616 \dim_{gset:Nn} \gtrsim left_delim_dim { 2 \arraycolsep }
617 \dim_gset:Nn \g__nm_right_delim_dim { 2 \arraycolsep }
618 }
\epsilon<sub>610</sub> \epsilon620 \group_begin:
\label{thm:1} $$\dim_set_eq: NN \nulldelimiterspace \c_zero\_dim622 \hbox_set:Nn \l_tmpa_box
623 \left\{ \begin{array}{c} \end{array} \right.624 \c_math_toggle_token
625 \left #1 \vcenter to 3 cm { } \right.
626 \c_math_toggle_token
627
628 }
629 \dim_gset:Nn \g__nm_left_delim_dim { \box_wd:N \l_tmpa_box }
630 \hbox_set:Nn \l_tmpa_box
631 \left\{ \begin{array}{c} 631 \end{array} \right.632 \dim_set_eq:NN \nulldelimiterspace \c_zero_dim
633 \c_math_toggle_token
634 \left. \vcenter to 3 cm { } \right #2
635 \c_math_toggle_token
636 }
^{637} \dim_gset:Nn \g__nm_right_delim_dim { \box_wd:N \l_tmpa_box }
638 \group_end:
639 }
```
The array will be composed in a box (named  $\lceil \log_\text{the\_array\_box} \rceil$ ) because we have to do manipulations concerning the potential exterior rows.

```
_{640} \box_clear_new:N \l__nm_the_array_box
```
We construct the preamble of the array in  $\lceil \cdot \frac{1}{\text{tmpa_t}} \rceil$ .

```
641 \tl_set:Nn \l_tmpa_tl { #4 }
642 \int_compare:nNnTF \l__nm_first_col_int = \c_zero_int
643 { \tl_put_left:NV \l_tmpa_tl \c__nm_preamble_first_col_tl }
644 \left\{ \begin{array}{ccc} 644 & 566 \\ 566 & 1666 \\ 166 & 1666 \end{array} \right\}645 \bool_if:NT \l__nm_NiceArray_bool
646 \qquad \qquad \qquad \qquad647 \bool_if:NF \l__nm_exterior_arraycolsep_bool
648 { \tl_put_left:Nn \l_tmpa_tl { @ { } } }
649 }
650 }
651 \int_compare:nNnTF \l__nm_last_col_int > { -1 }
652 { \tl_put_right:NV \l_tmpa_tl \c__nm_preamble_last_col_tl }
653 {
654 \bool_if:NT \l__nm_NiceArray_bool
655 \left\{ \begin{array}{c} \end{array} \right.656 \bool_if:NF \l__nm_exterior_arraycolsep_bool
657 { \tl_put_right:Nn \l_tmpa_tl { @ { } } }
658 }
659 }
```
Here is the beginning of the box which will contain the array. The \hbox\_set\_end: corresponding to this \hbox\_set:Nw will be in the second part of the environment (and the closing \c\_math\_toggle\_token also).

```
660 \hbox_set:Nw \l__nm_the_array_box
```

```
661 \skip_horizontal:n \l__nm_left_margin_dim
662 \skip_horizontal:n \l__nm_extra_left_margin_dim
```

```
663 \c_math_toggle_token
```
Here is the call to  $\arctan(w$  (we have a dedicated macro  $\textcircled{a}$  array: because of compatibility with the classes revtex4-1 and revtex4-2).

 \exp\_args:NV \\_\_nm\_array: \l\_tmpa\_tl }

We begin the second part of the environment {NiceArrayWithDelims}. If all the columns must have the same width (if the user has used the option columns-width or the option auto-column-width of the environment {NiceMatrixBlock}), we add a row in the array to fix the width of the columns and construct the "col" nodes  $nm-a-co1-j$  (these nodes will be used by the horizontal open dotted lines and by the commands \@@\_vdottedline:n).

```
666 {
667 \bool_if:nT
668 {
669 \l__nm_auto_columns_width_bool
670 || \dim_compare_p:nNn \l__nm_columns_width_dim > \c_zero_dim
671 }
672 {
673 \crcr
674 \int \int \text{compare: nNnT }l_{nm\_first\_col\_int = 0 { \omit & } }675 \omit
```
First, we put a "col" node on the left of the first column (of course, we have to do that *after* the \omit).

```
676 \skip_horizontal:N \arraycolsep
677 \tikz [ remember~picture , overlay ]
678 \coordinate [ name = nm - \int_use:N \g__nm_env_int - col - 0 ] ;
679 \skip_horizontal:n { - \arraycolsep }
```
We compute in  $\gtrsim$  tmpa\_dim the common width of the columns. We use a global variable because we are in a cell of an \halign and because we have to use this variable in other cells (of the same row). The affectation of  $\gtrsim \pm \text{mpa}_2 \cdot \text{dim}$ , like all the affectations, must be done after the  $\text{Omit}$  of the cell.

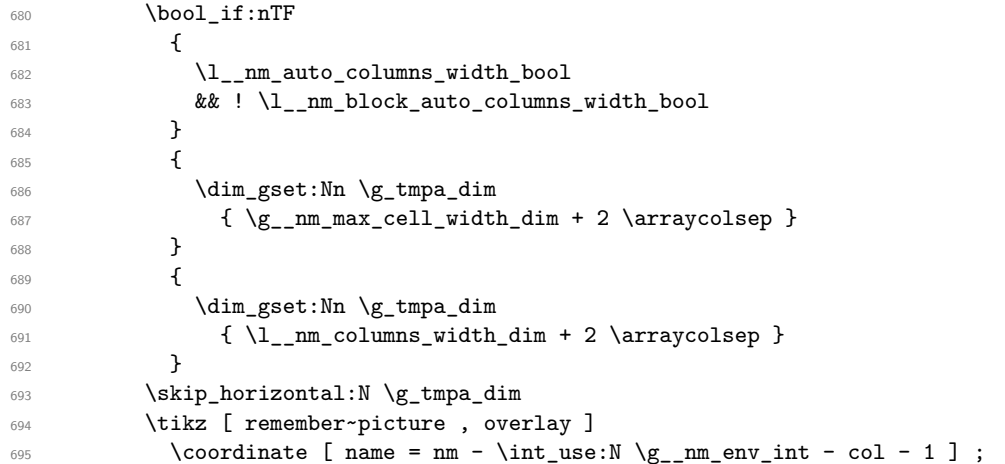

We begin a loop over the columns. The integer  $\gtrsim_{\mathbf{g}\text{-tmpa}_i}$  and will be the number of the current column. This integer is not used to fix the width of the column (since all the columns have the same width equal to  $\geq$   $\otimes$  tmpa dim) but for the Tikz nodes.

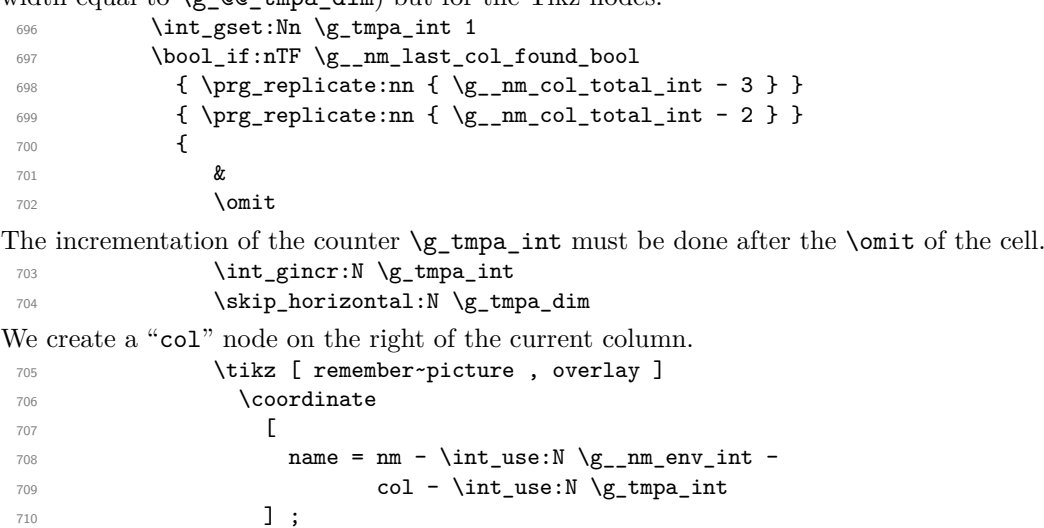

For the last column, we want a special treatment because of the final **\arraycolsep**.

```
712 &
713 \omit
714 \int_gincr:N \g_tmpa_int
715 \skip_horizontal:N \g_tmpa_dim
716 \skip_horizontal:n { - \arraycolsep }
717 \tikz [ remember~picture , overlay ]
718 \coordinate
719720 name = nm - \int_use:N \g__nm_env_int -
721 col - \int_use:N \g_tmpa_int
\frac{1}{2} ;
723 \skip_horizontal:N \arraycolsep
724 }
725 \endarray
726 \c_math_toggle_token
727 \skip_horizontal:n \l__nm_right_margin_dim
728 \skip_horizontal:n \l__nm_extra_right_margin_dim
729 \hbox_set_end:
730 \int_compare:nNnT \l__nm_last_row_int > { -2 }
731 {
732 \bool_if:NF \l__nm_last_row_without_value_bool
733 {
734 \int \int \text{compare: nNnF } l_{nm}\text{last-row}_int = \c@iRow735736 \ nm error:n { Wrong~last~row }
737 \int_gset_eq:NN \l__nm_last_row_int \c@iRow
738 }
739 }
740 }
```
}

Now, we compute  $\lceil \cdot \rceil$  timpardim which is the vertical dimension of the "first row" above the array (when the key first-row is used).

```
741 \int_compare:nNnTF \l__nm_first_row_int = \c_zero_int
742 {
743 \dim_set:Nn \l_tmpa_dim
{ \qquad \qquad} \{ \g \equiv \texttt{flow\_zero\_dim + \liness{}} + \g \equiv \texttt{row\_zero\_dim } } \}745 }
746 { \dim_zero:N \l_tmpa_dim }
```
We compute  $\lambda$  tumpbed in which is the vertical dimension of the "last row" below the array (when the key last-row is used). A value of *−*2 for \l\_@@\_last\_row\_int means that there is no "last row". $26$ 

```
747 \int compare:nNnTF \l_nm_last_row_int > { -2 }
748 {
749 \dim_set:Nn \l_tmpb_dim
\{\g_{nm}\text{ht}\_last_rrow\_dim + \lineskip + \g_{nm}\_dp\_last_rrow\_dim \}751 }
752 { \dim_zero:N \l_tmpb_dim }
```
Now, we begin the real construction in the output flow of TeX. First, we take into account a potential "first column" (we remind that this "first column" has been constructed in an overlapping position and that we have computed its width in  $\gtrsim$  @@ width first coldim: see p. 45).

```
753 \int_compare:nNnT \l__nm_first_col_int = \c_zero_int
754 {
755 \skip_horizontal:n \arraycolsep
756 \skip_horizontal:n \g__nm_width_first_col_dim
757 }
```
<sup>&</sup>lt;sup>26</sup>A value of −1 for \l\_@@\_last\_row\_int means that there is a "last row" but the number of that row is unknown (the user have not set the value with the option last row).

The construction of the real box is different in {NiceArray} and in its variants ({pNiceArray}, etc.) because, in  $\{Nicelrray\}$ , we have to take into account the option of position  $(t, c \text{ or } b)$ . We begin with {NiceArray}.

```
758 \bool_if:NTF \l__nm_NiceArray_bool
 759 {
 760 \int_compare:nNnT \l__nm_first_row_int = \c_zero_int
 761 \left\{ \begin{array}{c} \end{array} \right.762 \strut \text{str\_if\_eq:VarF \l}_\text{mm\_pos\_env\_str} { t }
 763 \left\{ \begin{array}{c} \end{array} \right.764 \box_move_up:nn
 765 \{\lceil \frac{1}{m} \rceil - \lg_{nm} \nt_{row\_zero\_dim} + \lg_{nm} \nt_{row\_one\_dim} \}766 }
 767 }
 768 {
 769 \int_compare:nNnT \l__nm_last_row_int > 0
 770771 \str_if_eq:VnT \l__nm_pos_env_str { b }
 \overline{772} \overline{\phantom{1}}773 \box_move_down:nn
 774775 \lambda tmpb_dim
 - \g_{\text{mp-dp\_last\_row\_dim}} + \g_{\text{pm-dp\_ante\_last\_row\_dim}}\overline{777} }
 778 }779 }
 780 }
 781 { \box_use_drop:N \l__nm_the_array_box }
 782 }
Now, in the case of an environment {pNiceArray}, {bNiceArray}, etc.
 783 {
 784 \hbox_set:Nn \l_tmpa_box
 785 {
 786 \c_math_toggle_token
 787 \left #1
 788 \vcenter
 789 \qquad \qquad \qquad \qquad \qquad \qquad \qquad \qquad \qquad \qquad \qquad \qquad \qquad \qquad \qquad \qquad \qquad \qquad \qquad \qquad \qquad \qquad \qquad \qquad \qquad \qquad \qquad \qquad \qquad \qquad \qquad \qquad \qquad \qquad \qquad \qquad \qquadWe take into account the "first row" (we have previously computed its size in \lceil \ln \cdot \rceil turns \dim).
790 \skip\_vertical:n { - \l_tmpa_dim }
 791 \hbox:n
 792 \left\{ \begin{array}{c} \end{array} \right.793 \skip_horizontal:n { - \arraycolsep }
 794 \box_use_drop:N \l__nm_the_array_box
 795 \skip_horizontal:n { - \arraycolsep }
 796 }We take into account the "last row" (we have previously computed its size in \lceil \cdot \rceil tmpb dim).
 797 \skip\_vertical:n {\text{-}l\_tmp\_dim } }798 }
 799 \rightarrow \frac{\text{right #2}}{}800 \c_math_toggle_token
 801 }
 802 \boxtimes \boxtimes \lim_{\text{box}_t \to \infty} \lim_{\text{box}_t \to \infty} \lim_{\text{box}_t \to \infty}803 \box_set_dp:Nn \l_tmpa_box { \box_dp:N \l_tmpa_box + \l_tmpb_dim }
 804 \box_use_drop:N \l_tmpa_box
 805 }
```
We take into account a potential "last column" (this "last column" has been constructed in an overlapping position and we have computed its width in  $\gtrsim$  @\_width\_last\_col\_dim: see p. 46).

```
806 \bool_if:NT \g__nm_last_col_found_bool
807 {
808 \skip_horizontal:n \g__nm_width_last_col_dim
809 \skip_horizontal:n \arraycolsep
810 }
811 \__nm_after_array:
```
<sup>812</sup> } This is the end of the environment {NiceArrayWithDelims}.

```
Here is the preamble for the "first column" (if the user uses the key first-col)
 813 \tl_const:Nn \c__nm_preamble_first_col_tl
 814 {
 815 >
 816 {
 817 \cdot nm begin_of_row:
```
The contents of the cell is constructed in the box  $\lceil \frac{t}{m} \rceil$  box because we have to compute some dimensions of this box.

```
818 \hbox_set:Nw \l_tmpa_box
819 \c_math_toggle_token
820 \bool_if:NT \l__nm_small_bool \scriptstyle
\verb|321| \qquad \verb|\int_{compare:nNnT \c@iRow > \c_zero-int \l_1_m_code_for_first_col_t1|822 }
823 l
824 <
825 {
826 \c_math_toggle_token
827 \hbox_set_end:
828 \__nm_actualization_for_first_and_last_row:
```
We actualise the width of the "first column" because we will use this width after the construction of the array.

```
829 \dim_gset:Nn \g__nm_width_first_col_dim
830 {
831 \dim_max:nn
832 \g__nm_width_first_col_dim
833 { \box_wd:N \l_tmpa_box }
834 }
```
The content of the cell is inserted in an overlapping position.

```
835 \hbox_overlap_left:n
836 \left\{ \begin{array}{ccc} 8 & 3 & 3 \end{array} \right\}837 \text{tikz}838 \qquad \qquad \blacksquare839 remember~picture ,
\texttt{inner-sep = \c_zero\_dim} \;\; ,841 minimum~width = \c_zero_dim ,
842 baseline
843 ]
844 \node
845 \qquad \qquad \blacksquare846 anchor = base,
847 name =
848 nm -
\verb|\init_user:N \verb|\y_nmm_env_int -\verb|\...|850 \int \int \cosh851 0,
852 alias =
853 \str_if_empty:NF \l__nm_name_str
854 \left\{855 and 1 nm name_str -
856 \int \int_l \text{use: N } \cdot \text{QiRow } -857 0
858 }859 ]
\label{thm:conv} $$861 \skip_horizontal:n
862 \qquad \qquad \qquad \qquad863 \qquad \qquad \qquad \qquad \qquad \qquad nm left delim dim +
864 \lambda nm left margin dim +
```

```
865 \l__nm_extra_left_margin_dim
866 }
867 }
868 \skip_horizontal:n { - 2 \arraycolsep }
\frac{1}{2}870 }
```
Here is the preamble for the "last column" (if the user uses the key last-col). 871 \tl\_const:Nn \c\_\_nm\_preamble\_last\_col\_tl

```
872 {
873 >
874 {
With the flag \g_@@_last_col_found_bool, we will know that the "last column" is really used.
```
875 \bool\_gset\_true:N \g\_\_nm\_last\_col\_found\_bool 876 \int\_gincr:N \c@jCol 877 \int\_gset:Nn \g\_\_nm\_col\_total\_int <sup>878</sup> { \int\_max:nn \g\_\_nm\_col\_total\_int \c@jCol }

The contents of the cell is constructed in the box  $\lceil \frac{t}{m} \rceil$  box because we have to compute some dimensions of this box.

```
879 \hbox_set:Nw \l_tmpa_box
880 \c_math_toggle_token
\verb|\bool_if:NT \l_mm\_small\_bool \scityle882 \l__nm_code_for_last_col_tl
883 }
884 l
885 <
886 {
887 \c_math_toggle_token
888 \hbox_set_end:
889 \__nm_actualization_for_first_and_last_row:
```
We actualise the width of the "last column" because we will use this width after the construction of the array.

```
890 \dim_gset:Nn \g__nm_width_last_col_dim
891 \left\{ \begin{array}{c} 891 \end{array} \right.892 \text{ {\text d}im } max:nn893 \g__nm_width_last_col_dim
894 { \box_wd:N \l_tmpa_box }
895 }
896 \skip_horizontal:n { - 2 \arraycolsep }
```
The content of the cell is inserted in an overlapping position.

```
897 \hbox_overlap_right:n
898 {
899 \skip_horizontal:n
900 \qquad \qquad \qquad \qquad \qquad \qquad\qquad \qquad \qquad \qquad \setminus g_{\texttt{mm\_right\_delim\_dim}} +\verb|ll_mm_right_margin_dim +903 \l__nm_extra_right_margin_dim
904 }
905 \tilde{\text{tikz}}906 \qquad \qquad \blacksquare907 remember~picture ,
908 inner~sep = \c_zero_dim ,
\texttt{minimum}~\texttt{width} = \verb|\c_zero-dim|,910 baseline
\frac{911}{1} \frac{1}{2}\Omega<sup>912</sup> \Lambdanode
913 \qquad \qquad \blacksquare914 anchor = base.
915 name =
916 nm -
\rho_{917} \int_2 \int_2 \int_2 \int_2 \int_2 \int_2 \int_2 \int_2 \int_2 \int_2 \int_2 \int_2 \int_2 \int_2 \int_2 \int_2 \int_2 \int_2 \int_2 \int_2 \int_2 \int_2 \int_2 \int_2 \int_2 \int_2 \int_2 \int_2 \int_2 \int_2 918 \int \int \cC = N \cdot N \cdot C919 \int_use:N \c@jCol ,
```

```
920 alias =
921 \tr_if_empty:NF \l__nm_name_str
\overline{\mathcal{L}} 922 \overline{\mathcal{L}}923 \l__nm_name_str -
924 \int \int_0^{\frac{1}{x}}925 \int_use:N \c@jCol
926 }927 and \Box928 { \box_use:N \l_tmpa_box } ;
929 }
930 }
931 }
```
The environment {NiceArray} is constructed upon the environment {NiceArrayWithDelims} but, in fact, there is a flag \1\_@@\_NiceArray\_bool. In {NiceArrayWithDelims}, some special code will be executed if this flag is raised.

```
932 \NewDocumentEnvironment { NiceArray } { }
933 {
934 \bool_set_true:N \l__nm_NiceArray_bool
935 \str_if_empty:NT \g__nm_type_env_str
936 { \str_gset:Nn \g__nm_type_env_str { NiceArray } }
```
We put . and . for the delimiters but, in fact, that doesn't matter because these arguments won't be used in {NiceArrayWithDelims} (because the flag \1\_@@\_NiceArray\_bool is raised).

```
937 \NiceArrayWithDelims . .
938 }
939 { \endNiceArrayWithDelims }
```
We create the variants of the environment {NiceArrayWithDelims}. These variants exist since the version 3.0 of nicematrix.

```
940 \NewDocumentEnvironment { pNiceArray } { }
941 {
942 \str_if_empty:NT \g__nm_type_env_str
943 { \str_gset:Nn \g__nm_type_env_str { pNiceArray } }
944 \__nm_test_if_math_mode:
945 \NiceArrayWithDelims ( )
946 }
947 { \endNiceArrayWithDelims }
948 \NewDocumentEnvironment { bNiceArray } { }
949 {
950 \str_if_empty:NT \g__nm_type_env_str
951 { \str_gset:Nn \g__nm_type_env_str { NiceArray } }
952 \__nm_test_if_math_mode:
953 \NiceArrayWithDelims [ ]
954 }
955 { \endNiceArrayWithDelims }
956 \NewDocumentEnvironment { BNiceArray } { }
957 \sim 5
958 \str_if_empty:NT \g__nm_type_env_str
959 { \str_gset:Nn \g__nm_type_env_str { BNiceArray } }
960 \qquad \qquad \setminus \_nm\_test\_if\_math\_mode:
961 \NiceArrayWithDelims \{ \}
962 }
963 { \endNiceArrayWithDelims }
964 \NewDocumentEnvironment { vNiceArray } { }
965 {
966 \str_if_empty:NT \g__nm_type_env_str
967 { \str_gset:Nn \g_nm_type_env_str { vNiceArray } }
968 \__nm_test_if_math_mode:
969 \NiceArrayWithDelims | |
```

```
970 }
971 { \endNiceArrayWithDelims }
972 \NewDocumentEnvironment { VNiceArray } { }
973 {
974 \str_if_empty:NT \g__nm_type_env_str
975 { \str_gset:Nn \g__nm_type_env_str { VNiceArray } }
976 \__nm_test_if_math_mode:
977 \NiceArrayWithDelims \| \|
978 }
979 { \endNiceArrayWithDelims }
```
# **17.6 The environment {NiceMatrix} and its variants**

```
980 \cs_new_protected:Npn \__nm_define_env:n #1
 981 \frac{5}{10}982 \NewDocumentEnvironment { #1 NiceMatrix } { ! O { } }
 983 \qquad \qquad \qquad \qquad \qquad \qquad \qquad \qquad \qquad \qquad \qquad \qquad \qquad \qquad \qquad \qquad \qquad \qquad \qquad \qquad \qquad \qquad \qquad \qquad \qquad \qquad \qquad \qquad \qquad \qquad \qquad \qquad \qquad \qquad \qquad \qquad \984 \str_gset:Nn \g__nm_type_env_str { #1 NiceMatrix }
 985 \keys_set:nn { NiceMatrix / NiceMatrix } { ##1 }
 986 \begin { #1 NiceArray }
 987 \qquad \qquad988 *
 989 \qquad \qquad \qquad \qquad \qquad \qquad \qquad \qquad \qquad \qquad \qquad \qquad \qquad \qquad \qquad \qquad \qquad \qquad \qquad \qquad \qquad \qquad \qquad \qquad \qquad \qquad \qquad \qquad \qquad \qquad \qquad \qquad \qquad \qquad \qquad \qquad \qquad990 \int \int \mathrm{compare: nNnTF} \l_nm_last\_col\_int = \{-1\}991 \c@MaxMatrixCols
 992 \{ \int_{eval:n} {\l_mm\_last\_col\_int - 1 } \}993 }
 994 C
 995 }
 996 }
 997 { \end { #1 NiceArray } }
 \sim 3
999 \__nm_define_env:n { }
1000 \__nm_define_env:n p
1001 \__nm_define_env:n b
1002 \__nm_define_env:n B
1003 \__nm_define_env:n v
1004 \__nm_define_env:n V
```
### **17.7 How to know whether a cell is "empty"**

The conditionnal  $\text{Q@_if\_not\_empty\_cell:nnT}$  tests whether a cell is empty. The first two arguments must be LaTeX3 counters for the row and the column of the considered cell.

```
1005 \prg_set_conditional:Npnn \__nm_if_not_empty_cell:nn #1 #2 { T , TF }
1006 {
```
First, we want to test whether the cell is in the virtual sequence of "non-empty" cells. There are several important remarks:

- we don't use a expl3 sequence for efficiency;
- the "non-empty" cells in this sequence are not, in fact, all the non-empty cells of the array: on the contrary they are only cells declared as non-empty for a special reason (as of now, there are only cells which are on a dotted line which is already drawn or which will be drawn "just after");
- the flag \l\_tmpa\_bool will be raised when the cell is actually on this virtual sequence.

```
1007 \bool_set_false:N \l_tmpa_bool
1008 \cs_if_exist:cTF
1009 { __nm _ dotted _ \int_use:N #1 - \int_use:N #2 }
1010 \prg_return_true:
1011 \qquad \qquad \qquad \qquad \qquad \qquad \qquad \qquad \qquad \qquad \qquad \qquad \qquad \qquad \qquad \qquad \qquad \qquad \qquad \qquad \qquad \qquad \qquad \qquad \qquad \qquad \qquad \qquad \qquad \qquad \qquad \qquad \qquad \qquad \qquad \qquad
```
We know that the cell is not in the virtual sequence of the "non-empty" cells. Now, we test wether the cell is a "virtual cell", that is to say a cell after the \\ of the line of the array. It's easy to known whether a cell is vitual: the cell is virtual if, and only if, the corresponding Tikz node doesn't exist.

```
1012 \cs_if_free:cTF
1013 {
1014 pgf@sh@ns@nm -
1015 \int_use:N \g__nm_env_int -
1016 \int_use:N #1 -
1017 \int_use:N #2
1018 }
1019 						{ \prg_return_false: }
1020 f
```
Now, we want to test whether the cell is in the virtual sequence of "empty" cells. There are several important remarks:

- we don't use a expl3 sequence for efficiency ;
- the "empty" cells in this sequence are not, in fact, all the non-empty cells of the array: on the contrary they are only cells declared as non-empty for a special reason ;
- the flag \l\_tmpa\_bool will be raised when the cell is actually on this virtual sequence.

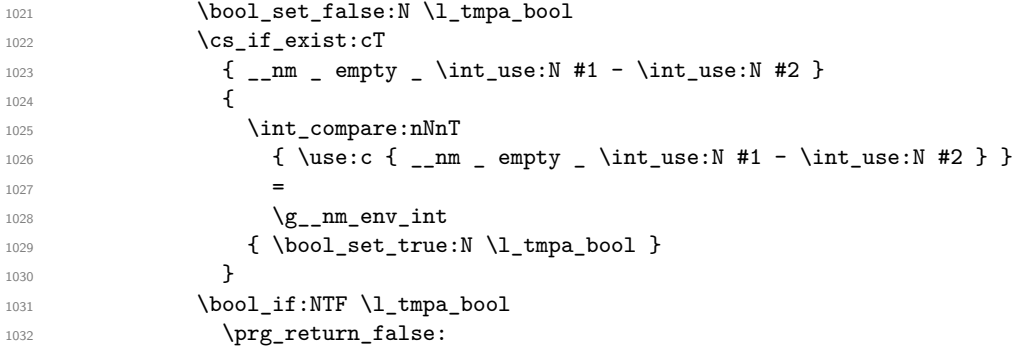

In the general case, we consider the width of the Tikz node corresponding to the cell. In order to compute this width, we have to extract the coordinate of the west and east anchors of the node. This extraction needs a command environment {pgfpicture} but, in fact, nothing is drawn.

```
1033 {
1034 \begin { pgfpicture }
We store the name of the node corresponding to the cell in \lceil \cdot \cdot \rceil timpa_tl.
1035 \tl_set:Nx \l_tmpa_tl
\overline{\mathbf{f}} 1036 f
1037 nm -
1038 \int_0^{\infty} \int_0^{\infty} \int_0^{\infty} \int_0^{\infty}1039 \int_use:N #1
1040 \int_use:N #2
1041 }
1042 \pgfpointanchor \l_tmpa_tl { east }
1043 \dim_gset:Nn \g_tmpa_dim \pgf@x
1044 \pgfpointanchor \l_tmpa_tl { west }
1045 \dim_gset:Nn \g_tmpb_dim \pgf@x
1046 \end { pgfpicture }
1047 \dim_compare:nNnTF
1048 \{ \dim_abs:n {\g_tmpb_dim - \g_tmpa_dim } \} < { 0.5 pt }1049 \prg_return_false:
1050 \prg_return_true:
1051 }
1052 }
1053 }
1054 }
```
#### **17.8 After the construction of the array**

```
1055 \cs_new_protected:Nn \_nm_after_array:
1056 {
1057 \int_compare:nNnTF \c@iRow > \c_zero_int
1058 \__nm_after_array_i:
1059 {
1060 \_nm_error:n { Zero~row }
1061 \__nm_restore_iRow_jCol:
1062 }
1063 }
```
We deactivate Tikz externalization (since we use Tikz pictures with the options overlay and remember picture, there would be errors).

```
1064 \cs_new_protected:Nn \__nm_after_array_i:
1065 \frac{1}{2}1066 \group_begin:
1067 \cs_if_exist:NT \tikz@library@external@loaded
1068 { \tikzset { external / export = false } }
```
Now, the definition of \c@jCol and \g\_@@\_col\_total\_int change: \c@jCol will be the number of columns without the "last column";  $\gtrsim QQ_{col_{total} \text{total}}$  will be the number of columns with this "last column".<sup>27</sup>

```
1069 \int_gset_eq:NN \c@jCol \g__nm_col_total_int
1070 \bool_if:nT \g__nm_last_col_found_bool { \int_gdecr:N \c@jCol }
```
We fix also the value of  $\c{@Row\_tol}$  on  $\gtrsim$   $\ddot{\c{C}}$  row\_total\_int with the same principle.

 $\verb|1071| \qquad \verb|\int_gset_eq:NN \g_nm_row_total_int \c@iRow$  $\verb|1071| \qquad \verb|\int_gset_eq:NN \g_nm_row_total_int \c@iRow$  $\verb|1071| \qquad \verb|\int_gset_eq:NN \g_nm_row_total_int \c@iRow$  $1072$  \int\_compare:nNnT \l\_\_nm\_last\_row\_int > { -1 }

1073 { \int\_gsub:Nn \c@iRow \c\_one\_int }

In the user has used the option last-row without value, we write in the aux file the number of that last row for the next run.

1074 \bool\_if:NT \l\_\_nm\_last\_row\_without\_value\_bool  $\qquad \qquad$   $\qquad$  \iow\_now:Nn \@mainaux \ExplSyntaxOn 1077 \iow\_now:Nx \@mainaux  $\left\{ \begin{array}{c} \end{array} \right.$  \cs\_gset:cpn { \_\_nm\_last\_row\_ \int\_use:N \g\_\_nm\_env\_int }  ${ \int\chi_1\log\chi \right\}$ <sup>1081</sup> }

If the environment has a name, we also write a value based on the name because it's more reliable than a value based on the number of the environment.

```
\verb|1082| \label{thm:1082} \verb|1082| \label{thm:1082}1083 {
1084 \iow_now:Nx \@mainaux
1085 \left\{ \begin{array}{c} \end{array} \right.1086 \cs_gset:cpn { __nm_last_row_ \l__nm_name_str }
1087 { \int_use:N \g__nm_row_total_int }
1088 }
1089 }
1090 \iow_now:Nn \@mainaux \ExplSyntaxOff
1091 }
```
By default, the diagonal lines will be parallelized<sup>28</sup>. There are two types of diagonals lines: the \Ddots diagonals and the \Iddots diagonals. We have to count both types in order to know whether a diagonal is the first of its type in the current {NiceArray} environment.

<sup>1092</sup> \bool\_if:NT \l\_\_nm\_parallelize\_diags\_bool <sup>1093</sup> { 1094 \int\_zero\_new:N \l\_\_nm\_ddots\_int 1095 \int\_zero\_new:N \l\_\_nm\_iddots\_int

The dimensions **\l\_@@\_delta\_x\_one\_dim** and **\l\_@@\_delta\_y\_one\_dim** will contain the  $\Delta_x$  and  $\Delta_y$ of the first \Ddots diagonal. We have to store these values in order to draw the others \Ddots

 $^{27}\mathrm{We}$  remind that the potential "first column" has the number 0.

<span id="page-49-0"></span> $^{28}$ It's possible to use the option parallelize-diags to disable this parallelization.

diagonals parallel to the first one. Similarly \l\_@@\_delta\_x\_two\_dim and \l\_@@\_delta\_y\_two\_dim are the  $\Delta_x$  and  $\Delta_y$  of the first **\Iddots** diagonal.

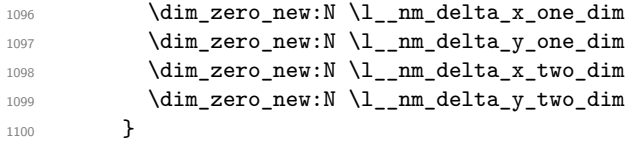

If the user has used the option create-extra-nodes, the "medium nodes" and "large nodes" are created. We recall that the command \@@\_create\_extra\_nodes:, when used once, becomes no-op (in the current TeX group).

```
\ln 1101 \bool_if:NT \g__nm_extra_nodes_bool \__nm_create_extra_nodes:
1102 \int_zero_new:N \l__nm_initial_i_int
1103 \int_zero_new:N \l__nm_initial_j_int
1104 \int zero new:N \l nm final i int
1105 \int zero new:N \l nm final j int
1106 \bool_set_false:N \l__nm_initial_open_bool
1107 \bool_set_false:N \l__nm_final_open_bool
```
If the option small is used, the values  $\lceil \log \rceil$  and  $\lceil \log \rfloor$  and  $\lceil \log \rfloor$  inter\_dots\_dim (used to draw the dotted lines) are changed.

```
1108 \bool_if:NT \l__nm_small_bool
1109 \qquad \qquad \qquad \qquad \qquad \qquad \qquad \qquad \qquad \qquad \qquad \qquad \qquad \qquad \qquad \qquad \qquad \qquad \qquad \qquad \qquad \qquad \qquad \qquad \qquad \qquad \qquad \qquad \qquad \qquad \qquad \qquad \qquad \qquad \qquad \qquad 1110 \dim_set:Nn l_{nm\_radius\_dim} { 0.37 pt }
1111 \dim set:Nn \l_nm_inter_dots_dim { 0.25 em }
1112 }
```
Now, we really draw the lines. The code to draw the lines has been constructed in the token lists \g\_@@\_Vdots\_lines\_tl, etc.

```
1113 \g_nm_Hdotsfor_lines_tl
1114 \g__nm_Vdots_lines_tl
1115 \g__nm_Ddots_lines_tl
1116 \g__nm_Iddots_lines_tl
1117 \g_nm_Cdots_lines_tl
1118 \g__nm_Ldots_lines_tl
```

```
Now, the code-after.
```

```
1119 \tikzset
1120 \{1121 every~picture / .style =
1122 \left\{ \begin{array}{ccc} \end{array} \right.1123 overlay,
1124 remember~picture ,
1125 name~prefix = nm - \int_use:N \g__nm_env_int -
1126 }
1127 }
1128 \cs_set_eq:NN \line \__nm_line:nn
1129 \g__nm_code_after_tl
1130 \tl_gclear:N \g__nm_code_after_tl
1131 \group_end:
1132 \str_gclear:N \g__nm_type_env_str
1133 \__nm_restore_iRow_jCol:
1134 }
1135 \cs_new_protected:Nn \__nm_restore_iRow_jCol:
1136 {
1137 \cs_if_exist:NT \theiRow { \int_gset_eq:NN \c@iRow \l__nm_save_iRow_int }
1138 \cs_if_exist:NT \thejCol { \int_gset_eq:NN \c@jCol \l__nm_save_jCol_int }
1139 }
```
A dotted line will be said *open* in one of its extremities when it stops on the edge of the matrix and *closed* otherwise. In the following matrix, the dotted line is closed on its left extremity and open on

its right.

 *a* + *b* + *c a* + *b a a a a* + *b a* + *b* + *c* 

For a closed extremity, we use the normal node and for a open one, we use the "medium node" or, if it exists, the w node (the medium and large nodes are created with  $\Qe_{\text{create\_extra\_nodes}}$ : if they have not been created yet).

$$
\begin{pmatrix} a+b+c & a+b & a \ a & \cdots & \cdots & \cdots & \cdots & \cdots \\ a & a+b & a+b+c \end{pmatrix}
$$

The command \@@\_find\_extremities\_of\_line:nnnn takes four arguments:

- the first argument is the row of the cell where the command was issued;
- the second argument is the column of the cell where the command was issued;
- the third argument is the *x*-value of the orientation vector of the line;
- the fourth argument is the *y*-value of the orientation vector of the line;

This command computes:

- \1\_@@\_initial\_i\_int and \1\_@@\_initial\_j\_int which are the coordinates of one extremity of the line;
- \1\_@@\_final\_i\_int and \1\_@@\_final\_j\_int which are the coordinates of the other extremity of the line;
- \l\_@@\_initial\_open\_bool and \l\_@@\_final\_open\_bool to indicate whether the extremities are open or not.

```
^{1140} \cs_new_protected:Nn \__nm_find_extremities_of_line:nnnn
1141 \quad \text{f}
```
First, we declare the current cell as "dotted" because we forbide intersections of dotted lines.

```
1142 \cs_set:cpn { __nm _ dotted _ #1 - #2 } { }
```
Initialization of variables.

```
1143 \int_set:Nn \l_nm_initial_i_int { #1 }
1144 \int_set:Nn \l__nm_initial_j_int { #2 }
1145 \int_set:Nn \l__nm_final_i_int { #1 }
1146 \int_0 \int_set:Nn \l__nm_final_j_int { #2 }
```
We will do two loops: one when determinating the initial cell and the other when determinating the final cell. The boolean  $\lceil \log_{\text{stop\_loop\_bool}} \rceil$  will be used to control these loops.

```
1147 \bool_set_false:N \l_nm_stop_loop_bool
1148 \bool_do_until:Nn \l__nm_stop_loop_bool
1149 {
1150 \int_1 1150 \int_2 11501151 \int_{add:Nn} l_{mm\_final\_j_{int} \{ #4 \}
```
We test if we are still in the matrix.

```
1152 \bool_set_false:N \l__nm_final_open_bool
1153 \int_compare:nNnTF \l__nm_final_i_int > \c@iRow
1154 \{1155 \int_{1155} \int_{1155} \int_{20} \int_{20} \int_{20} \int_{20} \int_{20} \int_{20} \int_{20} \int_{20} \int_{20} \int_{20} \int_{20} \int_{20} \int_{20} \int_{20} \int_{20} \int_{20} \int_{20} \int_{20} \int_{20} \int_{20} \int_{20} \int_{21156 \{ \boldsymbol{\delta} \}1157 }
1158 \qquad \qquad1159 \int_compare:nNnTF \l__nm_final_j_int < 1
1160 \{1161 \int_{1161} \int_{\text{compare: nNnT} } 44 + 9 = -11162 { \bool_set_true:N \l_nm_final_open_bool }
```
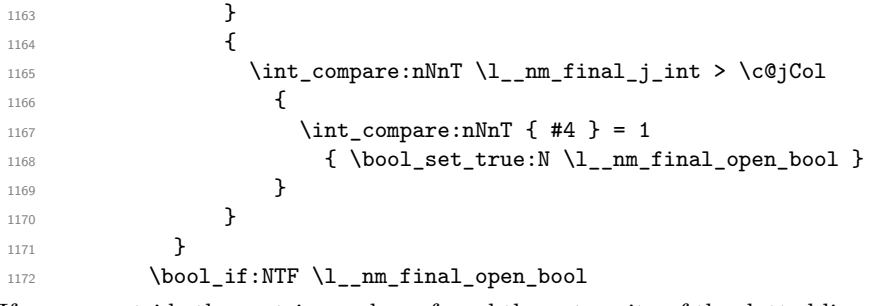

If we are outside the matrix, we have found the extremity of the dotted line and it's a *open* extremity. {

We do a step backwards because we will draw the dotted line upon the last cell in the matrix (we will use the "medium node" of this cell).

```
1174 \int_11174 \int_1ub:Nn l_mm_final_i_int { #3 }
1175 \int_11175 \int_2int_sub:Nn l_2nm_final_j_int { #4 }
1176 \bool_set_true:N \l__nm_stop_loop_bool
1177 }
```
If we are in the matrix, we test whether the cell is empty. If it's not the case, we stop the loop because we have found the correct values for  $\lceil \cdot \cdot \rceil$   $\leq \ell$  final\_i\_int and  $\lceil \cdot \cdot \cdot \rceil$   $\leq \ell$  final\_j\_int.

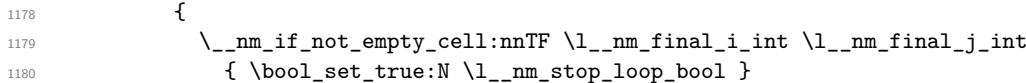

If the case is empty, we declare that the cell as non-empty. Indeed, we will draw a dotted line and the cell will be on that dotted line. All the cells of a dotted line have to be mark as "dotted" because we don't want intersections between dotted lines.

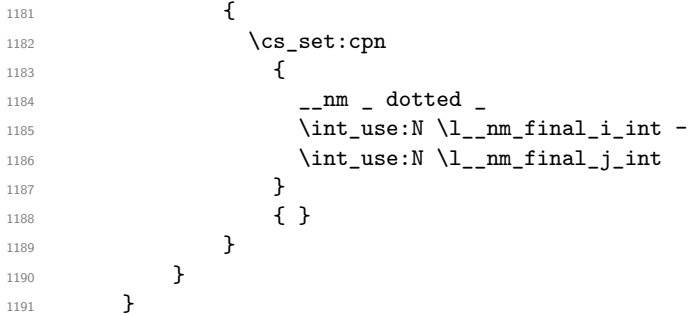

We test wether the initial extremity of the dotted line is an implicit cell already dotted (by another dotted line). In this case, we can't draw the line because we have no Tikz node at the extremity of the arrow (and we can't use the "medium node" or the "large node" because we should use the normal node since the extremity is not open).

```
1192 \cs_if_free:cT
1193 {
1194 pgf@sh@ns@nm -
1195 \int \int_1195 \int \int_0 and \int \int_0 and \int1196 \int_11196 \int_2int_use:N l_2nm_final_i_int -
1197 \int_11197 \int_0 \ln t \ln 2 \ln t1198 }
1199 {
1200 \bool_if:NF \l__nm_final_open_bool
1201 \left\{ \begin{array}{c} \end{array} \right.1202 \msg_error:nnx { nicematrix } { Impossible~line }
1203 { \int_use:N \l_nm_final_i_int }
1204 \qquad \qquad \text{boolean\_set\_true:N \ \l___nm\_impossible\_line\_bool}1205 }
1206 }
```
For \1\_@@\_initial\_i\_int and \1\_@@\_initial\_j\_int the programmation is similar to the previous one.

```
1207 \bool_set_false:N \l__nm_stop_loop_bool
1208 \bool_do_until:Nn \l__nm_stop_loop_bool
1209 \uparrow1210 \int_sub:Nn \l__nm_initial_i_int { #3 }
1211 \int_sub:Nn \l__nm_initial_j_int { #4 }
1212 \bool_set_false:N \l__nm_initial_open_bool
1213 \int \int \text{compare: nNnTF } l_{nm\_initial_i_{int} < 11214 \left\{ \begin{array}{c} 1 \end{array} \right\}1215 \int_{1215} \int_{\text{compare: nNnT } f \#3 } = 11216 { \bool_set_true:N \l_nm_initial_open_bool }
1217 }
1218 \{1219 \int_compare:nNnTF \l__nm_initial_j_int < 1
1220 \left\{ \begin{array}{c} 1 \end{array} \right.1221 \int_{\text{compare: nNnT } f #4 } = 1\verb|1|222| 4 \bool_set_time:N \ll\_nm\_initial\_open\_bool |}1223 }
1224 \left\{ \begin{array}{c} \end{array} \right.1225 \int_compare:nNnT \l__nm_initial_j_int > \c@jCol
1226 \left\{ \begin{array}{c} \end{array} \right.1227 \int_{1227}1228 { \bool_set_true:N \l__nm_initial_open_bool }
1229 }1230 }
1231 }
1232 \bool_if:NTF \l__nm_initial_open_bool
1233 \left\{ \begin{array}{c} \end{array} \right\}1234 \int_add:Nn \l__nm_initial_i_int { #3 }
1235 \int_add:Nn \l__nm_initial_j_int { #4 }
\verb+\book_set_true:N \l_mm_stoploop-book1237 }
1238 \qquad \qquad1239 \__nm_if_not_empty_cell:nnTF
\verb|\lq_1mm_initial_i,int \lq l_m_initial_j-int1241 { \backslash } { \backslashbool_set_true:N \lceil_nm_stop_loop_bool }
1242 \left\{ \begin{array}{c} 1 \end{array} \right.1243 \cs_set:cpn
1244 \left\{ \begin{array}{c} 1 \end{array} \right\}1245 __nm _ dotted _
1246 \int_use:N \l__nm_initial_i_int -
\verb|\init_use:N \l___nm\_initial_j__int1248 }1249 \{ \}1250 }
1251 }
1252 }
```
We test wether the initial extremity of the dotted line is an implicit cell already dotted (by another dotted line). In this case, we can't draw the line because we have no Tikz node at the extremity of the arrow (and we can't use the "medium node" or the "large node" because we should use the normal node since the extremity is not open).

```
1253 \cs_if_free:cT
1254 \{1255 pgf@sh@ns@nm -
1256 \int \int_{}use:N \gtrsim_nm_env_int -
1257 \int_use:N \l__nm_initial_i_int -
1258 \int_use:N \l__nm_initial_j_int
1259 }
1260 {
1261 \bool_if:NF \l__nm_initial_open_bool
12621263 \msg_error:nnx { nicematrix } { Impossible~line }
\label{thm:u} $$ \int_use:N \l_\nm\_initial_i_nt \}1265 \bool_set_true:N \l__nm_impossible_line_bool
```

```
1266 }
1267 }
```
If we have at least one open extremity, we create the "medium nodes" in the matrix<sup>29</sup>. We remind that, when used once, the command **\@@\_create\_extra\_nodes:** becomes no-op in the current TeX group.

```
1268 \bool_if:nT \l__nm_initial_open_bool \__nm_create_extra_nodes:
1269 \bool_if:NT \l__nm_final_open_bool \__nm_create_extra_nodes:
1270 }
```
The command **\@\_retrieve\_coords:nn** retrieves the Tikz coordinates of the two extremities of the dotted line we will have to draw  $30$ . This command has four implicit arguments which are \l\_@@\_initial\_i\_int, \l\_@@\_initial\_j\_int, \l\_@@\_final\_i\_int and \l\_@@\_final\_j\_int.

The two arguments of the command  $\mathcal{Q}$  retrieve coords:nn are the suffix and the anchor that must be used for the two nodes.

The coordinates are stored in \g\_@@\_x[\\_in](#page-54-0)itial\_dim, \g\_@@\_y\_initial\_dim, \g\_@@\_x\_final\_dim, \g\_@@\_y\_final\_dim. These variables are global for technical reasons: we have to do an affectation in an environment {tikzpicture}.

```
1271 \cs_new_protected:Nn \__nm_retrieve_coords:nn
1272 {
1273 \dim_gzero_new:N \g__nm_x_initial_dim
1274 \dim_gzero_new:N \g__nm_y_initial_dim
1275 \dim_gzero_new:N \g__nm_x_final_dim
1276 \dim_gzero_new:N \g__nm_y_final_dim
1277 \begin { tikzpicture } [ remember~picture ]
1278 \tikz@parse@node \pgfutil@firstofone
1279 ( nm - \int_use:N \g__nm_env_int -
1280 \int \int_12801281 \int \int_{}use:N \lceil \ln \int_{}initial_j_int #1 )
1282 \dim_gset:Nn \g__nm_x_initial_dim \pgf@x
1283 \dim_gset:Nn \g__nm_y_initial_dim \pgf@y
1284 \tikz@parse@node \pgfutil@firstofone
          (nm - \int_0) (nm - \int_use:N \g__nm_env_int -
1286 \int_use:N \l__nm_final_i_int -
1287 \int \int_{}use:N l_nm_final_j_int #2 )
1288 \dim_gset:Nn \g__nm_x_final_dim \pgf@x
1289 \dim_gset:Nn \g__nm_y_final_dim \pgf@y
1290 \end { tikzpicture }
1291 }
1292 \text{ } \csc generate_variant:Nn \__nm_retrieve_coords:nn { x x }
```
For the horizontal lines with open extremities, we must take into account the "col" nodes created in the environments which have a fixed width of the columns. The following command will recompute the *x*-value of the extremities in this case (erasing the value computed in  $\mathcal{Q}$  retrieve coords:nn).

```
1293 \cs_new_protected:Nn \__nm_adjust_with_col_nodes:
1294 {
1295 \bool_if:NT \l__nm_initial_open_bool
1296 \left\{ \begin{array}{ccc} 1 & 0 & 1 \\ 0 & 0 & 1 \end{array} \right\}1297 \cs_if_exist:cT
1298 { pgf@sh@ns@nm - \int_use:N \g__nm_env_int - col - 0 }
1299 \qquad \qquad \qquad \qquad \qquad \qquad \qquad \qquad \qquad \qquad \qquad \qquad \qquad \qquad \qquad \qquad \qquad \qquad \qquad \qquad \qquad \qquad \qquad \qquad \qquad \qquad \qquad \qquad \qquad \qquad \qquad \qquad \qquad \qquad \qquad \qquad \qquad1300 \begin { tikzpicture } [ remember~picture ]
1301 \tikz@parse@node \pgfutil@firstofone
1302 ( nm - \int_use:N \g__nm_env_int - col - 0 )
1303 \dim_gset:Nn \g__nm_x_initial_dim \pgf@x
1304 \end { tikzpicture }
```
<sup>29</sup>We should change this. Indeed, for an open extremity of an *horizontal* dotted line, we use the w node, if, it exists, and not the "medium node".

<span id="page-54-0"></span> $30$ In fact, with diagonal lines, or vertical lines in columns of type L or R, an adjustment of one of the coordinates may be done.

```
1305 }
1306 }
1307 \bool_if:NT \l__nm_final_open_bool
1308 {
1309 \cs_if_exist:cT
1310 \left\{ \begin{array}{c} \end{array} \right.1311 pgf@sh@ns@nm - \int_use:N \g__nm_env_int - col -
1312 \int_use:N \c@jCol
1313 }
1314 \left\{ \begin{array}{c} 1 \end{array} \right\}1315 \begin { tikzpicture } [ remember~picture ]
1316 \tikz@parse@node \pgfutil@firstofone
1317 (
1318 nm - \int_use:N \g__nm_env_int - col -
1319 \int_use:N \c@jCol
1320 )
1321 \dim_gset:Nn \g__nm_x_final_dim \pgf@x
1322 \end { tikzpicture }
1323 }
1324 }
1325 }
```

```
1326 \cs_new_protected:Nn \__nm_draw_Ldots:nn
1327 {
1328 \cs_if_free:cT { __nm _ dotted _ #1 - #2 }
1320 \sqrt{2}1330 \bool_set_false:N \l_nm_impossible_line_bool
\qquad \qquad \qquad \ldots 1331 \__nm_find_extremities_of_line:nnnn { #1 } { #2 } \c_zero_int \c_one_int
1332 \hspace{20pt} \bool\_if:NF \l1\_nm\_impossible\_line\_bool \l_{nm\_actually\_draw\_Ldots:1333 }
1334 }
```
The command  $\@$  actually\_draw\_Ldots: draws the Ldots line using  $\lceil Q \rceil$  and intial\_i\_int, \l\_@@\_initial\_j\_int, \l\_@@\_initial\_open\_bool, \l\_@@\_final\_i\_int, \l\_@@\_final\_j\_int and \l\_@@\_final\_open\_bool. We have a dedicated command because if is used also by \Hdotsfor.

```
1335 \cs_new_protected:Nn \__nm_actually_draw_Ldots:
1336 {
1337 \__nm_retrieve_coords:xx
1338 \overline{f}1339 \bool_if:NTF \l_nm_initial_open_bool
1340
```
If a w node exists we use the w node for the extremity.

```
1341 \cs_if_exist:cTF
1342 \left\{ \begin{array}{c} 1 \end{array} \right\}1343 pgf@sh@ns@nm
1344 - \int_use:N \g_nm_env_int
1345 - \int_use:N \l__nm_initial_i_int
1346 - \int_use:N \l__nm_initial_j_int - w
1347 }
1348 { - w.base~west }
1349 \{ - \text{medium}.\text{base} west \}1350 }
1351 { .base~east }
1352 }
1353 \overline{1}1354 \bool_if:NTF \l__nm_final_open_bool
1355 \left\{ \begin{array}{c} \end{array} \right.1356 \cs_if_exist:cTF
1357 \left\{1358 pgf@sh@ns@nm
1359 - \int_use:N \g__nm_env_int
```

```
1360 - \int_use:N \l__nm_final_i_int
1361 - \int_use:N \l__nm_final_j_int - w
1362 }
1363 { - w.base~east }
1364 \{ - \text{medium}.\text{base} \text{-east } \}1365 }
1366 { .base~west }
1367 }
1368 \__nm_adjust_with_col_nodes:
1369 \bool_if:NT \l__nm_initial_open_bool
1370 { \dim_gset_eq:NN \g__nm_y_initial_dim \g__nm_y_final_dim }
1371 \bool_if:NT \l__nm_final_open_bool
_{1372} { \dim_gset_eq:NN \g__nm_y_final_dim \g__nm_y_initial_dim }
```
We raise the line of a quantity equal to the radius of the dots because we want the dots really "on" the line of texte.

```
1373 \dim_gadd:Nn \g__nm_y_initial_dim { 0.53 pt }
1374 \dim_gadd:Nn \g__nm_y_final_dim { 0.53 pt }
1375 \__nm_draw_tikz_line:
1376 }
```

```
1377 \cs_new_protected:Nn \__nm_draw_Cdots:nn
1378 {
1379 \cs_if_free:cT { __nm _ dotted _ #1 - #2 }
1380 {
1381 \bool_set_false:N \l__nm_impossible_line_bool
1382 \_nm_find_extremities_of_line:nnnn { #1 } { #2 } \c_zero_int \c_one_int
1383 \bool_if:NF \l__nm_impossible_line_bool
1384 \left\{ \begin{array}{ccc} \end{array} \right.1385 \__nm_retrieve_coords:xx
1386 \{1387 \bool_if:NTF \l__nm_initial_open_bool
1388 \qquad \qquad1389 \cs_if_exist:cTF
\overline{\mathbf{1}} 1390 \overline{\mathbf{1}}1391 pgf@sh@ns@nm
1392 - \int_use:N \g__nm_env_int
1393 - \int_use:N \l__nm_initial_i_int
1394 - \int_use:N \l__nm_initial_j_int - w
\overline{\phantom{a}} 1395
1396 { - w.mid~west }
1397 \{ - \text{medium.mid-west } \}1398 }
1399 f .mid~east }
1400 }
1401 \{1402 \bool_if:NTF \l__nm_final_open_bool
1403 \left\{1404 \cs_if_exist:cTF
14051406 pgf@sh@ns@nm
1407 - \int_use:N \g_nm_env_int
1408 - \int use:N \l nm final i int
1409 - \int_use:N \l__nm_final_j_int - w
1410 }1411 \{ - \text{ w.mid}\text{-east } \}1412 \{ - \text{medium}.\text{mid}~\text{east} \}1413 }1414 { .mid~west }
1415 }
\verb|\_\nm_adjust_with,colnodes|:1417 \bool_if:NT \l_nm_initial_open_bool
1418 { \dim_gset_eq:NN \g__nm_y_initial_dim \g__nm_y_final_dim }
```

```
1419 \bool_if:NT \l__nm_final_open_bool
1420 { \dim_gset_eq:NN \g__nm_y_final_dim \g__nm_y_initial_dim }
1421 \qquad \qquad \qquad \qquad \qquad \qquad \qquad \qquad \qquad \qquad \qquad \qquad \qquad \qquad \qquad \qquad \qquad \qquad \qquad \qquad \qquad \qquad \qquad \qquad \qquad \qquad \qquad \qquad \qquad \qquad \qquad \qquad \qquad \qquad \qquad \qquad \qquad \qquad \qquad \qquad \qquad \qquad1422 }
1423 }
1424 }
```
For the vertical dots, we have to distinguish different instances because we want really vertical lines. Be careful: it's not possible to insert the command \@@\_retrieve\_coords:nn in the arguments T and F of the expl3 commands (why?).

```
1425 \cs_new_protected:Nn \__nm_draw_Vdots:nn
1426 {
1427 \cs_if_free:cT { __nm _ dotted _ #1 - #2 }
1428 \qquad \qquad \qquad \qquad \qquad \qquad \qquad \qquad \qquad \qquad \qquad \qquad \qquad \qquad \qquad \qquad \qquad \qquad \qquad \qquad \qquad \qquad \qquad \qquad \qquad \qquad \qquad \qquad \qquad \qquad \qquad \qquad \qquad \qquad \qquad \qquad \verb|1429| \verb|1429| \verb|1429| \verb|1429| \verb|1429| \verb|1429| \verb|1429| \verb|1429| \verb|1429| \verb|1429| \verb|1429| \verb|1429| \verb|1429| \verb|1429| \verb|1429| \verb|1429| \verb|1429| \verb|1429| \verb|1429| \verb|1429| \verb|1429| \verb|1429| \verb|1429| \verb|1429| \verb|1429| \verb|1429| \verb|1429| \verb|11430 \__nm_find_extremities_of_line:nnnn { #1 } { #2 } \c_one_int \c_zero_int
1431 \bool_if:NF \l__nm_impossible_line_bool
1432 \qquad \qquad \qquad1433 \_nm_retrieve_coords:xx
1434 \left\{ \begin{array}{c} \end{array} \right.1435 \bool_if:NTF \l__nm_initial_open_bool
1436 { - medium.north~west }
1437 { .south~west }
1438 }
1439 \left\{ \begin{array}{c} \end{array} \right.1440 \bool_if:NTF \l__nm_final_open_bool
1441 \{ - \text{medium.south~west} \}1442 { .north~west }
1443 }
```
The boolean  $\lceil \frac{t}{\text{map}} \rceil$  bool indicates whether the column is of type 1 (L of {NiceArray}) or may be considered as if.

```
1444 \bool_set:Nn \l_tmpa_bool
\{ \dim_{\text{compare}} p:nNn \mid \gamma_{\text{initial\_dim}} = \gamma_{\text{final\_dim}} \}1446 \_nm_retrieve_coords:xx
1447 \left\{ \begin{array}{c} \end{array} \right.\verb+\bool_if:NTF \l_mm_inivial\_open\_bool1449 \{ - \text{medium.north } \}1450 { . south }
1451 }
1452 \left\{1453 \bool_if:NTF \l__nm_final_open_bool
1454 \{ - \text{medium} . \text{south} \}1455 { .north }
1456 }
```
The boolean  $\lvert \text{1\_tmp} \rvert$  bool indicates whether the column is of type c (C of {NiceArray}) or may be considered as if.

```
1457 \bool_set:Nn \l_tmpb_bool
1458 \{\ \dim\_compare\_p: Nn \ \g\_nm\_x\_initial\_dim = \g\_nm\_x\_final\_dim \}1459 \boldsymbol{\delta} \bool_if:NF \l_tmpb_bool
1460 \left\{1461 \dim_gset:Nn \g__nm_x_initial_dim
1462 \left\{1463 \bool_if:NTF \l_tmpa_bool \dim_min:nn \dim_max:nn
\gtrsim 1464 \gtrsim \frac{1464}{9}1465 }
1466 \dim_gset_eq:NN \g__nm_x_final_dim \g__nm_x_initial_dim
1467 }
1468 \qquad \qquad \setminus \_nm\_draw\_tikz\_line:1469 }
1470 }
1471 }
```
For the diagonal lines, the situation is a bit more complicated because, by default, we parallelize the diagonals lines. The first diagonal line is drawn and then, all the other diagonal lines are drawn parallel to the first one.

```
1472 \cs_new_protected:Nn \_nm_draw_Ddots:nn
1473 {
1474 \cs_if_free:cT { __nm _ dotted _ #1 - #2 }
1475 {
1476 \bool_set_false:N \l_nm_impossible_line_bool
1477 \qquad \qquad \qquad nm find extremities of line:nnnn { #1 } { #2 } \c_one_int \c_one_int
1478 \bool_if:NF \l__nm_impossible_line_bool
1479 {
1480 \_nm_retrieve_coords:xx
1481 \left\{ \begin{array}{c} 1 \end{array} \right.1482 \bool_if:NTF \l_nm_initial_open_bool
1483 \{ - \text{medium.north}~\text{west} \}1484 { .south~east }
1485 }
1486 \left\{ \begin{array}{c} 1486 \end{array} \right.1487 \bool_if:NTF \l__nm_final_open_bool
1488 \qquad \qquad1489 { .north~west }
1490 }
```
We have retrieved the coordinates in the usual way (they are stored in  $\gtrsim$  @@ x initial dim, etc.). If the parallelization of the diagonals is set, we will have (maybe) to adjust the fourth coordinate.

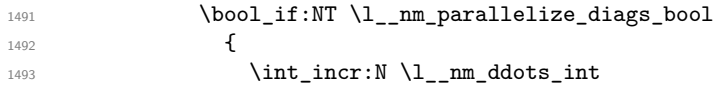

We test if the diagonal line is the first one (the counter  $\lceil \log \cdot 1 \rceil$  denotes int is created for this usage).

 $\label{eq:1} $$\int\_compare: nNnTF \l_nm_ddots_int = \c_one_int$ 

If the diagonal line is the first one, we have no adjustment of the line to do but we store the  $\Delta_x$  and the ∆*<sup>y</sup>* of the line because these values will be used to draw the others diagonal lines parallels to the first one.

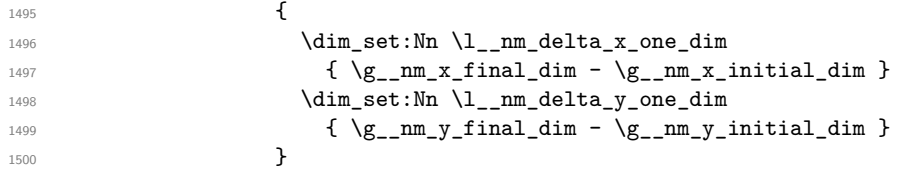

If the diagonal line is not the first one, we have to adjust the second extremity of the line by modifying the coordinate \g\_@@\_y\_initial\_dim.

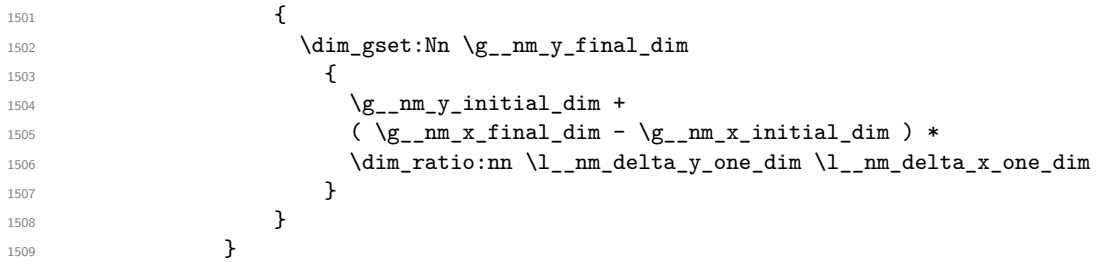

Now, we can draw the dotted line (after a possible change of  $\gtrsim$   $@Q_y$  initial dim).

1510  $\qquad \qquad \qquad \setminus \_nm\_draw\_tikz\_line:$ 1511 } 1512 } }

We draw the **\Iddots** diagonals in the same way.

```
1514 \cs_new_protected:Nn \__nm_draw_Iddots:nn
1515 {
1516 \cs_if_free:cT { __nm _ dotted _ #1 - #2 }
```

```
1517 {
1518 \bool_set_false:N \l__nm_impossible_line_bool
1519 \__nm_find_extremities_of_line:nnnn { #1 } { #2 } 1 { -1 }
1520 \bool_if:NF \l__nm_impossible_line_bool
1521 \left\{ \begin{array}{c} 1521 & 1 \end{array} \right\}1522 \_nm_retrieve_coords:xx
1523 \{1524 \bool_if:NTF \l__nm_initial_open_bool
1525 \qquad \qquad - medium.north~east }
1526 { .south~west }
1527 }
1528 \left\{ \begin{array}{c} \end{array} \right.1529 \bool_if:NTF \l__nm_final_open_bool
1530 { - medium.south~west }
1531 { .north~east }
1532 }
1533 \bool_if:NT \l__nm_parallelize_diags_bool
1534 \{1535 \int_incr:N \l__nm_iddots_int
1536 \int \int_{compare: nNnTF} \l_{nm_iddots int = \c_one_int1537 \{1538 \dim_set:Nn \l__nm_delta_x_two_dim
\{ \gtrsim_{1539} { \gtrsim_{2} \min_z \min_{\text{dim}} - \gtrsim_{2} \min_{\text{dim}} \}1540 \dim_set:Nn \l__nm_delta_y_two_dim
1541 { \g__nm_y_final_dim - \g__nm_y_initial_dim }
1542 }
1543 \left\{1544 \dim_{gset}:Nn \gtrsim_{m_y\_final\_dim}1545\gtrsim g_{\text{mm}}y_initial_dim +
\left(\begin{array}{c}\qquad \qquad \\ \text{1547}\end{array}\right) ( \qquad \qquad \left(\begin{array}{c}\qquad \qquad \\ \text{1547}\end{array}\right) +
1548 \dim_ratio:nn \l__nm_delta_y_two_dim \l__nm_delta_x_two_dim
1549 }1550 }
1551 }
1552 \qquad \qquad \qquad \setminus \_nm\_draw\_tikz\_line:1553 }
1554 }
1555 }
```
## **17.9 The actual instructions for drawing the dotted line with Tikz**

The command \@@\_draw\_tikz\_line: draws the line using four implicit arguments:

\g\_@@\_x\_initial\_dim, \g\_@@\_y\_initial\_dim, \g\_@@\_x\_final\_dim and \g\_@@\_y\_final\_dim. These variables are global for technical reasons: their first affectation was in an instruction \tikz.

```
1556 \cs_new_protected:Nn \__nm_draw_tikz_line:
1557 {
```
The dimension \l\_@@\_l\_dim is the length *ℓ* of the line to draw. We use the floating point reals of expl3 to compute this length.

```
1558 \dim_zero_new:N \l__nm_l_dim
1559 \dim_set:Nn \l__nm_l_dim
1560 {
1561 \fp_to_dim:n
1562 \left\{ \begin{array}{c} \end{array} \right.1563 sqrt
1564 (
1565 ( \dim_use:N \g__nm_x_final_dim
1566 - \dim_use:N \g__nm_x_initial_dim
1567 ) ^{\circ} 2
1568 +
```

```
1569 ( \dim_use:N \g__nm_y_final_dim
1570 - \dim_use:N \g__nm_y_initial_dim
1571 ) ^2 2
1572 )
1573 }
1574 }
```
We draw only if the length is not equal to zero (in fact, in the first compilation, the length may be equal to zero).

```
1575 \dim_{\text{compare}:nNnF \lvert \ln 1 \dim = \c zero_dim
The integer \lambda turns int is the number of dots of the dotted line.
1576 \{1577 \bool_if:NTF \l__nm_initial_open_bool
1578 {
1579 \bool_if:NTF \l__nm_final_open_bool
1580 \left\{1581 \int_set:Nn \l_tmpa_int
1582 { \dim_ratio:nn \l__nm_l_dim \l__nm_inter_dots_dim }
1583 }
1584 \left\{ \begin{array}{c} \end{array} \right.1585 \int_set:Nn \l_tmpa_int
1586 { \dim_ratio:nn { \l__nm_l_dim - 0.3 em } \l__nm_inter_dots_dim }
1587 }
1588 }
1589 {
1590 \bool_if:NTF \l__nm_final_open_bool
1591 \{1592 \int_set:Nn \l_tmpa_int
1593 { \dim_ratio:nn { \l__nm_l_dim - 0.3 em } \l__nm_inter_dots_dim }
1594    }
1595 \left\{1596 \int_set:Nn \l_tmpa_int
1597 \{ \dim_r \in \{\lceil \dim_1 \dim - 0.6 \text{ em } \lceil \dim_r \dim \rceil\} \mid \mathcal{O}\}1598 }
1599 }
```
The dimensions  $\lceil \frac{\text{tmp}}{\text{tmp}}\rceil$  and  $\lceil \frac{\text{tmp}}{\text{temp}}\rceil$  dim are the coordinates of the vector between two dots in the dotted line.

```
1600 \dim_set:Nn \l_tmpa_dim
1601 \left\{ \begin{array}{ccc} 1601 & 1 \end{array} \right\}1602 (g_{\texttt{mm_xfinal\_dim}} - \g_{\texttt{mm_xinitial\_dim}}) *
1603 \dim_ratio:nn \l__nm_inter_dots_dim \l__nm_l_dim
1604 }
1605 \dim_set:Nn \l_tmpb_dim
1606 {
1607 ( \gtrsim \qquad \qquad ( \gtrsim \qquad \qquad \qquad \qquad \qquad \qquad \qquad \qquad \qquad \qquad \qquad \qquad \qquad \qquad \qquad \qquad \qquad \qquad \qquad \qquad \qquad \qquad \qquad \qquad \qquad \qquad \qquad \qquad \qquad \qquad \qquad \q1608 \dim_ratio:nn \l__nm_inter_dots_dim \l__nm_l_dim
1609 }
```
The length *ℓ* is the length of the dotted line. We note ∆ the length between two dots and *n* the number of intervals between dots. We note  $\delta = \frac{1}{2}(\ell - n\Delta)$ . The distance between the initial extremity of the line and the first dot will be equal to  $k \cdot \overline{\delta}$  where  $k = 0, 1$  or 2. We first compute this number  $k$  in  $\lceil \ln \frac{t}{t} \rceil$ 

```
1610 \int_set:Nn \l_tmpb_int
1611 \left\{ \begin{array}{c} 1611 & 1 \end{array} \right\}1612 \bool_if:NTF \l__nm_initial_open_bool
1613 { \bool_if:NTF \l__nm_final_open_bool 1 0 }
1614 { \bool_if:NTF \l__nm_final_open_bool 2 1 }
1615 }
```
In the loop over the dots (\int\_step\_inline:nnnn), the dimensions  $\gtrsim$  @@ x\_initial\_dim and \g\_@@\_y\_initial\_dim will be used for the coordinates of the dots. But, before the loop, we must move until the first dot.

```
1616 \dim_gadd:Nn \g__nm_x_initial_dim
```

```
1617 {
1618 ( \g_{\text{mm_xfinal\_dim}} - \g_{\text{mm_xinitial\_dim}} ) *
1619 \dim_ratio:nn
1620 \{\lceil \text{lm} \rceil \cdot \lceil \text{l\_nm\_l\_dim} \rceil \cdot \lceil \text{l\_nm\_inter\_dots\_dim} \rceil \}1621 { \l__nm_l_dim * 2 }
1622 * \l_tmpb_int
1623 }
```
(In a multiplication of a dimension and an integer, the integer must always be put in second position.)

```
1624 \dim_gadd:Nn \g_nm_y_initial_dim
1625 \left\{ \begin{array}{c} \end{array} \right.1626 ( \g_{\text{mm_yfinal\_dim}} - \g_{\text{mm_yinitial\_dim}} ) *
1627 \dim ratio:nn
1628 { \l__nm_l_dim - \l__nm_inter_dots_dim * \l_tmpa_int }
1629 \{\lceil \ln_2 n \rceil \cdot 1 \cdot 2 \} \neq1630 \l_tmpb_int
1631 }
1632 \begin { tikzpicture } [ overlay ]
1633 \int_step_inline:nnn 0 \l_tmpa_int
1634 \left\{ \begin{array}{c} 1 \end{array} \right\}1635 \pgfpathcircle
1636 \{ \pg\_nm_x\_initial\_dim \} {\g\_nm_y\_initial\_dim} \}1637 { \l__nm_radius_dim }
1638 \pgfusepath { fill }
1639 \dim_gadd:Nn \g__nm_x_initial_dim \l_tmpa_dim
1640 \dim_gadd:Nn \g__nm_y_initial_dim \l_tmpb_dim
1641 }
1642 \end { tikzpicture }
1643 }
1644 }
```
#### **17.10 User commands available in the new environments**

We give new names for the commands \ldots, \cdots, \vdots and \ddots because these commands will be redefined (if the option renew-dots is used).

```
1645 \cs_set_eq:NN \__nm_ldots \ldots
1646 \cs_set_eq:NN \__nm_cdots \cdots
1647 \cs_set_eq:NN \__nm_vdots \vdots
1648 \cs_set_eq:NN \__nm_ddots \ddots
1649 \cs_set_eq:NN \__nm_iddots \iddots
```
The command  $\Diamond @$  add\_to\_empty\_cells: adds the current cell to  $\Diamond g$  @@\_empty\_cells\_seq which is the list of the empty cells (the cells explicitly declared "empty": there may be, of course, other empty cells in the matrix).

```
1650 \cs_new_protected:Nn \__nm_add_to_empty_cells:
1651 {
1652 \cs_gset:cpx
1653 { __nm _ empty _ \int_use:N \c@iRow - \int_use:N \c@jCol }
1654 { \int_use:N \g__nm_env_int }
1655 }
```
The commands \@@\_Ldots, \@@\_Cdots, \@@\_Vdots, \@@\_Ddots and \@@\_Iddots will be linked to \Ldots, \Cdots, \Vdots, \Ddots and \Iddots in the environments {NiceArray} (the other environments of nicematrix rely upon {NiceArray}).

The starred versions of these commands are deprecated since version 3.1 but they are still available. 1656 \NewDocumentCommand \\_nm\_Ldots { s }

```
1657 {
1658 \bool_if:nF { #1 } { \__nm_instruction_of_type:n { Ldots } }
1659 \bool_if:NF \l__nm_nullify_dots_bool { \phantom \__nm_ldots }
1660 \__nm_add_to_empty_cells:
1661 }
```

```
1662 \NewDocumentCommand \__nm_Cdots { s }
1663 {
1664 \bool_if:nF { #1 } { \__nm_instruction_of_type:n { Cdots } }
1665 \bool_if:NF \l__nm_nullify_dots_bool { \phantom \__nm_cdots }
1666 \__nm_add_to_empty_cells:
1667 }
1668 \NewDocumentCommand \__nm_Vdots { s }
1669 {
1670 \bool_if:nF { #1 } { \__nm_instruction_of_type:n { Vdots } }
1671 \bool_if:NF \l__nm_nullify_dots_bool { \phantom \__nm_vdots }
1672 \__nm_add_to_empty_cells:
1673 }
1674 \NewDocumentCommand \_nm_Ddots { s }
1675 {
1676 \bool_if:nF { #1 } { \__nm_instruction_of_type:n { Ddots } }
1677 \bool_if:NF \l__nm_nullify_dots_bool { \phantom \__nm_ddots }
1678 \__nm_add_to_empty_cells:
1679 }
1680 \NewDocumentCommand \__nm_Iddots { s }
1681 {
1682 \bool_if:nF { #1 } { \__nm_instruction_of_type:n { Iddots } }
1683 \bool_if:NF \l__nm_nullify_dots_bool { \phantom \__nm_iddots }
$\verb|_{1684}$ $\verb|_{nm\_add_to_empty_cells}|1685 }
```
The command \@@\_Hspace: will be linked to \hspace in {NiceArray}.

1686 \cs\_new\_protected:Nn \\_\_nm\_Hspace: <sup>1687</sup> { 1688 \\_\_nm\_add\_to\_empty\_cells: 1689 \hspace  $1690$  }

In the environment {NiceArray}, the command \multicolumn will be linked to the following command \@@\_multicolumn:nnn.

```
1691 \cs set eq:NN \ nm old multicolumn \multicolumn
1692 \cs_new:Npn \__nm_multicolumn:nnn #1 #2 #3
1693 {
1694 \__nm_old_multicolumn { #1 } { #2 } { #3 }
1695 \int_compare:nNnT #1 > 1
1696 \qquad \qquad \qquad \qquad \qquad \qquad \qquad \qquad \qquad \qquad \qquad \qquad \qquad \qquad \qquad \qquad \qquad \qquad \qquad \qquad \qquad \qquad \qquad \qquad \qquad \qquad \qquad \qquad \qquad \qquad \qquad \qquad \qquad \qquad \qquad \qquad 1697 \seq_gput_left:Nx \g__nm_multicolumn_cells_seq
1698 { \int_eval:n \c@iRow - \int_use:N \c@jCol }
1699 \seq_gput_left:Nn \g__nm_multicolumn_sizes_seq { #1 }
1700 }
1701 \int_gadd:Nn \c@jCol { #1 - 1 }
1702 }
```
The command **\@@\_Hdotsfor** will be linked to **\Hdotsfor** in {NiceArray}. This command uses an optional argument like \hdotsfor but this argument is discarded (in \hdotsfor, this argument is used for fine tuning of the space between two consecutive dots). Tikz nodes are created for all the cells of the array, even the implicit cells of the \Hdotsfor.

This command must not be protected since it begins with \multicolumn.

```
1703 \cs_new:Npn \__nm_Hdotsfor:
1704 {
1705 \multicolumn { 1 } { C } { }
1706 \__nm_Hdotsfor_i
1707 }
```
The command  $\text{Q@}_H$ dotsfor<sub>i</sub> is defined with the tools of xparse because it has an optionnal argument. Note that such a command defined by \NewDocumentCommand is protected and that's why we have put the **\multicolumn** before (in the definition of **\@@\_Hdotsfor:**).

```
1708 \bool_if:NTF \c__nm_draft_bool
1709 {
1710 \NewDocumentCommand \_nm_Hdotsfor_i { O { } m }
1711 { \prg_replicate:nn { #2 - 1 } { & \multicolumn { 1 } { C } { } } }
1712 }
1713 {
1714 \NewDocumentCommand \_nm_Hdotsfor i { O { } m }
1715 \{1716 \tl_gput_right:Nx \g__nm_Hdotsfor_lines_tl
1717 \left\{ \begin{array}{ccc} \end{array} \right.1718 \__nm_draw_Hdotsfor:nnn
1719 { \int_use:N \c@iRow }
1720 { \int_use:N \c@jCol }
1721 \{ H2 \}1722 }
1723 \prg_replicate:nn { #2 - 1 } { & \multicolumn { 1 } { C } { } }
1724 }
1725 }
1726 \cs_new_protected:Nn \__nm_draw_Hdotsfor:nnn
1727 {
1728 \bool_set_false:N \l__nm_initial_open_bool
1729 \bool_set_false:N \l__nm_final_open_bool
For the row, it's easy.
1730 \int_set:Nn \l__nm_initial_i_int { #1 }
1731 \int_set:Nn \l__nm_final_i_int { #1 }
For the column, it's a bit more complicated.
1732 \int_compare:nNnTF #2 = 1
1733 {
1734 \int_0 \int_0 \int_0 \int_0 \int_0 \int_0 \int_0 \int_0 \int_0 \int_0 \int_0 \int_0 \int_0 \int_0 \int_0 \int_0 \int_0 \int_0 \int_0 \int_0 \int_0 \int_0 \int_0 \int_0 \int_0 \int_0 \int_0 \int_0 \int_0 \int_0 \int_1735 \bool_set_true:N \l__nm_initial_open_bool
1736 }
1737 {
1738 \int_0 \int_0 \ln \ln \ln \ln \{  #2 - 1 \}1739 \__nm_if_not_empty_cell:nnTF \l__nm_initial_i_int \l_tmpa_int
1740 { \int_set:Nn \l__nm_initial_j_int { #2 - 1 } }
1741 \{1742 \int_0 \int_0 \ln \ln \ln \ln \ln \frac{#2}1743 \bool_set_true:N \l__nm_initial_open_bool
1744 }
1745 }
1746 \int_compare:nNnTF { #2 + #3 -1 } = \c@jCol
1747 \uparrow1748 \int_set:Nn \l__nm_final_j_int { #2 + #3 - 1 }
1749 \bool_set_true:N \l__nm_final_open_bool
1750 }
1751 {
1752 \int_set:Nn \l_tmpa_int { #2 + #3 }
\verb|1753| \verb|11753| \verb|12152|1754 { \int_set:Nn \l__nm_final_j_int { #2 + #3 } }
1755 \overline{f}1756 \int_{.1756} \int_{.1756} \int_{.1756}\verb|\bool_set_time:N \l\lceil _nm\_final\_open\_bool|1758 }
1759 }
1760 \bool_if:nT { \l__nm_initial_open_bool || \l__nm_final_open_bool }
1761 \__nm_create_extra_nodes:
1762 \__nm_actually_draw_Ldots:
```
We declare all the cells concerned by the **\Hdotsfor** as "dotted" (for the dotted lines created by \Cdots, \Ldots, etc., this job is done by \@@\_find\_extremities\_of\_line:nnnn). This declaration is done by defining a special control sequence (to nil).

```
1763 \int step inline:nnn { #2 } { #2 + #3 - 1 }
1764 { \cs_set:cpn { __nm _ dotted _ #1 - ##1 } { } }
1765 }
```
# **17.11 The command \line accessible in code-after**

In the code-after, the command \@@\_line:nn will be linked to \line. This command takes two arguments which are the specification of two cells in the array (in the format *i*-*j*) and draws a dotted line between these cells.

```
1766 \cs_new_protected:Nn \__nm_line:nn
1767 {
1768 \bool_if:NF \c__nm_draft_bool
1769 \left\{ \begin{array}{ccc} 1 & 0 & 1 \\ 0 & 0 & 1 \end{array} \right\}1770 \dim\_zero\_new:N \g_\_nm\_x\_initial\_dim\verb|1771| \verb|\dim_zero_new:N \g_nm_y_initial_dim\verb|1772| \label{thm:2} $$\dim_Zero_new:N \g_nm_x_final_dim1773 \dim\_zero\_new:N \g_\_nm\_y\_final\_dim1774 \bool set false:N \l nm initial open bool
1775 \bool_set_false:N \l_nm_final_open_bool
1776 \bool_if:nTF
1777 \left\{ \begin{array}{c} \end{array} \right.1778 \cs_if_exist_p:c { pgf@sh@ns@nm - \int_use:N \g__nm_env_int - #1 }
1779 &&
1780 \cs_if_exist_p:c { pgf@sh@ns@nm - \int_use:N \g__nm_env_int - #2 }
1781 }
1782 \left\{ \begin{array}{c} \end{array} \right.1783 \begin { tikzpicture }
1784 \path-(#1) \sim-(#2) \mod [at \star start] \sim (i) \sim [} \mod [at \star end] \sim (f) \sim \}1785 \tikz@parse@node \pgfutil@firstofone ( i )
1786 \dim_gset:Nn \g__nm_x_initial_dim \pgf@x
1787 \dim_gset:Nn \g__nm_y_initial_dim \pgf@y
1788 \tikz@parse@node \pgfutil@firstofone (f)
1789 \dim_gset:Nn \g__nm_x_final_dim \pgf@x
1790 \dim_gset:Nn \g__nm_y_final_dim \pgf@y
1791 \end { tikzpicture }
1792 \qquad \qquad \qquad \setminus \_nm\_draw\_tikz\_line:1793 }
1794 \left\{ \begin{array}{c} \end{array} \right.1795 \ nm error:nnn { unknown~cell~for~line~in~code-after }
1796 { #1 } { #2 }
1797 }
1798 }
1799 }
```
The commands \Ldots, \Cdots, \Vdots, \Ddots, and \Iddots don't use this command because they have to do other settings (for example, the diagonal lines must be parallelized).

#### **17.12 The commands to draw dotted lines to separate columns and rows**

The command \hdottedline draws an horizontal dotted line to separate two rows. Similarly, the letter ":" in the preamble draws a vertical dotted line (the letter can be changed with the option letter-for-dotted-lines). Both mechanisms write instructions in the code-after. The actual instructions in the code-after use the commands \@@\_hdottedline:n and \@@\_vdottedline:n.

We want the horizontal lines at the same position<sup>31</sup> as the line created by **\hline** (or **\hdashline** of arydshln). That's why we use a  $\nabla$  and  $\partial$  insert a box with a  $\dot{\Delta}$ .

Some extensions, like the extension doc, do a redefinition of the command \dotfill of LaTeX. That's why we define a command  $\Diamond \otimes \phi$  dotfill: as we w[ish](#page-65-0). We test whether we are in draft mode because, in this case, we don't draw the dotted lines.

```
1800 \bool_if:NTF \c__nm_draft_bool
1801 { \cs_set_eq:NN \__nm_dotfill: \prg_do_nothing: }
1802 \frac{5}{2}1803 \cs_set:Npn \__nm_dotfill:
1804 {
```
If the option small is used, we change the space between dots (we can't use \l\_@@\_inter\_dots\_dim which will be set after the construction of the array). We can't put the  $\boldsymbol{\delta}$  \bool\_if:NT in the first argument of \hbox\_to\_wd:nn because \cleaders is a special TeX primitive.

```
1805 \bool_if:NT \l__nm_small_bool
1806 { \dim_set:Nn \l__nm_inter_dots_dim { 0.25 em } }
1807 \cleaders
1808 \hbox to wd:nn
1809 \{ \lceil \log_2 n \rceil \leq \ell \}1810 \{1811 \c_math_toggle_token
1812 \bool_if:NT \l__nm_small_bool \scriptstyle
1813 \hss . \hss
1814 \c_math_toggle_token
1815 }
1816 \hfill
1817 }
1818 }
```
This command must *not* be protected because it starts with \noalign.

```
1819 \cs_new:Npn \__nm_hdottedline:
```

```
1820 \frac{1}{20}1821 \noalign
1822 {
1823 \bool_gset_true:N \g__nm_extra_nodes_bool
1824 \text{Cs_if\_exist:cTF } \_\text{mm\_width}\ \int g_\text{mm\_env\_int }1825 \{ \dim_set\_eq:Nc \l_{tmp\_dim} \{ _nm\_width\_init \l_{us:} \l_{sum\_sum\_min} \} \}1826 <br>
{ \dim_set:Nn \l_tmpa_dim { 5 mm } }
1827 \hbox_overlap_right:n
1828 \left\{ \begin{array}{c} \end{array} \right.1829 \bool_if:nT
1830 \left\{ \begin{array}{c} \end{array} \right.1_{2}nm_NiceArray_bool
1832 &&
1833 ! \l__nm_exterior_arraycolsep_bool
1834 &&
1835 \int_compare_p:nNn \l__nm_first_col_int > \c_zero_int
1836 }
1837 \{ \skip 1mm \}1838 \hbox_to_wd:nn
1839 \qquad \qquad \qquad \qquad \qquad \qquad \qquad \qquad \qquad \qquad \qquad \qquad \qquad \qquad \qquad \qquad \qquad \qquad \qquad \qquad \qquad \qquad \qquad \qquad \qquad \qquad \qquad \qquad \qquad \qquad \qquad \qquad \qquad \qquad \qquad \qquad \qquad1840 1_tmpa_dim + 2 \arraycolsep
1841 - \lceil \frac{1}{2} \rceil - \lceil \frac{1}{2} \rceil - \lceil \frac{1}{2} \rceil - \lceil \frac{1}{2} \rceil - \lceil \frac{1}{2} \rceil - \lceil \frac{1}{2} \rceil - \lceil \frac{1}{2} \rceil - \lceil \frac{1}{2} \rceil - \lceil \frac{1}{2} \rceil - \lceil \frac{1}{2} \rceil - \lceil \frac{1}{2} \rceil - \lceil \frac{1}{2} \rceil1842 }
1843 \__nm_dotfill:
1844 }
1845 }
1846 }
1847 \cs_new_protected:Nn \__nm_vdottedline:n
```
<sup>1848</sup> {

<span id="page-65-0"></span><sup>&</sup>lt;sup>31</sup>In fact, almost the same position because of the width of the line: the width of a dotted line is not the same as the width of a line created by \hline.

We should allow the letter ":" in the first position of the preamble but that would need a special programmation.

```
1849 \int_0 \int_0^{\frac{1849}{1849}}1850 { \_nm_error:n { Use~of~:~in~first~position } }
1851 {
\verb|1852| \verb|bool_if:NF \c_nm_draft\_bool1853 {
1854 \dim_{zero\_new:N} \gtrsim_{num\_x\_initial\_dim}1855 \dim_zero_new:N \g__nm_y_initial_dim
1856 \dim_zero_new:N \g__nm_x_final_dim
1857 \dim_{zero\_new}: N \ g_{_nm_y\_final\_dim}1858 \bool_set_true:N \l__nm_initial_open_bool
1859 \bool_set_true:N \l__nm_final_open_bool
If a "col" node exists (if the array has been constructed with a fixed width of column), we use it.
1860 \cs_if exist:cTF
1861 <br>1861 { pgf@sh@ns@nm -\int_use:N \g__nm_env_int - col - #1 }
1862 \left\{ \begin{array}{c} \end{array} \right.1863 \begin { tikzpicture } [ remember~picture ]
1864 \tikz@parse@node\pgfutil@firstofone
1865 ( col - #1 )
1866 \dim_gset:Nn \g__nm_x_initial_dim \pgf@x
1867 \dim_gset:Nn \g__nm_x_final_dim \pgf@x
1868 \dim_gset:Nn \g__nm_y_final_dim \pgf@y
1869 \end { tikzpicture }
1870 \dim_gset:Nn \gtrsim_y_initialdim { - \c_max.dim }1871 \int_step_inline:nn \c@jCol
1872 \left\{1873 \begin { tikzpicture } [ remember~picture ]
1874 \tikz@parse@node\pgfutil@firstofone
1875 ( 1 - ##1 . north~east )
1876 \dim_gset:Nn \g__nm_y_initial_dim
1877 { \dim_{max:nn} \g_{_nm_y\_initial\_dim} \pgf@y }1878 \end { tikzpicture }
1879 }1880 }
If not, we use the "large node".
1881 \left\{ \begin{array}{c} \end{array} \right.1882 \begin { tikzpicture } [ remember~picture ]
1883 \tikz@parse@node\pgfutil@firstofone
1884 ( 1 - #1 - large .north~east )
1885 \dim_gset:Nn \g__nm_x_initial_dim \pgf@x
\label{eq:main} $$\dim_gset: Nn \g_{nm_y_inital\_dim \pgf@y}1887 \tikz@parse@node\pgfutil@firstofone
1888 \int \int \int_1^2 ( \int \left| \text{use: N } c@iRow - #1 - large .south - east \right|1889 \dim_gset:Nn \g__nm_x_final_dim \pgf@x
1890 \dim_gset:Nn \g__nm_y_final_dim \pgf@y
1891 \end { tikzpicture }
However, if the previous column was constructed with a letter w, we use the w-nodes (and we erase
the previous computation of the x-value of the vertical dotted line).
1892 \cs_if_exist:cT
1893 \{pf@sh@ns@nm -\int use:N \g_mmenv-int - 1 - #1 - w \}1894 \left\{
```
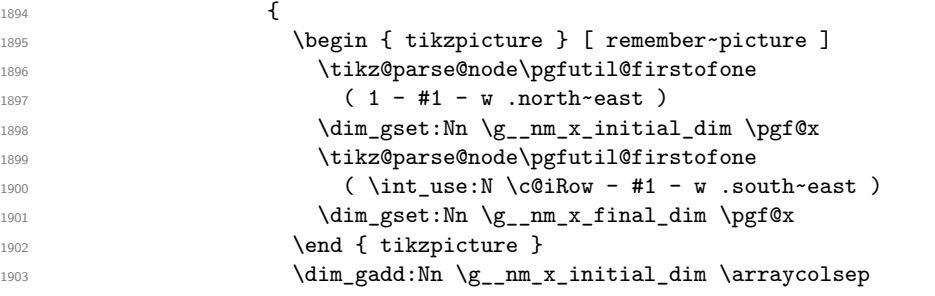

```
1904 \dim_gadd:Nn \g__nm_x_final_dim \arraycolsep
1905 }
1906    }
1907 \qquad \qquad \setminus \_nm\_draw\_tikz\_line:1908 }
1909 }
1910 }
```
### **17.13 The vertical rules**

We don't want that a vertical rule drawn by the specifier "|" extends in the eventual "first row" and "last row" of the array.

The natural way to do that would be to redefine the specifier "|" with \newcolumntype:

```
\newcolumntype { | }
  { ! { \int_{compare: nNnF \c@iRow = \c_zero\_int \vline } } }
```
However, this code fails is the user uses \DefineShortVerb{\|} of fancyvrb. Moreover, it would not be able to deal correctly with two consecutive specifiers "|" (in a preambule like ccc||ccc).

That's why we will do a redefinition of the macro \@arrayrule of array and this redefinition will add \@@\_vline: instead of \vline to the preamble.

Here is the definition of  $\@Q$ <sup>v</sup>line:. This definition *must* be protected because you don't want that macro expanded during the construction of the preamble (the tests must be effective in each row and not once when the preamble is constructed).

```
1911 \cs_new_protected:Npn \__nm_vline:
1912 {
1913 \int_compare:nNnTF \l_nm_first_col_int = \c_zero_int
1914 \qquad \qquad \qquad \qquad \qquad \qquad \qquad \qquad \qquad \qquad \qquad \qquad \qquad \qquad \qquad \qquad \qquad \qquad \qquad \qquad \qquad \qquad \qquad \qquad \qquad \qquad \qquad \qquad \qquad \qquad \qquad \qquad \qquad \qquad \qquad \qquad 1915 \int_compare:nNnTF \c@jCol = \c_zero_int
1916 \{1917 \int_compare:nNnTF \l__nm_first_row_int = \c_zero_int
1918 \{1919 \int_compare:nNnF \c@iRow = \c_zero_int
1920 \qquad \qquad \qquad \qquad \qquad \qquad \qquad \qquad \qquad \qquad \qquad \qquad \qquad \qquad \qquad \qquad \qquad \qquad \qquad \qquad \qquad \qquad \qquad \qquad \qquad \qquad \qquad \qquad \qquad \qquad \qquad \qquad \qquad \qquad \qquad \qquad \qquad1921 \int_1 and \int_2 and \int_2 and \int_1 and \int_2 and \int_2 and \int_1 and \int_2 and \int_2 and \int_2 and \int_2 and \int_2 and \int_2 and \int_2 and \int_2 and \int_2 and \int_2 and \int_2 and \int_2 and \int_2 
1922 \qquad \qquad \setminus \_nm\_vline_i:1923 }
1924    }
1925 \left\{\verb|1926| \label{thm:1926} \label{thm:1926} <br> 1926 <br> \verb|1926| \label{thm:1926}1927 \qquad \qquad \text{ }\verb|\init/compare:nNnF \c@iRow = \l_nm\_last\_row\_int1929 \qquad \qquad \qquad \setminus \_nm\_vline_i:1930 }
1931 }
1932 }
1933 \overline{\mathbf{f}}1934 \int \int \text{compare: } nNnF \ C@iRow = \c2ero_int1935 \left\{1936 \int_compare:nNnF \c@iRow = \l__nm_last_row_int
1937 \__nm_vline_i:
1938 }
1939 }
1940 }
1941 {
1942 \int_1 \int_0 \int_0 \ln t \c{m}{n} \c{m}{n} \c{m}{n} \c{m}{n} \c{m}{n} \c{m}{n} \c{m}{n} \c{m}{n} \c{m}{n} \c{m}{n} \c{m}{n} \c{m}{n} \c{m}{n} \c{m}{n} \c{m}{n} \c{m}{n} \c{m}{n} \c{m}{n} \c{m}{n}1943 \left\{ \begin{array}{ccc} \end{array} \right\}1944 \int \int \text{compare: } nNnF \ c@iRow = \{-1\}1945 \left\{ \begin{array}{c} 1 \end{array} \right\}1946 \int \int \text{compare: nNnF } c@iRow = {\l___nm_last_row_int - 1 }1947 \cdot \cdot nm vline_i:
```

```
1948 }
1949 }
1950 \left\{ \begin{array}{c} \end{array} \right.1951 \int_compare:nNnF \c@iRow = \c_zero_int
1952 \left\{1953 \int_compare:nNnF \c@iRow = \l__nm_last_row_int
1954 \qquad \qquad \setminus \_nm\_vline_i:1955 }
1956 }
1957 }
1958 }
```
If colortbl is loaded, the following macro will redefined (in a \AtBeginDocument) to take into account the color fixed by \arrayrulecolor of colortbl.

```
1959 \cs_set_eq:NN \__nm_vline_i: \vline
```
# **17.14 The environment {NiceMatrixBlock}**

The following flag will be raised when all the columns of the environments of the block must have the same width in "auto" mode.

 $1960$  \bool\_new:N \l\_\_nm\_block\_auto\_columns\_width\_bool

As of now, there is only one option available for the environment {NiceMatrixBlock}.

```
1961 \keys define:nn { NiceMatrix / NiceMatrixBlock }
1962 {
1963 auto-columns-width .code:n =
1964 {
1965 \bool_set_true:N \l__nm_block_auto_columns_width_bool
1966 \dim_gzero_new:N \g__nm_max_cell_width_dim
\verb|1967| + \verb|1967| + \verb|1967| + \verb|1967| + \verb|1967| + \verb|1967| + \verb|1967| + \verb|1967| + \verb|1967| + \verb|1967| + \verb|1967| + \verb|1967| + \verb|1967| + \verb|1967| + \verb|1967| + \verb|1967| + \verb|1967| + \verb|1967| + \verb|1967| + \verb|1967| + \verb|1967| + \verb|1967| + \verb|1967| + \verb|1967| + \verb|11968 }
1969 }
1970 \NewDocumentEnvironment { NiceMatrixBlock } { ! O { } }
1971 {
1972 \int_gincr:N \g_nm_NiceMatrixBlock_int
1973 \dim_zero:N \l__nm_columns_width_dim
1974 \keys_set:nn { NiceMatrix / NiceMatrixBlock } { #1 }
1975 \bool_if:NT \l__nm_block_auto_columns_width_bool
1976 {
1977 \cs_if_exist:cT { __nm_max_cell_width_ \int_use:N \g__nm_NiceMatrixBlock_int }
1978 \qquad \qquad \qquad \qquad \qquad \qquad \qquad \qquad \qquad \qquad \qquad \qquad \qquad \qquad \qquad \qquad \qquad \qquad \qquad \qquad \qquad \qquad \qquad \qquad \qquad \qquad \qquad \qquad \qquad \qquad \qquad \qquad \qquad \qquad \qquad \qquad 1979 \dim_set:Nx \l__nm_columns_width_dim
1980 { \use:c { __nm_max_cell_width _ \int_use:N \g__nm_NiceMatrixBlock_int } }
1981 }
1982 }
1983 }
```
At the end of the environment {NiceMatrixBlock}, we write in the main .aux file instructions for the column width of all the environments of the block (that's why we have stored the number of the first environment of the block in the counter  $\lceil \log_{\text{first\_env\_block\_int}} \rceil$ .

```
1984 {
1985 \bool_if:NT \l__nm_block_auto_columns_width_bool
1986 \big\{1987 \iow_now:Nn \@mainaux \ExplSyntaxOn
1988 \iow_now:Nx \@mainaux
1989 {
1990 \cs_gset:cpn
1991 \frac{mm - max - cell - width - \int_0^{\infty} \S_{nm}NiceMatrixBlock\_int }
```

```
1992 <br>
{ \dim_use:N \g__nm_max_cell_width_dim }
1993 }
1994 \iow_now:Nn \@mainaux \ExplSyntaxOff
1995 }
1996 }
```
#### **17.15 The extra nodes**

First, two variants of the functions \dim\_min:nn and \dim\_max:nn.

```
1997 \cs_generate_variant:Nn \dim_min:nn { v n }
1998 \cs_generate_variant:Nn \dim_max:nn { v n }
```
The macro  $\Diamond$  create extra nodes: must *not* be used in the code-after because the code-after is executed in a scope of prefix name.

For each row *i*, we compute two dimensions 1 **@@\_row\_i\_min\_dim** and 1 **@@\_row\_i\_max\_dim.** The dimension l\_@@\_row\_*i*\_min\_dim is the minimal *y*-value of all the cells of the row *i*. The dimension l\_@@\_row\_*i*\_max\_dim is the maximal *y*-value of all the cells of the row *i*.

Similarly, for each column *j*, we compute two dimensions  $1_{\text{Q}}$  column<sub>*j*</sub>\_min\_dim and  $1_{\text{Q}}$   $\text{Q}$ <sub>-</sub> column\_*j*\_max\_dim. The dimension l\_@@\_column\_*j*\_min\_dim is the minimal *x*-value of all the cells of the column *j*. The dimension  $1_{\text{Q}}$  column<sub>*j*</sub>\_max\_dim is the maximal *x*-value of all the cells of the column *j*.

Since these dimensions will be computed as maximum or minimum, we initialize them to  $\c$  max dim or  $-\c$  max dim.

```
1999 \cs_new_protected:Nn \__nm_create_extra_nodes:
2000 {
2001 \begin { tikzpicture } [ remember~picture , overlay ]
2002 \int_step_variable:nnNn \l__nm_first_row_int \g__nm_row_total_int \__nm_i:
2003 \uparrow2004 \dim_Zero\_new:c { l\_nm\_row\_\\\_nm\_i: \_min\_dim }
\verb|2005| \label{dim_set_eq:col} $$\dim_set_eq: cN { 1 _nm_row_\_nm_i: _min_dim } \c\_max_dim\verb| 2006 | \label{eq:2006} \verb| 2006 | \verb| 2006 | \verb| 2006 | \verb| 2006 | \verb| 2006 | \verb| 2006 | \verb| 2006 | \verb| 2006 | \verb| 2006 | \verb| 2006 | \verb| 2006 | \verb| 2006 | \verb| 2006 | \verb| 2006 | \verb| 2006 | \verb| 2006 | \verb| 2006 | \verb| 2006 | \verb| 2006 | \verb| 2006 | \verb| 2006 | \verb| 2006 | \verb|2007 \dim_set:cn { l__nm_row_\__nm_i: _max_dim } { - \c_max_dim }
2008 }
2009 \int_step_variable:nnNn \l__nm_first_col_int \g__nm_col_total_int \__nm_j:
2010 f
2011 \dim_zero_new:c { l__nm_column_\__nm_j: _min_dim }
2012 \dim_set_eq:cN { l__nm_column_\__nm_j: _min_dim } \c_max_dim
2013 \dim_zero_new:c { l__nm_column_\__nm_j: _max_dim }
2014 \dim_set:cn { l_{nm}\clap{-nm_l: maxdim } { - \c_max_dim }
2015 }
```
We begin the two nested loops over the rows and the columns of the array.

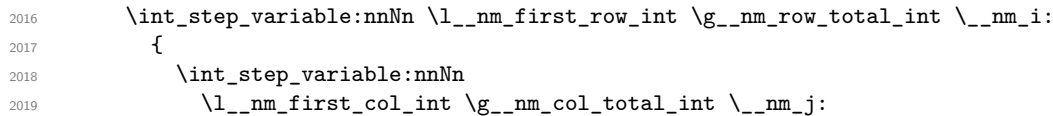

Maybe the cell  $(i-j)$  is an implicit cell (that is to say a cell after implicit ampersands  $\&$ ). In this case, of course, we don't update the dimensions we want to compute.

2020 { \cs\_if\_exist:cT

2021  ${ \{ \sigma_s \} }$   ${ \{ \sigma_s \} }$   ${ \sigma_s }$   ${ \sigma_{\rm m} }$   ${ \sigma_{\rm m} }$   ${ \sigma$ 

We retrieve the coordinates of the anchor south west of the (normal) node of the cell  $(i-i)$ . They will be stored in \pgf@x and \pgf@y.

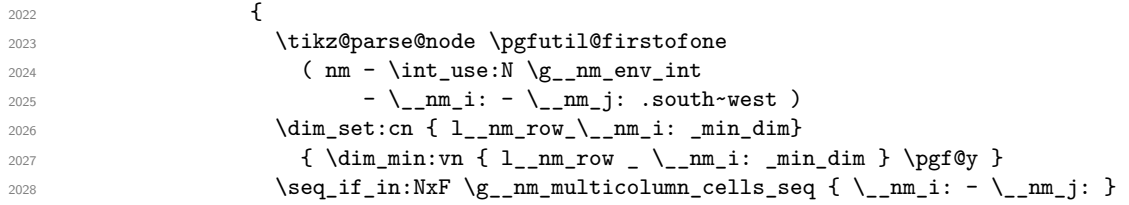

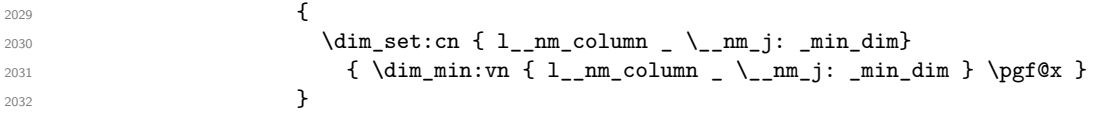

We retrieve the coordinates of the anchor **north** east of the (normal) node of the cell  $(i-j)$ . They will be stored in \pgf@x and \pgf@y.

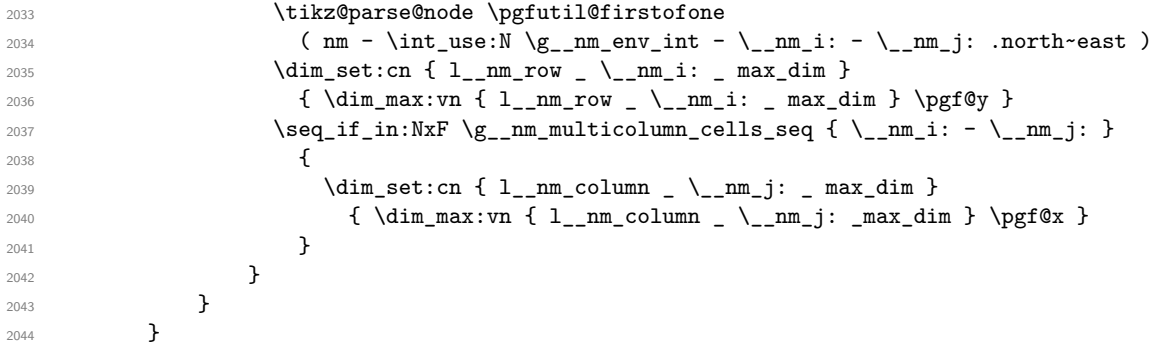

Now, we can create the "medium nodes". We use a command  $\text{Q@}$  create nodes: because this command will also be used for the creation of the "large nodes" (after changing the value of name-suffix).

```
2045 \tikzset { name~suffix = -medium }
2046 \qquad \qquad \sum nm\_create\_nodes:
```
For "large nodes", the exterior rows and columns don't interfer. That's why the loop over the rows will start at 1 and the loop over the columns will stop at  $\c{q}$ Col (and not  $\g{Q}_col$  col\_total\_int). Idem for the rows.

2047 \int\_set:Nn \l\_\_nm\_first\_row\_int 1 \int\_set:Nn \l\_\_nm\_first\_col\_int 1

We have to change the values of all the dimensions  $1_{\text{Q}}$  row<sub>\_i\_</sub>min\_dim,  $1_{\text{Q}}$  row\_*i\_max\_dim*, l\_@@\_column\_*j*\_min\_dim and l\_@@\_column\_*j*\_max\_dim.

```
2049 \int_step_variable:nNn { \c@iRow - 1 } \__nm_i:
2050 {
2051 \dim_sset:cn { l_{mm}row \lnot_{mm}i: _ min _ dim }
2052 \left\{ \begin{array}{ccc} 2 & 2 & 3 \\ 3 & 4 & 5 \end{array} \right\}2053 (
2054 \dim_use:c { l_{nm\_row} \__nm_i: _ min _ dim } +
\dim_2 \dim_2: \{ l_{nm}row \ \int \int l^2mil: + 1 \} _{max \ dim }2056 )
\frac{2057}{2058} / 2
2058 }
2059 \dim_set_eq:cc \{ l\_nm\_row \ int\_eval:n \{ \_nm_i: + 1 \} \max \ dim2060 { l\_nm\_row\_\\\_nm\_i: _min_dim }
2061 }
2062 \int_step_variable:nNn { \c@jCol - 1 } \__nm_j:
2063 {
2064 \dim_set:cn { l_nm_column _ \_nm_j: _ max _ dim }
2065 \left\{2066 (
2067 \dim_use: c
2068 <br>
2068 { l__nm_column _ \__nm_j: _ max _ dim } +
2069 \dim_use: c
2070 { 1_{\tt\_nm\_column \int \virt\_eval:n} { \__{\ttnm\_j}: + 1 } \_ \min \_ \dim } }2071 )
2072 / 2
2073 }
2074 \dim_set_eq:cc { l_{nm}\cdot \int \int eval: n { _{nm}\cdot + 1 } _ min _ dim }
2075 { l_{\text{mm}} column \_\ \ \ \ \ \ \ \ \ \ \ \ max \_\ dim }
2076 }
2077 \dim_sub: cn
2078 { l_{\text{mm}} column \text{m}_{\text{m}} \text{min}_{\text{m}} \text{dim} \text{dim}2079 \l__nm_left_margin_dim
```
<sup>2080</sup> \dim\_add:cn  $2081$  { l\_nm\_column \_ \int\_use:N \c@jCol \_ max \_ dim } <sup>2082</sup> \l\_\_nm\_right\_margin\_dim

Now, we can actually create the "large nodes".

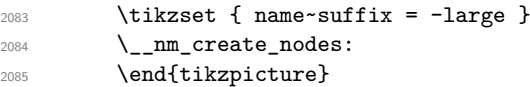

When used once, the command \@@\_create\_extra\_nodes: must become no-op (in the current TeX group). That's why we put a nullification of the command.

```
\verb|2086|CCSset: Npn \verb|1_m.create_extra_podes: { }
```
We can now compute the width of the array (used by \hdottedline).

```
2087 \begin { tikzpicture } [ remember~picture , overlay ]
2088 \tikz@parse@node \pgfutil@firstofone
2089 ( nm - \int_use:N \g__nm_env_int - 1 - 1 - large .north~west )
2090 \dim_gset:Nn \g_tmpa_dim \pgf@x
2091 \tikz@parse@node \pgfutil@firstofone
2092 ( nm - \int_use:N \g__nm_env_int - 1 -
2093 \int_use:N \c@jCol - large .north~east )
2094 \dim_gset:Nn \g_tmpb_dim \pgf@x
2095 \end { tikzpicture }
2096 \iow_now:Nn \@mainaux \ExplSyntaxOn
2097 \iow_now:Nx \@mainaux
2098 {
2099 \cs{csgset:cpn { _mwidth \int_use:N \g__nm_env_int }
2100 { \dim_eval:n { \g_tmpb_dim - \g_tmpa_dim } }
2101 }
2102 \iow_now:Nn \@mainaux \ExplSyntaxOff
2103 }
```
The control sequence  $\Diamond \otimes \Diamond$  create nodes: is used twice: for the construction of the "medium nodes" and for the construction of the "large nodes". The nodes are constructed with the value of all the dimensions l\_@@\_row\_*i*\_min\_dim, l\_@@\_row\_*i*\_max\_dim, l\_@@\_column\_*j*\_min\_dim and l\_@@\_ column *j* max dim. Between the construction of the "medium nodes" and the "large nodes", the values of these dimensions are changed.

```
2104 \cs_new_protected:Nn \__nm_create_nodes:
2105 {
\verb|2106| and \verb|int_step_variable:nnNn \l_nm_first_row_int \g_nm_row_total_int \l_nm_i:2107 {
2108 \int_step_variable:nnNn \l__nm_first_col_int \g__nm_col_total_int \__nm_j:
```
We create two ponctual nodes for the extremities of a diagonal of the rectangular node we want to create. These nodes (@@~south~west) and (@@~north~east) are not available for the user of nicematrix. That's why their names are independent of the row and the column. In the two nested loops, they will be overwritten until the last cell.

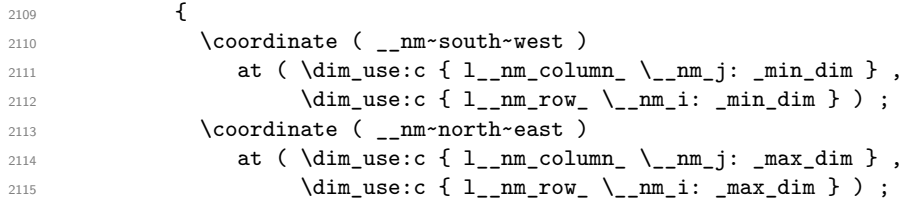

We can eventually draw the rectangular node for the cell ( $\Diamond \otimes i$ - $\Diamond \otimes j$ ). This node is created with the Tikz library fit. Don't forget that the Tikz option name suffix has been set to -medium or -large.

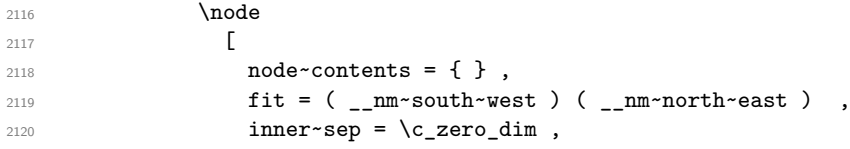
```
2121 name = nm - \int_use:N \g__nm_env_int - \__nm_i: - \__nm_j: ,
2122 alias =
2123 \str_if_empty:NF \l__nm_name_str
2124 { \lceil \lceil \frac{nm\_name\_str - \lceil \lceil \frac{nm\_i: - \lceil \lceil \frac{mm}{s} \rceil \rceil \}}{2} \rceil }2125 ]
2126 ;
2127 }
2128 }
```
<span id="page-72-16"></span><span id="page-72-2"></span>Now, we create the nodes for the cells of the \multicolumn. We recall that we have stored in  $\gtrsim$  **@@\_multicolumn\_cells\_seq** the list of the cells where a  $\text{multicolumn{f}{i...}}{...}$  with  $n>1$ was issued and in  $\gtrsim$  @@ multicolumn sizes seq the correspondant values of *n*.

```
2129 \seq_mapthread_function:NNN
2130 \g__nm_multicolumn_cells_seq
2131 \g__nm_multicolumn_sizes_seq
2132 \__nm_node_for_multicolumn:nn
2133 }
2134 \cs_new_protected:Npn \__nm_extract_coords: #1 - #2 \q_stop
2135 {
2136 \cs_set:Npn \__nm_i: { #1 }
2137 \cs_set:Npn \__nm_j: { #2 }
2138 }
```
<span id="page-72-21"></span><span id="page-72-10"></span>The command  $\Diamond$  and  $\Diamond$  and  $\Diamond$  for multicolumn:nn takes two arguments. The first is the position of the cell where the command  $\mathrm{multicolumn{th}{\dots}{}$   $\ldots$  } was issued in the format *i*-*j* and the second is the value of  $n$  (the length of the "multi-cell").

```
2139 \cs_new_protected:Nn \__nm_node_for_multicolumn:nn
2140 \frac{5}{21}2141 \__nm_extract_coords: #1 \q_stop
2142 \coordinate ( __nm~south~west ) at
2143 (
2144 \dim_use:c { l_{nm\_column} \_nm_j: _ min _ dim } ,
2145 \dim_use:c { l__nm_row _ \__nm_i: _ min _ dim }
2146 ) ;
2147 \coordinate ( __nm~north~east ) at
2148 (
2149 \dim_use:c \{ l_nm\_column \int\_van:n f \_{nm_j: + #2 - 1 } \max _{dim} \}2150 \dim_use:c { l__nm_row _ \__nm_i: _ max _ dim }
2151 ) ;
2152 \node
2153 [
2154 node~contents = \{\},
2155 fit = ( __nm~south~west ) ( __nm~north~east ),
2156 inner~sep = \c_zero_dim ,
2157 name = nm - \int_use:N \g__nm_env_int - \__nm_i: - \__nm_j: ,
2158 alias =
2159 \str_if_empty:NF \l__nm_name_str
2160 { \l__nm_name_str - \__nm_i: - \__nm_j: }
2161 ]
2162 ;
2163 }
```
#### <span id="page-72-24"></span><span id="page-72-23"></span><span id="page-72-22"></span><span id="page-72-8"></span><span id="page-72-4"></span><span id="page-72-0"></span>**17.16 Block matrices**

The code in this section if for the construction of *block matrices*. It has no direct link with the environment {NiceMatrixBlock}.

The following command will be linked to \Block in the environments of nicematrix. We define it with \NewExpandableDocumentCommand of xparse because it has an optionnal argument between < and > (for TeX instructions put before the math mode of the label) and because it must be expandable since it reduces (in the case of a block of only one row) to a command \multicolumn.

```
2164 \NewExpandableDocumentCommand \__nm_Block: { m D < > { } m }
2165 {
```
<span id="page-73-3"></span>2166 \\_\_nm\_Block\_i #1 \q\_stop { #2 } { #3 } <sup>2167</sup> }

The first argument of  $\Diamond \otimes \Diamond$  Block: (which is required) has a special syntax. It must be of the form  $i-j$  where  $i$  and  $j$  are the size (in rows and columns) of the block.

```
2168 \cs_new:Npn \__nm_Block_i #1-#2 \q_stop
2169 {
2170 \__nm_Block_ii:nnnn { #1 } { #2 }
2171 }
```
Now, the arguments have been extracted: #1 is *i* (the number of rows of the block), #2 is *j* (the number of columns of the block), #3 are the tokens to put before the math mode and #4 is the label of the block. The following command must *not* be protected because it contains a command \multicolumn (in the case of a block of only one row).

```
2172 \cs_new:Npn \__nm_Block_ii:nnnn #1 #2 #3 #4
2173 {
```
In the case of a block of only one row, we use a  $\text{multicolumn{1}{|l}}$  and not the general technique because, in this case, we want the label perfectly aligned with the base line of that row of the array.

```
2174 \int_compare:nNnTF { #1 } = 1
2175 {
2176 \multicolumn { #2 } { C } { \hbox:n { #3 $#4$ } }
2177 \_nm_gobble_ampersands:n { #2 - 1 }
2178 }
2179 { \__nm_Block_iii:nnnn { #1 } { #2 } { #3 } { #4 } }
2180 }
```
The command  $\@C{Block}_i$ ii:nnnn is for the case of a block of *n* rows with  $n > 1$ .

```
2181 \text{ } \csc 181 \csc 181 \csc 1812182 {
2183 \bool_gset_true:N \g__nm_extra_nodes_bool
```
<span id="page-73-5"></span>We write an instruction in the code-after. We write the instruction in the beginning of the code-after (the left in \tl\_gput\_left:Nx) because we want the Tikz nodes corresponding of the block created *before* potential instructions written by the user in the code-after (these instructions may use the Tikz node of the created block).

```
2184 \tl_gput_left:Nx \g__nm_code_after_tl
2185 {
2186 \__nm_Block_iv:nnnnn
2187 { \int_use:N \c@iRow }
2188 { \int_use:N \c@jCol }
2189 { \int_eval:n {\c{}clRow + #1 - 1 } }2190 {\int_{eval: n} {\c@jCol + #2 - 1 }}2191 \exp_not:n { { #3 $ #4 $ } }
2192 }
2193 }
```
<span id="page-73-18"></span><span id="page-73-10"></span><span id="page-73-8"></span>The command  $\Diamond \otimes \Diamond$  gobble ampersands:n will gobble *n* ampersands (and also the spaces) where *n* is the argument of the command. This command is fully expandable and we need this feature.

```
2194 \group_begin:
2195 \char_set_catcode_letter:N \&
2196 \cs_new:Npn \_nm_gobble_ampersands:n #1
2197 {
2198 \int_compare:nNnT { #1 } > 0
2199 {
2200 \peek_charcode_remove_ignore_spaces:NT &
2201 { \ nm gobble ampersands:n { #1 - 1 } }
2202 }
2203 }
2204 \group_end:
```
The following command \@@\_Block\_iii:nnnnn will be used in the code-after. It's necessary to create two Tikz nodes because we want the label #5 really drawn in the *center* of the node.

```
2205 \cs_new_protected:Npn \__nm_Block_iv:nnnnn #1 #2 #3 #4 #5
2206 {
2207 \bool_if:nTF
2208 {
2209 \int_{\infty}^{\infty} \int_{\infty}^{\infty} \frac{1}{43} > \coth\omega2210 || \int_compare_p:nNn { #4 } > \c@jCol
2211 }
2212 { \msg_error:nnnn { nicematrix } { Block~too~large } { #1 } { #2 } }
2213 {
2214 \begin{tikzpicture}
2215 \node
```

```
2216 [
2217 fit = (#1 - #2 - medium . north~west )
2218 (#3 - #4 - medium . south~east ),
2219 inner~sep = 0 pt,<br>2220 1
```
We don't forget the name of the node because the user may wish to use it.

```
2221 (#1-#2) { } ;
2222 \node at (#1-#2.center) { #5 } ;
2223 \end{tikzpicture}
2224 }
2225 }
```
<span id="page-74-6"></span>2220

#### <span id="page-74-15"></span>**17.17 How to draw the dotted lines transparently**

```
2226 \cs_set_protected:Npn \__nm_renew_matrix:
2227 {
2228 \RenewDocumentEnvironment { pmatrix } { }
2229 { \pNiceMatrix }
2230 { \endpNiceMatrix }
2231 \RenewDocumentEnvironment { vmatrix } { }
2232 { \vNiceMatrix }
2233 { \endvNiceMatrix }
2234 \RenewDocumentEnvironment { Vmatrix } { }
2235 { \VNiceMatrix }
2236 { \endVNiceMatrix }
2237 \RenewDocumentEnvironment { bmatrix } { }
2238 { \bNiceMatrix }
2239 { \endbNiceMatrix }
2240 \RenewDocumentEnvironment { Bmatrix } { }
2241 { \BNiceMatrix }
2242 { \endBNiceMatrix }
2243 }
```
#### <span id="page-74-16"></span><span id="page-74-9"></span>**17.18 We process the options**

We process the options when the package is loaded (with **\usepackage**) but we recommend to use \NiceMatrixOptions instead.

We must process these options after the definition of the environment {NiceMatrix} because the option renew-matrix executes the code \cs\_set\_eq:NN \env@matrix \NiceMatrix.

Of course, the command \NiceMatrix must be defined before such an instruction is executed.

```
2244 \keys_define:nn { NiceMatrix / Package }
2245 {
2246 renew-dots .bool_set:N = \l__nm_renew_dots_bool ,
2247 renew-dots .value_forbidden:n = true ,
2248 renew-matrix .code:n = \__nm_renew_matrix: ,
2249 renew-matrix .value_forbidden:n = true ,
2250 transparent .meta:n = { renew-dots , renew-matrix } ,
2251 transparent .value_forbidden:n = true,
2252 }
```
\ProcessKeysOptions { NiceMatrix / Package }

#### **17.19 Error messages of the package**

```
2254 \__nm_msg_new:nn { unknown~cell~for~line~in~code-after }
2255 \sim f
2256 Your~command~\token_to_str:N\line\{#1\}\{#2\}~in~the~'code-after'~
2257 can't~be~executed~because~a~Tikz~node~doesn't~exist.\\
2258 If~you~go~on~this~command~will~be~ignored.
2259 }
2260 \__nm_msg_new:nn { last-col~non~empty~for~NiceArray }
2261 {
2262 In~the~environment~\{\g__nm_type_env_str\},~you~must~use~the~option~
2263 'last-col'~without~value~(the~number~of~columns~is~known~by~the~
2264 preamble~of~the~environment).\\
2265 However, ~you~can~go~on~for~this~time~
2266 (the~value~'\l_keys_value_tl'~will~be~ignored).
2267 }
2268 \__nm_msg_new:nn { last-col~empty~for~NiceMatrix }
2269 \sim2270 In~the~environment~\{\g__nm_type_env_str\}~you~can't~use~the~option~
2271 'last-col'~without~value.~You~must~give~the~number~of~that~last~column.\\
2272 If~you~go~on~this~option~will~be~ignored.
2272 }
2274 \__nm_msg_new:nn { Block~too~large }
2275 {
2276 You~try~to~draw~a~block~in~the~cell~#1-#2~of~your~matrix~but~the~matrix~is~
2277 too~small~for~that~block.\\
2278 If~you~go~on,~this~command~line~will~be~ignored.
2279 }
2280 \__nm_msg_new:nn { Impossible~line }
2281 {
2282 A~dotted~line~can't~be~drawn~because~you~have~not~put~
2283 all~the~ampersands~required~on~the~row~#1.\\
2284 If~you~go~on,~this~dotted~line~will~be~ignored.
2285 }
2286 \__nm_msg_new:nn { Wrong~last~row }
2287 {
2288 You~have~used~'last-row=\int_use:N \l__nm_last_row_int'~but~your~environment~
2289 \{\g__nm_type_env_str\}~seems~to~have~\int_use:N \c@iRow
2290 rows.~If~you~go~on,~the~value~of~\int_use:N \c@iRow
2291 will~be~used~for~last~row.~You~can~avoid~this~problem~by~using~'last-row'~
2292 without~value~(more~compilations~might~be~necessary).
2293 }
2294 \__nm_msg_new:nn { Yet~in~env }
229552296 Environments~\{NiceArray\}~(or~\{NiceMatrix\},~etc.)~can't~be~nested.\\
2297 This~error~is~fatal.
2298 }
2299 \__nm_msg_new:nn { Outside~math~mode }
2300 {
2301 The~environment~\{\g__nm_type_env_str\}~can~be~used~only~in~math~mode~
2302 (and~not~in~\token_to_str:N \vcenter).\\
2303 This~error~is~fatal.
2304 }
2305 \ nm msg new:nn { Option~Transparent~suppressed }
2306 {
2307 The~option~'Transparent'~has~been~renamed~'transparent'.\\
2308 However,~you~can~go~on~for~this~time.
```

```
2309 }
2310 \__nm_msg_new:nn { Option~RenewMatrix~suppressed }
2311 {
2312 The~option~'RenewMatrix'~has~been~renamed~'renew-matrix'.\\
2313 However,~you~can~go~on~for~this~time.
2314 }
2315 \__nm_msg_new:nn { Bad~value~for~letter~for~dotted~lines }
2316 {
\texttt{2317} \qquad \texttt{The~value~of~key~\l\l\l_use:N\l\l_keys\_key\_tl\l-\texttt{must~be~of~length~1.\l\l\l}</math>2318 If~you~go~on,~it~will~be~ignored.
2319 }
2320 \__nm_msg_new:nnn { Unknown~key~for~NiceMatrixOptions }
2321 {
2322 The~key~'\tl use:N\l keys key tl'~is~unknown~for~the~command~
2323 \token to str:N \NiceMatrixOptions. \\
2324 If~you~go~on,~it~will~be~ignored. \\
2325 For~a~list~of~the~available~keys,~type~H~<return>.
2326 }
22272328 The~available~options~are~(in~alphabetic~order):
2329 allow-duplicate-names,~
2330 code-for-first-col,~
2331 code-for-first-row,~
2332 code-for-last-col,~
2333 code-for-last-row,~
2334 exterior-arraycolsep,~
2335 hlines,~
2336 left-margin,~
2337 letter-for-dotted-lines,
2338 nullify-dots,~
2339 parallelize-diags,~
2340 renew-dots,~
2341 renew-matrix \sim2342 right-margin,~
2343 small~
2344 and~transparent
2345 }
2346 \__nm_msg_new:nnn { Unknown~option~for~NiceArray }
2347 {
2348 The~option~'\tl_use:N\l_keys_key_tl'~is~unknown~for~the~environment~
2349 \{NiceArray\}. \\
2350 If~you~go~on,~it~will~be~ignored. \\
2351 For~a~list~of~the~available~options,~type~H~<return>.
2352 }
2353 {
2354 The~available~options~are~(in~alphabetic~order):~
2355 b,~
2356 c, \sim2357 code-after,~
2358 code-for-first-col,~
2359 code-for-first-row,~
2360 code-for-last-col,~
2361 code-for-last-row,~
2362 columns-width,~
2363 create-extra-nodes,~
2364 extra-left-margin,~
2365 extra-right-margin,~
2366 first-col,~
2367 first-row,~
2368 hlines,~
2369 last-col,~
2370 last-row,~
2371 left-margin,~
```

```
2372 name,~
2373 nullify-dots,~
2374 parallelize-diags,~
2375 renew-dots,~
2376 right-margin,
2377 small~
2378 and~t.
2379 }
```
This error message is used for the set of keys NiceMatrix/NiceMatrix and NiceMatrix/pNiceArray (but not by NiceMatrix/NiceArray (because, for this set of keys, there is also the options t, c and b). \\_\_nm\_msg\_new:nnn { Unknown~option~for~NiceMatrix }

```
2381 {
2382 The~option~'\tl_use:N\l_keys_key_tl'~is~unknown~for~the~environment~
2383 \{ \gtrsim_n_m_t \text{type\_env\_str} \}.2384 If~you~go~on,~it~will~be~ignored. \\
2385 For~a~list~of~the~available~options,~type~H~<return>.
2386 }
2387 {
2388 The~available~options~are~(in~alphabetic~order):
2389 code-after,~
2390 code-for-first-col,~
2391 code-for-first-row,~
2392 code-for-last-col,~
2393 code-for-last-row,~
2394 columns-width,~
2395 create-extra-nodes,~
2396 extra-left-margin,~
2397 extra-right-margin,~
2398 first-col,~
2399 first-row,~
2400 hlines,~
2401 last-col,~
2402 last-row,~
2403 left-margin,~
2404 name,~
2405 nullify-dots,~
2406 parallelize-diags,~
2407 renew-dots,~
2408 right-margin~
2409 and~small.
2410 }
```
<span id="page-77-21"></span><span id="page-77-20"></span><span id="page-77-17"></span><span id="page-77-14"></span><span id="page-77-5"></span><span id="page-77-3"></span>The following message should be changed because, normally, there can be any longer artefact in the environments of amsmath.

```
2411 \__nm_msg_new:nnn { Duplicate~name }
2412 {
2413 The~name~'\l_keys_value_tl'~is~already~used~and~you~shouldn't~use~
2414 the~same~environment~name~twice.~You~can~go~on,~but,~
2415 maybe,~you~will~have~incorrect~results~especially~
2416 if~you~use~'columns-width=auto'.~If~you~use~nicematrix~inside~some~
2417 environments~of~amsmath,~this~error~may~be~an~artefact.~In~this~case,~
2418 use~the~option~'allow-duplicate-names'.\\
2419 For~a~list~of~the~names~already~used,~type~H~<return>. \\
2420 }
2421 {
2422 The~names~already~defined~in~this~document~are:~
2423 \seq_use:Nnnn \g__nm_names_seq { , ~ } { , ~ } { ~and~ }.
2424 }
2425 \__nm_msg_new:nn { Option~auto~for~columns-width }
2426 \uparrow2427 You~can't~give~the~value~'auto'~to~the~option~'columns-width'~here.~
2428 If~you~go~on,~the~option~will~be~ignored.
2429 }
```

```
2430 \__nm_msg_new:nn { Zero~row }
2431 {
2432 There~is~a~problem.~Maybe~your~environment~\{\g__nm_type_env_str\}~is~empty.~
2433 Maybe~you~have~used~l,~c~and~r~instead~of~L,~C~and~R~in~the~preamble~
2434 of~your~environment. \\
2435 If~you~go~on,~the~result~may~be~incorrect.
2436 }
2437 \_nm_msg_new:nn { Use~of~:~in~first~position }
2438 {
2439 You~can't~use~the~column~specifier~'\l__nm_letter_for_dotted_lines_str'~in~the~
\texttt{first-position-of-the-preample-of-the-environment-}\{\\g\_nm\_type\_env\_str\}. \ \ \}\ \2441 If~you~go~on,~this~dotted~line~will~be~ignored.
2442 }
```
#### <span id="page-78-34"></span><span id="page-78-27"></span><span id="page-78-14"></span><span id="page-78-5"></span>**17.20 Obsolete environments**

```
2443 \__nm_msg_new:nn { Obsolete~environment }
2444 {
2445 The~environment~\{\@currenvir\}~is~obsolete.~
2446 We~should~use~#1~instead.
2447 }
2448 \NewDocumentEnvironment { pNiceArrayC } { }
2449 \left\{ \right.2450 \msg_info:nnn { nicematrix } { Obsolete~environment }
2451 { the~option~'last-col' }
2452 \int_set:Nn \l_nm_last_col_int \c_zero_dim
2453 \pNiceArray
2454 }
2455 { \endpNiceArray }
2456 \NewDocumentEnvironment { bNiceArrayC } { }
2457 {
2458 \msg_info:nnn { nicematrix } { Obsolete~environment }
2459 { the~option~'last-col' }
2460 \int_set:Nn \l__nm_last_col_int \c_zero_dim
2461 \bNiceArray
2462 }
2463 { \endbNiceArray }
2464 \NewDocumentEnvironment { BNiceArrayC } { }
2465 \bigcup2466 \msg_info:nnn { nicematrix } { Obsolete~environment }
2467 { the~option~'last-col' }
2468 \int_set:Nn \l__nm_last_col_int \c_zero_dim
2469 \BNiceArray
2470 }
2471 { \endBNiceArray }
2472 \NewDocumentEnvironment { vNiceArrayC } { }
2473 \sqrt{2}2474 \msg_info:nnn { nicematrix } { Obsolete~environment }
2475 { the~option~'last-col' }
2476 \int_set:Nn \l__nm_last_col_int \c_zero_dim
2477 \vNiceArray
2478 }
2479 { \endvNiceArray }
2480 \NewDocumentEnvironment { VNiceArrayC } { }
2481 {
2482 \msg_info:nnn { nicematrix } { Obsolete~environment }
2483 { the~option~'last-col' }
\verb|2484| + \intset:Nn \l_{nm}\last,col\_int \c_zero\_dim2485 \VNiceArray
2486 }
2487 { \endVNiceArray }
```

```
2488 \NewDocumentEnvironment { pNiceArrayRC } { }
2489 {
2490 \msg_info:nnn { nicematrix } { Obsolete~environment }
2491 { the~options~'last-col'~and~'first-row' }
2492 \int_set:Nn \l__nm_last_col_int \c_zero_dim
2493 \int_set:Nn \l__nm_first_row_int \c_zero_int
2494 \pNiceArray
2495 }
2496 { \endpNiceArray }
2497 \NewDocumentEnvironment { bNiceArrayRC } { }
2498 {
2499 \msg_info:nnn { nicematrix } { Obsolete~environment }
2500 { the~options~'last-col'~and~'first-row' }
2501 \int_set:Nn \l_nm_last_col_int \c_zero_dim
2502 \int_set:Nn \l__nm_first_row_int \c_zero_int
2503 \bNiceArray
2504 }
2505 { \endbNiceArray }
2506 \NewDocumentEnvironment { BNiceArrayRC } { }
2507 \{2508 \msg_info:nnn { nicematrix } { Obsolete~environment }
2509 { the~options~'last-col'~and~'first-row' }
2510 \int_set:Nn \l__nm_last_col_int \c_zero_dim
2511 \int_set:Nn \l_nm_first_row_int \c_zero_int
2512 \BNiceArray
2513 }
2514 { \endBNiceArray }
2515 \NewDocumentEnvironment { vNiceArrayRC } { }
2516 {
2517 \msg_info:nnn { nicematrix } { Obsolete~environment }
2518 { the~options~'last-col'~and~'first-row' }
2519 \bool_set_true:N \l__nm_last_col_bool
2520 \int_set:Nn \l__nm_first_row_int \c_zero_int
2521 \vNiceArray
2522 }
2523 { \endvNiceArray }
2524 \NewDocumentEnvironment { VNiceArrayRC } { }
2525 {
2526 \msg_info:nnn { nicematrix } { Obsolete~environment }
2527 { the~options~'last-col'~and~'first-row' }
2528 \int set:Nn \l nm last col int \c zero dim
2529 \int_set:Nn \l__nm_first_row_int \c_zero_int
2530 \VNiceArray
2531 }
2532 { \endVNiceArray }
2533 \NewDocumentEnvironment { NiceArrayCwithDelims } { }
2534 {
2535 \msg_info:nnn { nicematrix } { Obsolete~environment }
2536 { the~option~'last-col' }
2537 \int_set:Nn \l__nm_last_col_int \c_zero_dim
2538 \NiceArrayWithDelims
2539 }
2540 { \endNiceArrayWithDelims }
2541 \NewDocumentEnvironment { NiceArrayRCwithDelims } { }
2542 {
2543 \msg_info:nnn { nicematrix } { Obsolete~environment }
2544 { the~options~'last-col'~and~'first-row' }
2545 \int set:Nn \l nm last col int \c zero dim
2546 \int_set:Nn \l__nm_first_row_int \c_zero_int
2547 \NiceArrayWithDelims
2548 }
```
### **18 History**

#### **Changes between versions 1.0 and 1.1**

The dotted lines are no longer drawn with Tikz nodes but with Tikz circles (for efficiency). Modification of the code which is now twice faster.

#### **Changes between versions 1.1 and 1.2**

New environment {NiceArray} with column types L, C and R.

#### **Changes between version 1.2 and 1.3**

New environment {pNiceArrayC} and its variants. Correction of a bug in the definition of {BNiceMatrix}, {vNiceMatrix} and {VNiceMatrix} (in fact, it was a typo). Options are now available locally in {pNiceMatrix} and its variants. The names of the options are changed. The old names were names in "camel style".

#### **Changes between version 1.3 and 1.4**

The column types w and W can now be used in the environments {NiceArray}, {pNiceArrayC} and its variants with the same meaning as in the package array. New option columns-width to fix the same width for all the columns of the array.

#### **Changes between version 1.4 and 2.0**

The versions 1.0 to 1.4 of nicematrix were focused on the continuous dotted lines whereas the version 2.0 of nicematrix provides different features to improve the typesetting of mathematical matrices.

#### **Changes between version 2.0 and 2.1**

New implementation of the environment {pNiceArrayRC}. With this new implementation, there is no restriction on the width of the columns.

The package nicematrix no longer loads mathtools but only amsmath.

Creation of "medium nodes" and "large nodes".

#### **Changes between version 2.1 and 2.1.1**

Small corrections: for example, the option code-for-first-row is now available in the command \NiceMatrixOptions.

Following a discussion on TeX StackExchange<sup>32</sup>, Tikz externalization is now deactivated in the environments of the extension nicematrix.<sup>33</sup>

#### **Changes between version 2.1 and [2.](#page-80-0)1.2**

Option draft: with this option, the [do](#page-80-1)tted lines are not drawn (quicker).

 $32$ cf. tex.stackexchange.com/questions/450841/tikz-externalize-and-nicematrix-package

<span id="page-80-1"></span><span id="page-80-0"></span><sup>33</sup>Before this version, there was an error when using nicematrix with Tikz externalization. In any case, it's not possible to externalize the Tikz elements constructed by nicematrix because they use the options overlay and remember picture.

#### **Changes between version 2.1.2 and 2.1.3**

When searching the end of a dotted line from a command like **\Cdots** issued in the "main matrix" (not in the exterior column), the cells in the exterior column are considered as outside the matrix. That means that it's possible to do the following matrix with only a \Cdots command (and a single \Vdots).

$$
\begin{pmatrix} 0 & \vdots & 0 \\ 0 & \vdots & 0 \\ 0 & & 0 \end{pmatrix} L_i
$$

#### **Changes between version 2.1.3 and 2.1.4**

Replacement of some options  $0 \{ \}$  in commands and environments defined with xparse by ! 0  $\{ \}$ (because a recent version of xparse introduced the specifier ! and modified the default behaviour of the last optional arguments).

See www.texdev.net/2018/04/21/xparse-optional-arguments-at-the-end

#### **Changes between version 2.1.4 and 2.1.5**

Compatibility with the classes revtex4-1 and revtex4-2. Option allow-duplicate-names.

#### **Changes between version 2.1.5 and 2.2**

Possibility to draw horizontal dotted lines to separate rows with the command \hdottedline (similar to the classical command \hline and the command \hdashline of arydshln). Possibility to draw vertical dotted lines to separate columns with the specifier ":" in the preamble (similar to the classical specifier "|" and the specifier ":" of arydshln).

#### **Changes between version 2.2 and 2.2.1**

Improvment of the vertical dotted lines drawn by the specifier ":" in the preamble. Modification of the position of the dotted lines drawn by \hdottedline.

#### **Changes between version 2.2.1 and 2.3**

Compatibility with the column type S of siunitx. Option hlines. A warning is issued when the draft mode is used. In this case, the dotted lines are not drawn.

#### **Changes between version 2.3 and 3.0**

Modification of \Hdotsfor. Now \Hdotsfor erases the \vlines (of "|") as \hdotsfor does. Composition of exterior rows and columns on the four sides of the matrix (and not only on two sides) with the options first-row, last-row, first-col and last-col.

#### **Changes between version 3.0 and 3.1**

Command \Block to draw block matrices.

Error message when the user gives an incorrect value for last-row.

A dotted line can no longer cross another dotted line (except the dotted lines drawn by \cdottedline, the symbol : (in the preamble of the array) and \line in code-after.

The starred versions of \Cdots, \Ldots, etc. are now deprecated because, with the new implementation, they become pointless. These starred versions are no longer documented.

The vertical rules in the matrices (drawn by |) are now compatible with the color fixed by colortbl. Correction of a bug: it was not possible to use the colon : in the preamble of an array when pdflatex was used with french-babel (because french-babel activates the colon in the beginning of the document).

#### **Changes between version 3.1 and 3.2 (and 3.2a)**

Option small.

#### **Changes between version 3.2 and 3.3**

The options first-row, last-row, first-col and last-col are now available in the environments {NiceMatrix}, {pNiceMatrix}, {bNiceMatrix}, etc.

The option columns-width=auto doesn't need any more a second compilation.

The options renew-dots, renew-matrix and transparent are now available as package options (as said in the documentation).

The previous version of nicematrix was incompatible with a recent version of expl3 (released 2019/09/30). This version is compatible.

#### **Changes between version 3.3 and 3.4**

Following a discussion on TeX StackExchange<sup>34</sup>, optimization of Tikz externalization is disabled in the environments of nicematrix when the class standalone or the package standalone is used.

#### **Changes between version 3.4 and [3.5](#page-82-0)**

Correction on a bug on the two previous versions where the code-after was not executed.

#### **Changes between version 3.5 and 3.6**

LaTeX counters iRow and jCol available in the cells of the array.

Addition of \normalbaselines before the construction of the array: in environments like {align} of amsmath the value of \baselineskip is changed and if the options first-row and last-row were used in an environment of nicematrix, the position of the delimiters was wrong.

A warning is written in the .log file if an obsolete environment is used.

There is no longer artificial errors Duplicate~name in the environments of amsmath.

# **Index**

The italic numbers denote the pages where the corresponding entry is described, numbers underlined point to the definition, all others indicate the places where it is used.

| <b>Symbols</b>                            | 2311, 2312, 2345, 2346, 2380, 2381, 2396, 2402                                        |
|-------------------------------------------|---------------------------------------------------------------------------------------|
|                                           |                                                                                       |
| $\setminus$ 2217, 2224, 2231, 2237, 2243, | 2249, 2258, 2263, 2311, 2345, 2394, 2402, 2407                                        |
| 2258, 2264, 2269, 2274, 2279, 2285, 2286, | $\{\ \}$ $\{\ \}$ $\ldots$ $\ldots$ $\ldots$ $\ldots$ $\qquad$ 948, 2216, 2222, 2230, |

<span id="page-82-0"></span> $34$ cf. tex.stackexchange.com/questions/510841/[nicema](#page-72-0)trix-and-[ti](#page-76-3)kz-external-opti[mize](#page-46-0)

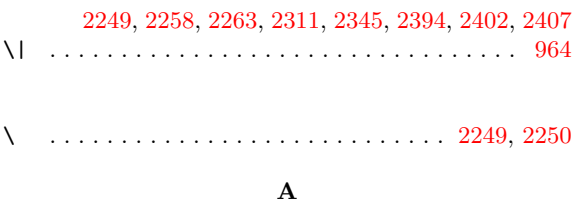

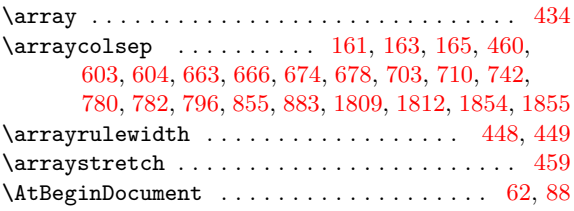

#### **[B](#page-45-0)**

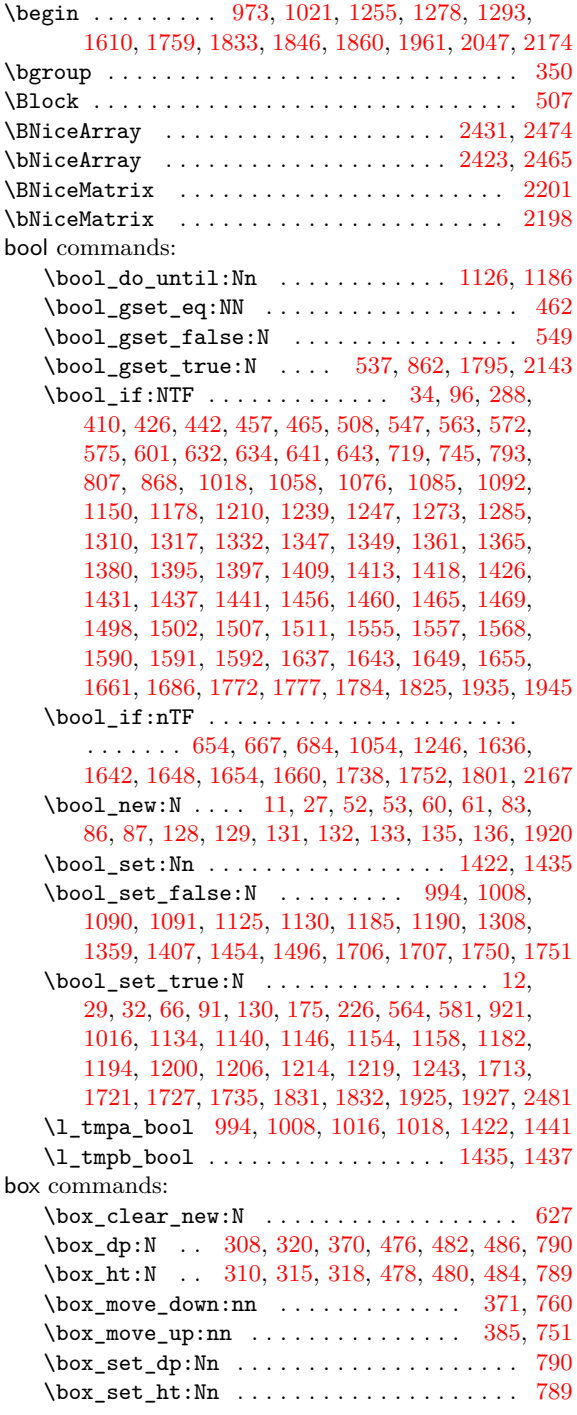

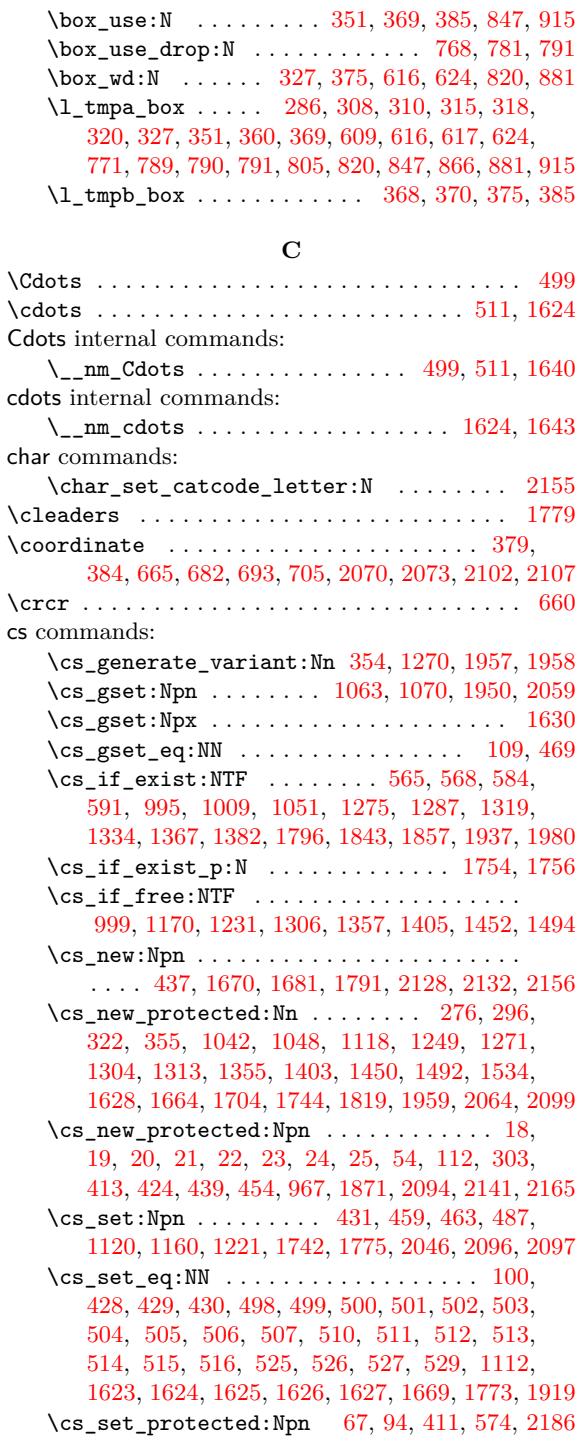

#### **[D](#page-37-0)**

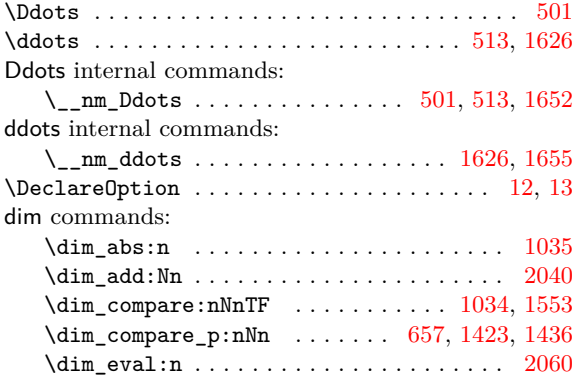

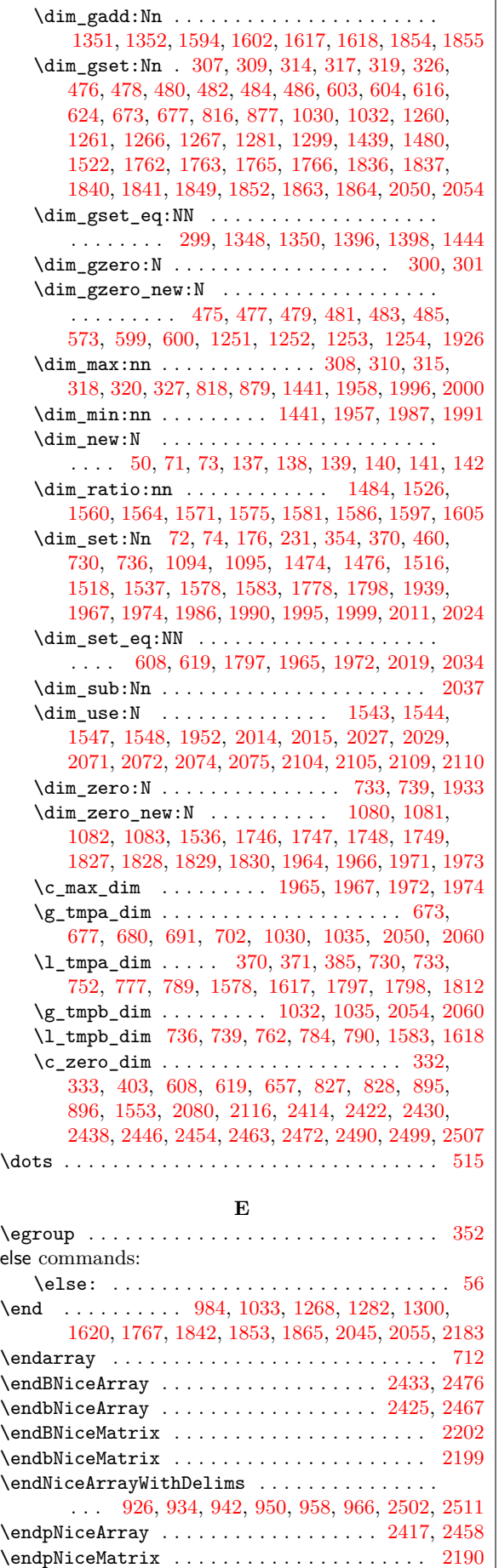

\endVNiceArray .................. 2449, 2494

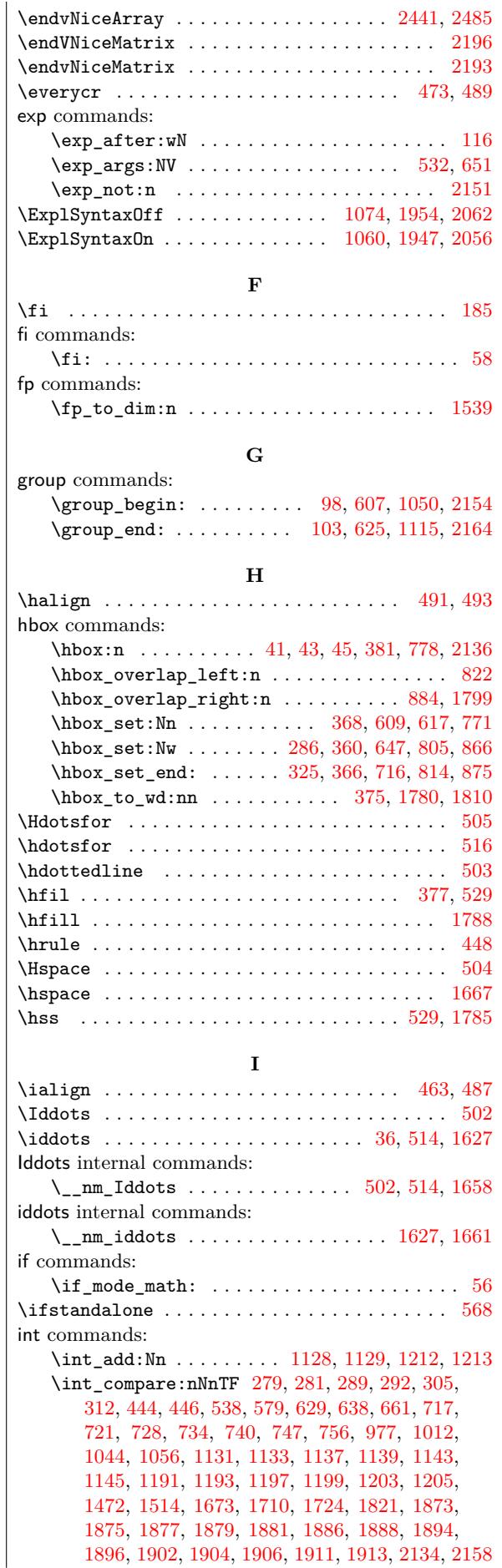

\int\_compare:nTF ................... 237 \int\_compare\_p:nNn ..... 1807, 2169, 2170  $\int$  eval:n . . . . . . . . . . . . . . . . . . 979, 1676, 2015, 2019, 2030, 2034, 2109, 2149, 2150  $\int \int \frac{\text{gadd:Nn}}{1679}$  $\int \int \frac{\text{gadd:Nn}}{1679}$  $\int \int \frac{\text{gadd:Nn}}{1679}$ \int\_gdecr:N . . . . . . . . . . . . . [. . . .](#page-65-19) [. . . .](#page-73-11) [1054](#page-73-12) \int\_gincr:N 278, 298, 571, 690, 701, 8[63,](#page-47-8) 1932 \in[t\\_gse](#page-62-9)[t:Nn](#page-69-8) [. . . .](#page-69-6) [. . . .](#page-70-20) [284,](#page-70-8) 5[21,](#page-71-8) 548, [683](#page-72-11), [864](#page-72-12) \int\_gset\_eq:NN ...... 540, 724, 1053, [1055](#page-62-10) \int\_gsub:Nn . . . . . . . . . . . . . . . . . . . . . [1057](#page-48-2) \int\_gzero:N [. . .](#page-31-7) . [. . .](#page-32-22) [. . . .](#page-39-16) [. . .](#page-41-15) . [. . .](#page-41-16) [. . .](#page-44-7) . [441](#page-67-11) \int\_gzero\_new:N ... [520,](#page-31-8) [522](#page-37-15), [523,](#page-38-6) [524](#page-41-17), [546](#page-44-8) \int\_incr:N [. . .](#page-42-18) . . . . . . . . . . . . . . . [1471,](#page-48-14) [1513](#page-49-17) \int\_max:nn . . . . . . . . . . . . . . . . . . . 285, [865](#page-49-18) \int\_new:N . . . . . . . . . 48, 49, 77, 79, 81, [84](#page-35-19) \int\_set:Nn . . . . . . . . . [. . .](#page-37-16) . [. . .](#page-37-17) . [. . .](#page-37-18) . [78](#page-37-19), 80, 82, 85, 252, 586, 593, 1121, [112](#page-57-15)[2,](#page-58-12) 1123, 1124, 1559, 1563, 1570, 1574, [1588](#page-31-9), 1708, 1709, 1712, 1716, [171](#page-22-19)[8,](#page-22-20) 1[720](#page-24-7), [17](#page-24-8)[26,](#page-24-9) 1730, 1732, 1734, 2007, 2008, 2414, 24[22](#page-24-10), 2430, 24[38,](#page-25-6) 2446, 2454, 2455, 2463, [2464](#page-50-15), [2](#page-24-11)[472](#page-50-16)[,](#page-24-12) [2473,](#page-50-17) [24](#page-59-17)[82](#page-30-3)[,](#page-59-17) [24](#page-59-18)[90](#page-39-17)[,](#page-59-18) [249](#page-39-18)[1,](#page-60-14) [2499](#page-50-14)[,](#page-60-15) 2[507,](#page-60-16) 2508 \in[t\\_ste](#page-63-18)[p\\_inl](#page-63-19)[ine:n](#page-63-20)nn ............... 1741 \in[t\\_ste](#page-63-25)[p\\_inl](#page-63-26)[ine:n](#page-63-27)[nnn](#page-69-10) . . [. . .](#page-69-11) . [. . . .](#page-77-7) . [. .](#page-77-8) 1611  $\int_0^{\infty}$  ste[p\\_var](#page-78-5)[iable](#page-78-6)[:nNn](#page-78-7) ....... 2[009,](#page-78-17) 2022 \in[t\\_ste](#page-78-9)[p\\_var](#page-78-18)[iable](#page-78-19)[:nnNn](#page-79-0) ............ . . . . . . . 1962, 1969, 1976, 1978, 2066, [2068](#page-63-28) \int\_sub:Nn . . . . . . . . . 1152, 1153, 1188, [1189](#page-60-17) \int\_use:N . . . . . 339, 340, 341, 3[46,](#page-69-12) 34[7,](#page-69-13) 393, 394, 395, 400, 401, 419, 420, 542, 584, 587, 665, 6[82,](#page-68-20) 695, [696](#page-68-21), [707,](#page-68-22) [708,](#page-68-23) 8[36,](#page-70-21) 83[7,](#page-70-22) 843, 904, 905, 906, 911, 912, 996, [100](#page-52-9)[2,](#page-52-10) 1003, 1004, 1010, [1013](#page-33-17), [10](#page-33-18)[2](#page-51-7)[5,](#page-33-19) [10](#page-51-8)[26,](#page-33-20) [1027](#page-33-21), [106](#page-34-3)3, [10](#page-34-4)[64,](#page-34-5) 1[071,](#page-34-6) [1109](#page-34-7), [116](#page-34-8)[3,](#page-34-9) 11[64,](#page-38-8) [1173](#page-39-7), [117](#page-39-19)4, [11](#page-40-10)[75,](#page-41-7) 1[181,](#page-41-18) [1224](#page-41-19), [122](#page-41-20)[5,](#page-41-21) 12[34,](#page-44-9) [1235](#page-44-10), [123](#page-44-11)6, [124](#page-45-10)2, [12](#page-45-11)[57,](#page-45-12) 12[58,](#page-45-13) 1[259,](#page-45-14) [1263](#page-47-9), [1264](#page-47-10), [1265,](#page-47-11) [1276](#page-47-12), [1280,](#page-47-13) [1289](#page-48-15), [1290,](#page-48-16) [1296,](#page-48-17) [1297](#page-48-18), [1322,](#page-49-6) [1323](#page-49-19), [1324,](#page-49-20) [1337](#page-50-18), [1338,](#page-52-11) [1339,](#page-52-12) [1370](#page-52-13), [1371,](#page-52-14) [1372](#page-52-15), [1385,](#page-52-16) [1386](#page-53-19), [1387,](#page-53-20) [1631,](#page-53-21) [1632](#page-53-22), [1676,](#page-53-23) [1697](#page-53-24), [1698,](#page-53-25) [1754](#page-53-26), [1756,](#page-53-27) [1796,](#page-53-28) [1797](#page-53-29), [1839,](#page-53-30) [1844](#page-54-16), [1851,](#page-54-17) [1858](#page-54-18), [1937,](#page-54-19) [1940,](#page-54-20) [1951](#page-54-21), [1981,](#page-55-17) [1984](#page-55-18), [1994,](#page-55-19) [2041](#page-55-20), [2049,](#page-55-21) [2052,](#page-55-22) [2053](#page-56-15), [2059,](#page-56-16) [2081,](#page-56-17) [2117,](#page-56-18) [2147,](#page-56-19) [2148,](#page-56-20) 2[248,](#page-61-23) 2[249,](#page-61-24) 2250 \in[t\\_zer](#page-62-9)[o:N](#page-62-11) [. . . .](#page-62-12) . [189,](#page-63-9) 190, 262, 267, [270,](#page-64-14) 271 \in[t\\_zer](#page-65-20)[o\\_new](#page-65-21):N . . [. . . .](#page-66-12) . [. . .](#page-67-5) . [. . . .](#page-67-12) . [. . .](#page-68-24) [. . . .](#page-68-25) [. . .](#page-68-26) [1078,](#page-69-14) 1[079,](#page-70-23) 1[086,](#page-70-24) 1[087,](#page-70-25) 1[088,](#page-70-26) 1089 \c\_[one\\_i](#page-70-3)[nt](#page-71-12) . [. . . .](#page-71-13) [. . . .](#page-72-13) . [. . .](#page-72-14) 2[37,](#page-74-2) 279, 281, 312, 1057, 1309, 1[360](#page-29-3), [140](#page-29-4)8, [14](#page-31-10)5[5,](#page-31-11) [14](#page-74-0)[72,](#page-31-12) [1](#page-74-1)[514](#page-31-13) \g\_tmpa\_int . . . . . . . . . 683, 690, 696, 701, 708 \l\_tmpa\_int . [. . .](#page-49-21) . [. . . .](#page-49-22) . [155](#page-49-23)9, [156](#page-49-24)3, [157](#page-49-25)0, 1574, 1598, 1606, 1611, 1716, [17](#page-30-2)1[7,](#page-31-3) 17[30,](#page-31-4) [1731](#page-49-26) \l\_[tmpb](#page-32-21)[\\_int](#page-49-18) [. . . .](#page-55-23) [. . . .](#page-56-21) [. . .](#page-56-22) . . [1588](#page-57-16), [1600](#page-58-13), [1608](#page-58-14) \c\_zero\_int . . . . . . . . . [289](#page-41-17), [305](#page-41-15), [629](#page-41-19), [728](#page-41-16), 740, 747, 1044, 1309, [1360,](#page-59-17) [1408,](#page-59-18) [1807](#page-60-14), [1821,](#page-60-15) [1873](#page-60-18), [1875](#page-60-19), [1877](#page-60-17), [1879](#page-63-21), [1886](#page-63-29), [189](#page-63-25)4, 1902, 1911, 2455, 2464, 2473, [2482](#page-60-16), [2491](#page-60-20), [2508](#page-60-21) iow commands: \io[w\\_no](#page-42-15)[w:Nn](#page-42-16) [. . . .](#page-48-13) [. . . .](#page-56-21) . . . . . . [1060](#page-56-22)[,](#page-40-15) [1061](#page-65-19), [1068,](#page-65-22) [1074,](#page-66-13) [1947,](#page-66-14) [1948,](#page-66-15) [1954,](#page-66-16) 2[056,](#page-66-17) 2[057,](#page-66-18) 2062 **[K](#page-78-17)** \kern . . . . . . . . . . . . . . . . . . . . . . . [. . . .](#page-49-15) . [. . . .](#page-49-27) 45

\keys\_define:nn .................... 143, 171, 194, 216, 248, 255, 265, 1921, 2204 \l\_keys\_key\_tl . . . . . . 2279, 2284, 2310, 2344 \keys\_set:nn . . . . . . . 247, 576, 577, 972, 1934 \1\_keys\_value\_tl ............. 2226, 2375 **[L](#page-29-5)** \Ldots . . . . . . . . . . . . . . . . . [. . . .](#page-75-2) [. . . .](#page-75-3) [. . . .](#page-76-4) . [498](#page-76-5) \ldots . . . . . . . . . . . . . . . . [. .](#page-30-4) . [. . .](#page-39-20) . [. . .](#page-39-21) [510,](#page-47-14) [1623](#page-67-13) Ldots internal commands: \\_\_nm\_Ldots .......... 498, 510, 515, 1634 ldots internal commands: \\_\_nm\_ldots . . . . . . . . . . . . . . . . . . [1623,](#page-37-20) [1637](#page-61-14) \left . . . . . . . . . . . . . . . . . . . . . . . . 612, 621, 774 \line . . . . . . . . . . . . . . . . . . . . [. . .](#page-36-9) . . . [1112,](#page-37-6) [2216](#page-61-25) \lineskip . . . . . . . . . . . . . . . . . . . . [. . .](#page-37-20) 731, 737 **M**  $\mathbf{a} 369$  $\mathbf{a} 369$ math commands: \c\_math\_toggle\_token [. . .](#page-42-19) . . . . . . . . . . . . . . . . 287, 324, 611, 613, 620, 622, 650, 713, 773, 787, 806, 813, 867, 874, 1783, [1786](#page-33-3) \mathinner . . . . . . . . . . . . . . . . . . . . . . . . . . . 38 \mkern . . . . . . . . . . . . . . . . . . . . . . . 40, 42, 44, 45 msg commands: \ms[g\\_er](#page-42-20)[ror:](#page-43-14)[nn](#page-31-14) [.](#page-40-19)....................... 18 \msg\_error:[nnn](#page-43-15) . . . . . . . . . . . . 19, 1180, [12](#page-64-21)[41](#page-22-21)  $\text{msg\_error:nnnn}$  [. . .](#page-22-22) . . . . . . . . . . . 20, 21[72](#page-22-17) \msg\_fatal:nn .................... [21](#page-22-24), 22 \msg\_info:nnn . . . 2412, 2420, 2428, 2436, 2444, 2452, 2461, 2470, 2479, 2[488](#page-22-7), [2497](#page-52-17), [2505](#page-53-31)  $\text{msg\_new:nnn ... ... ... ... 23}$  $\text{msg\_new:nnn ... ... ... ... 23}$  $\text{msg\_new:nnn ... ... ... ... 23}$ \msg\_new:nnnn . . . . . . . . . . . . . . . . . . . . [. .](#page-22-9) [24](#page-22-10)  $\text{msg\_redirect\_name:nnn$  [. . . .](#page-78-20) . . . . . . . . . 26 \ms[g\\_war](#page-78-21)[ning:](#page-78-22)nn . [. . . .](#page-78-24) [.](#page-77-11) [. . . .](#page-78-25) [. . . .](#page-79-5) . [. . .](#page-79-6) . . 35 \multicolumn . . [506,](#page-78-23) 1669, 1683, 1689, 1701, [21](#page-79-7)[36](#page-22-11) \myfiledate . . . . . . . . . . . . . . . . . . . . . . . . . . . [8](#page-22-12)  $\mbox{Mytileversion}\ \dots\ \dots\ \dots\ \dots\ \dots\ \dots\ \ 9$  $\mbox{Mytileversion}\ \dots\ \dots\ \dots\ \dots\ \dots\ \dots\ \ 9$ 

keys commands:

#### **N**

\newcolumntype ........ [357,](#page-62-13) 4[95,](#page-62-14) 496, [497](#page-62-15), [532](#page-72-10) \NewDocumentCommand ................... 246, 1634, 1640, 1646, 1652, 1658, 1688, 16[92](#page-21-1) \NewDocumentEnvironment . . . . . . . . . . . . . . . . . . . . . . . . 557, 919, [927](#page-33-22), [935](#page-36-23), [943](#page-36-24), [951](#page-36-25), 959, 969, 1930, 2410, 2418, 2426, 2434, [2442](#page-30-5), [2450](#page-61-25), [2459](#page-61-11), [2468](#page-61-26), [2477](#page-61-18), [2486](#page-61-22), [2495](#page-62-16), [2503](#page-62-17) \NewExpandableDocumentCommand . . . . . . . . . 2124 \NiceArrayWithDel[ims](#page-38-9) ................. [. . .](#page-46-7) [924](#page-46-8), [932,](#page-67-14) 940, 948, 956, [964,](#page-77-16) 2[500,](#page-78-26) 2509  $\text{NiceMatrixOptions}$  $\text{NiceMatrixOptions}$  $\text{NiceMatrixOptions}$  $\text{NiceMatrixOptions}$  [.](#page-77-15) [. . .](#page-78-31) [. . . .](#page-78-32) . . . . . . [246,](#page-79-8) [2285](#page-79-9) nm internal comm[ands:](#page-78-29) \\_\_nm\_actualization\_for\_first\_and\_ last\_[row](#page-46-9): . . . [. .](#page-46-11) . [. . .](#page-46-0) . . 303, 328, 815, 876 \\_\_nm\_actual[ly\\_d](#page-46-10)raw\_Ldot[s:](#page-46-12) 1[310,](#page-46-13) [1](#page-79-10)[313,](#page-30-5) [1740](#page-75-4)  $\_{\_nm\_adapt\_S\_column: \ldots \ldots \ 94, 109, 561}$ \\_\_nm\_add\_to\_empty\_cells: .......... . . . 1628, 1638, 1644, 1650, [16](#page-32-8)56, 16[62,](#page-44-13) [1666](#page-45-18) \\_\_nm\_adjust\_with\_col\_nodes: ....... . . . . . . . . . . . . . . . . . . . . . [1271,](#page-55-0) 13[46,](#page-26-0) [1](#page-63-31)[394](#page-38-10) \\_\_nm\_after\_array: [.](#page-25-5)........... 798, 1042 \\_\_nm\_a[fter\\_](#page-61-13)[array](#page-61-27)[\\_i:](#page-61-28) ......... [1045,](#page-62-18) [1048](#page-62-19)

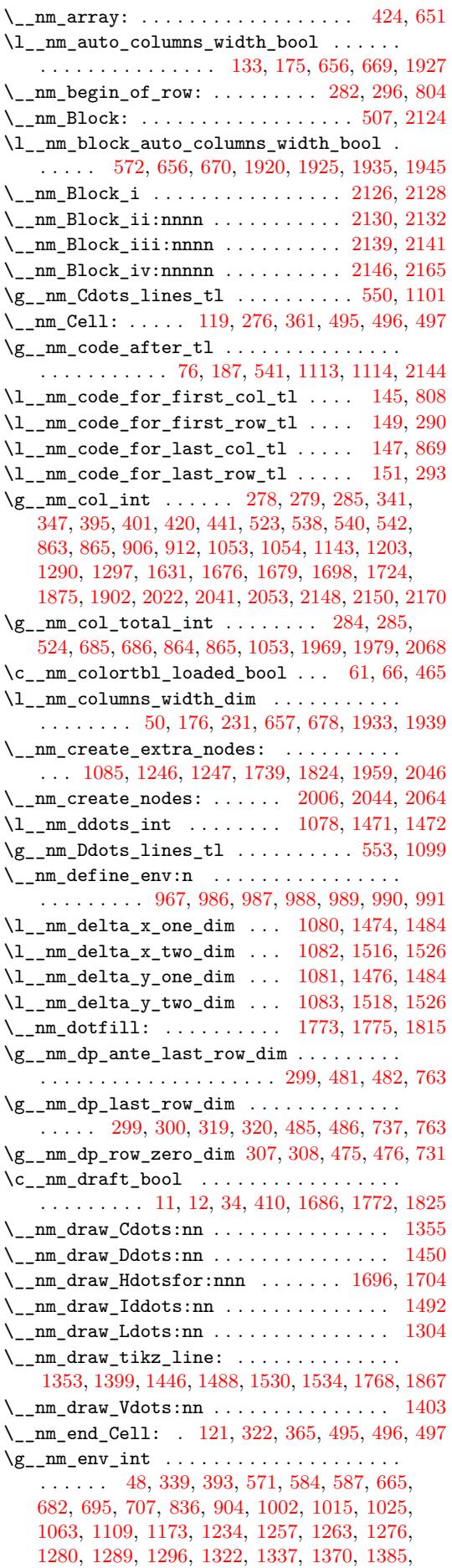

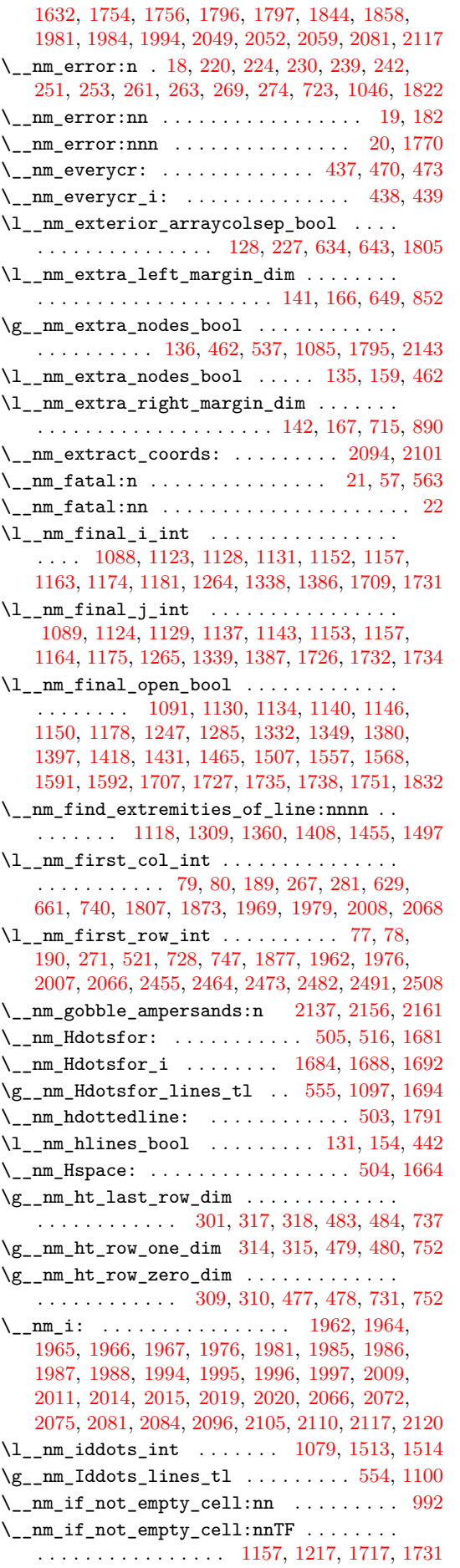

\l\_\_nm\_impossible\_line\_bool ......... . . . . . . . . . . 60, 1182, 1243, 1308, 1310, 1359, 1361, 1407, 1409, 1454, 1456, 1496, 1498 \l\_\_nm\_in\_env\_bool . . . . . . . . . . 52, 563, 564 \l\_\_nm\_initial\_i\_int . . . . . . . . . . . . . . . . . . . 1086, 11[21,](#page-23-3) [1188,](#page-52-4) [1191,](#page-53-7) [1212](#page-55-5), [1218](#page-55-0), [1224,](#page-55-6) [1235](#page-56-0), [1242,](#page-56-8) [1258](#page-56-5), [1323,](#page-57-10) [1371,](#page-57-4) [1708](#page-58-4), [1717](#page-58-0) \l\_\_nm\_initial\_j\_int . . . . . . . . . . [. .](#page-23-1) [. . .](#page-38-1) 1087, 1122, 1189, 1197, 1203, 1213, 1218, 1225, [1236,](#page-49-23) [1259,](#page-50-14) [1324,](#page-52-9) 1[372,](#page-52-19) 1[712,](#page-53-17) 1[718,](#page-53-32) 1720 \l\_[\\_nm\\_i](#page-53-19)[nitia](#page-53-22)[l\\_ope](#page-53-24)[n\\_boo](#page-53-26)l ........... . . . . . . . . . . . . . . . . . 1090, 1190, 119[4,](#page-63-29) [1200,](#page-49-24) [1206,](#page-50-15) [1210,](#page-52-10) [1239,](#page-52-20) [1246,](#page-52-18) [1273,](#page-53-18) [1317](#page-53-32), [1347,](#page-53-20) [1365](#page-53-23), [1395](#page-53-27), [1413](#page-55-19), [1426](#page-56-17), 1460, 1502, 1555, 1590, 1706, 1713, 1721, [1738,](#page-63-20) [1750](#page-63-22), [1831](#page-63-23) \\_\_nm\_instruction\_of\_typ[e:n](#page-49-4) [. . . .](#page-52-3) [. . .](#page-52-5) . [. . . .](#page-52-6) [411](#page-52-7), [413,](#page-53-1) 1[636,](#page-53-2) 1[642,](#page-53-4) 1[648,](#page-54-2) 1[654,](#page-55-1) 1660 \l\_[\\_nm\\_i](#page-55-3)[nter\\_](#page-56-1)[dots\\_](#page-56-3)[dim](#page-56-6) . . [. . .](#page-57-0) . [. . . .](#page-57-5) . [. . .](#page-58-1) [. . . .](#page-59-0) [. . . .](#page-60-1) [. . . .](#page-62-1) [71,](#page-63-5) 72, [109](#page-63-6)5, [156](#page-63-1)0, [156](#page-63-3)4, 1571, 1575, 1581, 1586, 1598, 1606, 1778, [1781](#page-65-4)  $\{\_\_nm\_j: \ldots \ldots \ldots \ldots \ldots \quad 1969, 1971,$  $\{\_\_nm\_j: \ldots \ldots \ldots \ldots \ldots \quad 1969, 1971,$  $\{\_\_nm\_j: \ldots \ldots \ldots \ldots \ldots \quad 1969, 1971,$  $\{\_\_nm\_j: \ldots \ldots \ldots \ldots \ldots \quad 1969, 1971,$  $\{\_\_nm\_j: \ldots \ldots \ldots \ldots \ldots \quad 1969, 1971,$ 1972, 1973, 1974, 1979, 1981, 1985, 1988, 1990, 1991, 1994, [19](#page-24-3)[97,](#page-24-5) [1999,](#page-49-9) [2000,](#page-59-6) [2022](#page-59-7), [2024,](#page-60-6) [2028](#page-60-7), [2030](#page-60-8), [2034](#page-60-9), [2035](#page-60-18), [2068](#page-60-19), [207](#page-64-12)1, 2074, 2081, 2084, 2097, 2104, 2[109,](#page-68-21) 2[117,](#page-68-17) [2120](#page-64-24) \l\_[\\_nm\\_l](#page-68-13)[\\_dim](#page-68-18) [1536](#page-68-9), [1537](#page-68-27), [1553](#page-68-25), [1560](#page-68-28), [1564](#page-68-29), [1571,](#page-68-11) [1575,](#page-68-7) [1581,](#page-69-14) [1586,](#page-69-16) [1598,](#page-69-3) 1[599,](#page-69-1) 1[606,](#page-69-13) 1607  $\lceil$  -m\_l[ast\\_c](#page-69-18)[ol\\_bo](#page-70-20)ol ............... 2481 \g\_[\\_nm\\_l](#page-70-13)[ast\\_c](#page-71-12)[ol\\_fo](#page-71-15)[und\\_b](#page-71-5)[ool](#page-71-6) ......... . . . . . . . . . [. . .](#page-59-14) [86,](#page-59-9) 549, [684](#page-59-15), [793,](#page-59-6) [862,](#page-59-7) [1054](#page-71-16)  $\lceil \lceil \log_2 mn \rceil$  [. .](#page-60-9) [. . . .](#page-60-18) . . . . [84,](#page-60-22) 85, [25](#page-60-19)[2,](#page-60-23) 262, 270, 638, 977, 979, 2414, 2422, 2430, 2438, 2446, 2454, 2463, 2472, 2490, 2499, [2507](#page-78-3) \l\_\_nm\_last\_row\_int [.](#page-25-2) [. . .](#page-38-15) [81,](#page-41-6) 82, [19](#page-43-0)1, [27](#page-44-0)[2,](#page-48-2) 292, 446, 579, 586, 593, 717, 7[21,](#page-24-14) [724](#page-25-6), [734](#page-30-3), [756](#page-31-10), [1056](#page-31-12), [188](#page-40-16)1, 18[88,](#page-47-8) 1[896,](#page-77-7) 1[906,](#page-77-8) 1[913,](#page-78-4) 2248 \l\_[\\_nm\\_l](#page-78-5)[ast\\_r](#page-78-6)[ow\\_w](#page-78-7)[i](#page-47-7)[thout](#page-78-8)[\\_valu](#page-78-9)[e\\_boo](#page-79-0)l .. . . . . . . . . . . . . . . . . . . . . 83, 5[81,](#page-29-10) [7](#page-79-1)[19,](#page-31-20) [1058](#page-79-2) \g\_[\\_nm\\_](#page-31-6)[last](#page-35-18)[\\_vdo](#page-39-15)[tted](#page-39-17)[\\_col](#page-39-18)[\\_in](#page-42-11)[t](#page-24-9) [. . .](#page-42-12) [. . .](#page-42-18) . [. .](#page-42-14) [. . .](#page-42-17) [. . . .](#page-49-16) . [. . . .](#page-66-21) [. . . .](#page-66-22) . [. . .](#page-66-23) 5[38,](#page-67-15) 540, [54](#page-67-16)6, [548](#page-74-2)  $\gtrsim$ \_nm\_Ldots\_lines\_tl .......... 551, 1102 \g\_\_nm\_left\_delim\_dim . . . [599](#page-24-0), [60](#page-39-5)3, [616](#page-42-1), [850](#page-49-0) \l\_\_nm\_left\_margin\_dim . . . . . . . . . . . . . . . . . . . . . . . . 137, 160, 6[48,](#page-38-5) 85[1,](#page-38-7) 1[813,](#page-38-16) 2[039](#page-38-6) \l\_\_nm\_letter\_for\_dotted\_lines\_str .. . . . . . . . . . . . 238, 244, [245,](#page-39-11) 5[31,](#page-39-0) [5](#page-38-17)[32,](#page-40-7) [2](#page-50-24)[401](#page-44-15)  $\_\_nm\_line:nn$  . . . . . . . . . . . . . . . 1112, 1744 \g\_\_nm\_max\_cell\_[widt](#page-27-8)[h\\_di](#page-28-16)m [. . .](#page-44-16) [. . . .](#page-65-27) . . . . . . . . . . . . . 326, 327, [573](#page-40-26), 674, 1926, [1952](#page-70-29)  $\{\_\nm$ msg\_new:nn [. . .](#page-30-12) [. . . .](#page-30-13) [. . .](#page-30-14) [23](#page-37-22), [221](#page-37-23)[4,](#page-77-17) 2220, 2228, 2234, 2240, 2246, 2254, [225](#page-50-6)6, 2261, 2267, 2272, 2277, 2387, 2392, 2399, [2405](#page-63-11) \\_\_nm\_msg\_new:nnn 2[4,](#page-32-5) 2[282,](#page-39-10) 2[308,](#page-41-1) [2342,](#page-67-7) [2373](#page-68-14)  $\_{nm\_msg\_redirect\_name:nn$  .....  $25, 233$  $25, 233$  $\_{mm}$ m $\texttt{multicolumn:nnn}$  $\texttt{multicolumn:nnn}$  $\texttt{multicolumn:nnn}$  $\texttt{multicolumn:nnn}$  $\texttt{multicolumn:nnn}$  ......... [506,](#page-75-6) 1670 \g\_[\\_nm\\_m](#page-75-7)[ultic](#page-75-8)[olumn](#page-75-9)[\\_cell](#page-75-10)[s\\_seq](#page-77-18) ........ . . . . . . . . . . . . . [518](#page-22-12), [1675](#page-75-11), [1988,](#page-75-12) [1997,](#page-76-6) [2090](#page-77-22) \g\_\_nm\_multicolumn\_sizes\_seq 519, 16[77,](#page-22-13) 2[091](#page-30-15) \l\_\_nm\_name\_str . . . . . . . . . . . 134, [18](#page-37-21)[4,](#page-62-3) 343, 345, 397, 399, 582, 591, 594, 840, 842, 908, 910, 1066, 1[070,](#page-37-24) [2083,](#page-62-23) [2084,](#page-68-29) [2119,](#page-69-16) [2120](#page-71-17)  $\gtrsim$ \_nm\_names\_seq ...... 51, [181](#page-37-25), [183,](#page-62-24) [2385](#page-71-18) \l\_\_nm\_NiceArray\_bool . . . . . . . . . . . . . . . . . . 53, 575, 601, 632, 641, 745, 921, 1803 \g\_\_nm\_NiceMatrixBlock\_int ......... . . . . . . . . . . . . . 49, 1932, 1937, 1940, 1951 \\_\_nm\_node\_for\_multicolumn:nn . . 2092, 2099 \l\_\_nm\_nul[lif](#page-23-2)[y\\_do](#page-39-3)[ts\\_b](#page-39-4)[ool](#page-40-1) ........... . . . . 132, 158, 1637, 1643, 1649, 1655, [1661](#page-65-28)  $\_{nm\_old\_multicolumn}$  $\_{nm\_old\_multicolumn}$  $\_{nm\_old\_multicolumn}$  ........ [1669,](#page-67-12) [1672](#page-68-24) \l\_\_nm\_parallelize\_diags\_bool .......  $\ldots$ , . . . . . . 129, 130, 155, 1076, 1469, [1511](#page-71-2) \l\_\_nm\_po[s\\_en](#page-27-3)[v\\_st](#page-28-17)r . . . [. . . .](#page-61-1) [. . . .](#page-61-2) [. . . .](#page-61-3) . . . . . . 126, 127, [257,](#page-61-0) 258, 259, 435, [749](#page-62-7), [758](#page-62-25)  $\_{mm}$ mm\_pre\_array: ............... 454, 598  $\c_{\texttt{mm\_preamble\_first\_col\_tl} \dots$  $\c_{\texttt{mm\_preamble\_first\_col\_tl} \dots$  $\c_{\texttt{mm\_preamble\_first\_col\_tl} \dots$  [630](#page-57-7), [800](#page-58-3)  $\c_{mm}$ preamble\_last\_col\_tl ..... 639, 858  $\lceil \frac{nm_{radius\_dim} \ldots 73, 74, 1094, 1615 \ldots 73, 74, 1094, 1615 \ldots 73, 74, 1094, 1615 \ldots 73, 1615 \ldots 73, 1615 \ldots 73, 1615 \ldots 73, 1615 \ldots 73, 1615 \ldots 73, 1615 \ldots 73, 1615 \ldots 73, 1615 \ldots 73, 1615 \ldots 73, 1615 \ldots 73, 1615 \ldots 73, 16$  $\lceil \frac{nm_{radius\_dim} \ldots 73, 74, 1094, 1615 \ldots 73, 74, 1094, 1615 \ldots 73, 74, 1094, 1615 \ldots 73, 1615 \ldots 73, 1615 \ldots 73, 1615 \ldots 73, 1615 \ldots 73, 1615 \ldots 73, 1615 \ldots 73, 1615 \ldots 73, 1615 \ldots 73, 1615 \ldots 73, 1615 \ldots 73, 1615 \ldots 73, 16$  $\lceil \frac{nm_{radius\_dim} \ldots 73, 74, 1094, 1615 \ldots 73, 74, 1094, 1615 \ldots 73, 74, 1094, 1615 \ldots 73, 1615 \ldots 73, 1615 \ldots 73, 1615 \ldots 73, 1615 \ldots 73, 1615 \ldots 73, 1615 \ldots 73, 1615 \ldots 73, 1615 \ldots 73, 1615 \ldots 73, 1615 \ldots 73, 1615 \ldots 73, 16$  $\lceil \frac{nm_{radius\_dim} \ldots 73, 74, 1094, 1615 \ldots 73, 74, 1094, 1615 \ldots 73, 74, 1094, 1615 \ldots 73, 1615 \ldots 73, 1615 \ldots 73, 1615 \ldots 73, 1615 \ldots 73, 1615 \ldots 73, 1615 \ldots 73, 1615 \ldots 73, 1615 \ldots 73, 1615 \ldots 73, 1615 \ldots 73, 1615 \ldots 73, 16$  $\lceil \frac{nm_{radius\_dim} \ldots 73, 74, 1094, 1615 \ldots 73, 74, 1094, 1615 \ldots 73, 74, 1094, 1615 \ldots 73, 1615 \ldots 73, 1615 \ldots 73, 1615 \ldots 73, 1615 \ldots 73, 1615 \ldots 73, 1615 \ldots 73, 1615 \ldots 73, 1615 \ldots 73, 1615 \ldots 73, 1615 \ldots 73, 1615 \ldots 73, 16$  $\lceil \frac{nm_{radius\_dim} \ldots 73, 74, 1094, 1615 \ldots 73, 74, 1094, 1615 \ldots 73, 74, 1094, 1615 \ldots 73, 1615 \ldots 73, 1615 \ldots 73, 1615 \ldots 73, 1615 \ldots 73, 1615 \ldots 73, 1615 \ldots 73, 1615 \ldots 73, 1615 \ldots 73, 1615 \ldots 73, 1615 \ldots 73, 1615 \ldots 73, 16$  $\lceil \frac{nm_{radius\_dim} \ldots 73, 74, 1094, 1615 \ldots 73, 74, 1094, 1615 \ldots 73, 74, 1094, 1615 \ldots 73, 1615 \ldots 73, 1615 \ldots 73, 1615 \ldots 73, 1615 \ldots 73, 1615 \ldots 73, 1615 \ldots 73, 1615 \ldots 73, 1615 \ldots 73, 1615 \ldots 73, 1615 \ldots 73, 1615 \ldots 73, 16$  $\lceil \frac{nm_{radius\_dim} \ldots 73, 74, 1094, 1615 \ldots 73, 74, 1094, 1615 \ldots 73, 74, 1094, 1615 \ldots 73, 1615 \ldots 73, 1615 \ldots 73, 1615 \ldots 73, 1615 \ldots 73, 1615 \ldots 73, 1615 \ldots 73, 1615 \ldots 73, 1615 \ldots 73, 1615 \ldots 73, 1615 \ldots 73, 1615 \ldots 73, 16$  $\lceil \frac{nm_{radius\_dim} \ldots 73, 74, 1094, 1615 \ldots 73, 74, 1094, 1615 \ldots 73, 74, 1094, 1615 \ldots 73, 1615 \ldots 73, 1615 \ldots 73, 1615 \ldots 73, 1615 \ldots 73, 1615 \ldots 73, 1615 \ldots 73, 1615 \ldots 73, 1615 \ldots 73, 1615 \ldots 73, 1615 \ldots 73, 1615 \ldots 73, 16$  $\lceil \frac{nm_{radius\_dim} \ldots 73, 74, 1094, 1615 \ldots 73, 74, 1094, 1615 \ldots 73, 74, 1094, 1615 \ldots 73, 1615 \ldots 73, 1615 \ldots 73, 1615 \ldots 73, 1615 \ldots 73, 1615 \ldots 73, 1615 \ldots 73, 1615 \ldots 73, 1615 \ldots 73, 1615 \ldots 73, 1615 \ldots 73, 1615 \ldots 73, 16$  $\lceil \frac{nm_{radius\_dim} \ldots 73, 74, 1094, 1615 \ldots 73, 74, 1094, 1615 \ldots 73, 74, 1094, 1615 \ldots 73, 1615 \ldots 73, 1615 \ldots 73, 1615 \ldots 73, 1615 \ldots 73, 1615 \ldots 73, 1615 \ldots 73, 1615 \ldots 73, 1615 \ldots 73, 1615 \ldots 73, 1615 \ldots 73, 1615 \ldots 73, 16$ \l\_\_nm\_renew\_dots\_bool . 156, 226, 5[08,](#page-35-11) [2206](#page-39-25) \\_\_nm\_renew\_matrix: 218, 221, 225, 21[86,](#page-40-27) [2208](#page-43-20) \\_\_nm\_renew\_NC@rewrite@S: ...... [112](#page-40-28), [547](#page-44-17) \\_\_nm\_renewcolumntype:nn . [. .](#page-24-4) . [35](#page-24-6)5, 528, [529](#page-60-24)  $\setminus \_nm$ \_retrieve\_coords:nn [.](#page-49-8).......... 1249, 1270, 1315, 13[63,](#page-29-11) 1[411,](#page-29-12) [1424](#page-29-13), [1458](#page-73-4), [1500](#page-74-12) \c\_\_nm\_revtex\_bool . . . . . . . . 27, 29, [32](#page-26-1), [426](#page-38-0) \g\_\_nm\_right\_delim\_dim . . 600, [604,](#page-33-11) [624](#page-37-26), [888](#page-37-11) \l\_\_nm\_right\_margin\_dim . . . . . . . . . . . . [. . . .](#page-53-9) . [. . .](#page-54-4) . [. .](#page-55-25) 138, [16](#page-56-24)2, [714](#page-56-25), [889,](#page-57-18) [1813,](#page-57-19) [2042](#page-58-17) \g\_\_nm\_row\_int 289, 292, 298, 30[5,](#page-22-2) 3[12,](#page-22-4) [340](#page-22-5), 346, 394, 400, 419, 444, 446, [520](#page-39-12), [521](#page-39-1), [721](#page-40-8), 724, 837, 843, 905, 911, 1044, 1055, 1057, 1131, 1631, 167[6,](#page-28-3) 1[697,](#page-28-20) [1839](#page-42-25), [185](#page-45-20)1, [187](#page-65-27)[9,](#page-70-30) 1881, 1886, 1[888,](#page-31-5) [1894](#page-31-6), 1896, 19[04,](#page-32-21) 1[906](#page-33-18), [191](#page-33-20)1, 1913, 20[09,](#page-34-8) 2[147,](#page-35-17) [2](#page-32-22)[149](#page-35-18), [216](#page-32-20)9, 22[49,](#page-42-12) 2250  $\gtrsim_{\text{mm\_row\_total\_int}}$  $\gtrsim_{\text{mm\_row\_total\_int}}$  $\gtrsim_{\text{mm\_row\_total\_int}}$  [.](#page-37-15)............. [. . . .](#page-50-10) [522,](#page-61-23) 1[055,](#page-62-9) 1[064,](#page-62-11) 1[071,](#page-65-20) 1[962,](#page-66-11) 1[976,](#page-66-16) 2066  $\c_{\texttt{mm}\_\texttt{sim}\_\texttt{loaded}\_\texttt{bool}}$  . 87, 91, [96,](#page-67-15) 547 \l\_[\\_nm\\_s](#page-67-18)[mall\\_](#page-67-16)[bool](#page-69-12) [. . .](#page-72-13) . [. . .](#page-72-11) [.](#page-66-23) [. . . .](#page-73-11) [.](#page-67-17) [. . .](#page-74-0) . . . . 153, 288, 457, 807, 868, 1092, 1777, [1784](#page-74-1) \l\_\_nm\_s[top\\_](#page-37-17)[loop\\_](#page-49-17)[bool](#page-49-19) . [. . . .](#page-49-20) [. . . .](#page-68-20) [. . . .](#page-68-22) . 1125, 1126, 1154, 1158, 1185, 1[186](#page-25-3), [12](#page-25-4)[14,](#page-25-1) [1](#page-70-21)[219](#page-38-0) \c\_\_nm\_table\_collect\_begin\_tl 104, 106, 119  $\c_{\texttt{mm\_table\_print\_tl}$  $\c_{\texttt{mm\_table\_print\_tl}$  $\c_{\texttt{mm\_table\_print\_tl}$  ...... 107, 108, [121](#page-64-3)  $\setminus \_nm\_test\_if\_math\_mode: \dots \dots \dots$  $\setminus \_nm\_test\_if\_math\_mode: \dots \dots \dots$  $\setminus \_nm\_test\_if\_math\_mode: \dots \dots \dots$ [. . . .](#page-50-1) . [. . .](#page-50-0) . . 54, [562,](#page-51-4) [931,](#page-52-2) 9[39,](#page-52-0) 947, [955](#page-53-5), [963](#page-53-6) \l\_\_nm\_the\_ar[ray\\_b](#page-51-3)ox . . . . 627, [647,](#page-26-5) [768](#page-26-6), [781](#page-27-10) \g\_\_nm\_type\_env\_str . . . . . . . . . . [. . .](#page-26-7) [. . .](#page-26-8) . . . . . . 75, 559, 560, 922, 923, 929, 930, 937, 938, 945, [946](#page-23-5), 953, [954](#page-46-14), [961](#page-46-15), [962](#page-46-16), [971](#page-46-17), 1116, 2222, 2230, [2249](#page-38-18), 2263, 23[45,](#page-40-14) 2[394,](#page-43-4) [2402](#page-43-5)  $\gtrsim$ \_nm\_Vdots\_lines\_tl ......... 552, 1098  $\_{\_nm\_vdottedline:n$  $\_{\_nm\_vdottedline:n$  $\_{\_nm\_vdottedline:n$  $\_{\_nm\_vdottedline:n$ ............... 5[42,](#page-46-22) 1819 \\_\_[nm\\_v](#page-46-23)[line](#page-46-24): .................... 5[74,](#page-47-21) 1871  $\setminus \_nm\_vline_i: \ldots \ldots \ldots \ldots \ldots \ldots$  $\setminus \_nm\_vline_i: \ldots \ldots \ldots \ldots \ldots \ldots$  $\setminus \_nm\_vline_i: \ldots \ldots \ldots \ldots \ldots \ldots$  $\setminus \_nm\_vline_i: \ldots \ldots \ldots \ldots \ldots \ldots$ . . . . 67, [1882,](#page-74-14) 1889, 1897, 1907, [1914,](#page-38-21) [1919](#page-50-26) \g\_\_nm\_width\_first\_col\_dim 140, 743, [81](#page-38-8)6, [819](#page-65-7) \g\_\_nm\_width\_last\_col\_dim 139, 795, [877](#page-39-9), [880](#page-66-2)  $\gtrsim_{\text{m-x-final-dim}}$  .............. . . . . [125](#page-24-2)3, [126](#page-66-24)6, [129](#page-66-25)9, [142](#page-66-26)3, [143](#page-67-19)6, [144](#page-67-20)[2,](#page-67-6) 1444, 1475, 1483, 1517, 152[5,](#page-28-5) 1[543,](#page-42-26) [1580](#page-44-3), 1596, 1748, 1765, 1829, 1840, [18](#page-28-4)52, 1[855,](#page-45-5) [1864](#page-45-21) \g\_\_nm\_x\_initial\_dim . . 1251, 1[260,](#page-43-21) 1281, 1423, [1436,](#page-53-15) [1439,](#page-54-9) [1442,](#page-54-12) [1444,](#page-57-20) [1475,](#page-57-21) [1483](#page-57-22), [1517,](#page-57-14) [1525,](#page-58-18) [1544](#page-58-19), [1580,](#page-59-20) [1594](#page-59-21), [1596,](#page-59-10) [1614](#page-60-25), [1617,](#page-60-26) [1746,](#page-63-16) [1762](#page-64-10), [1827,](#page-65-14) [1836](#page-65-10), [1849,](#page-66-6) [1854](#page-66-4), [1863](#page-66-8)

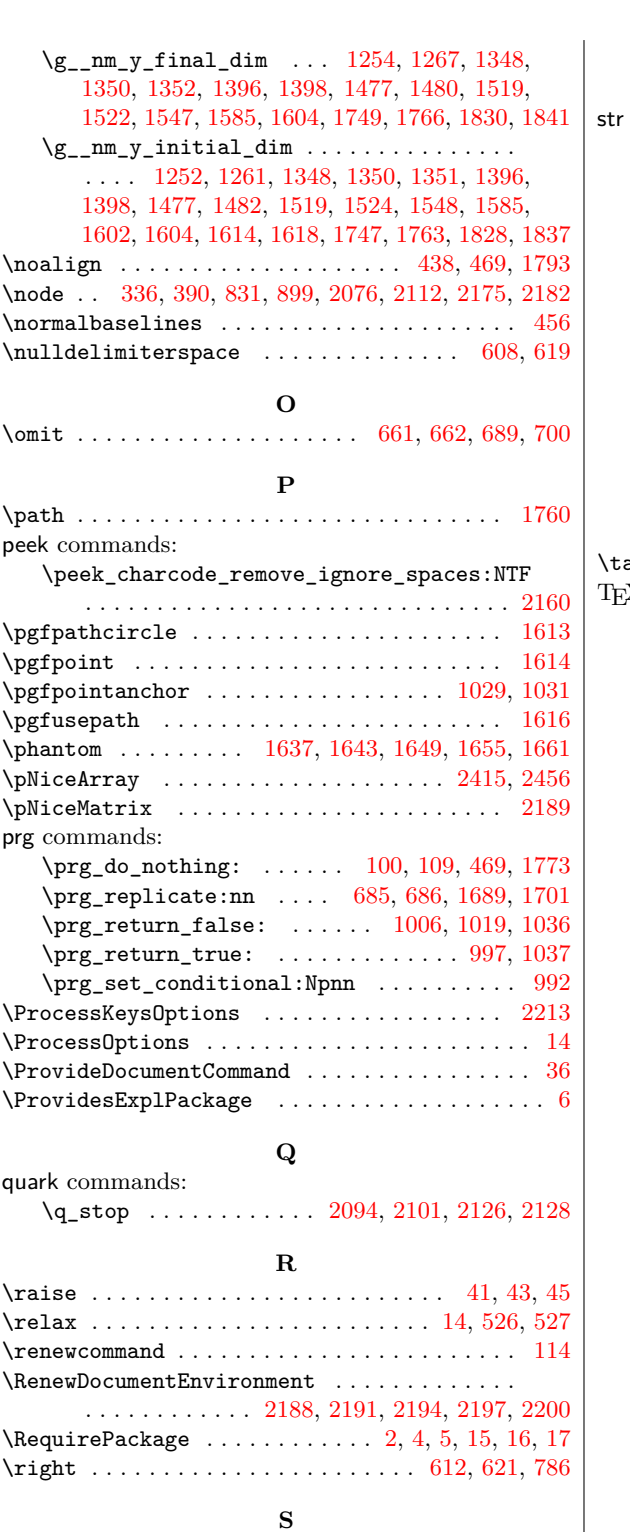

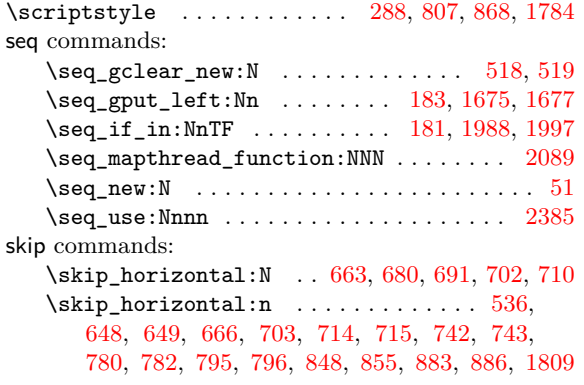

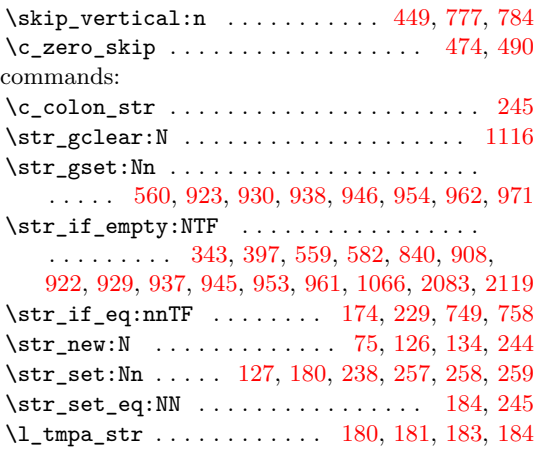

#### **T**

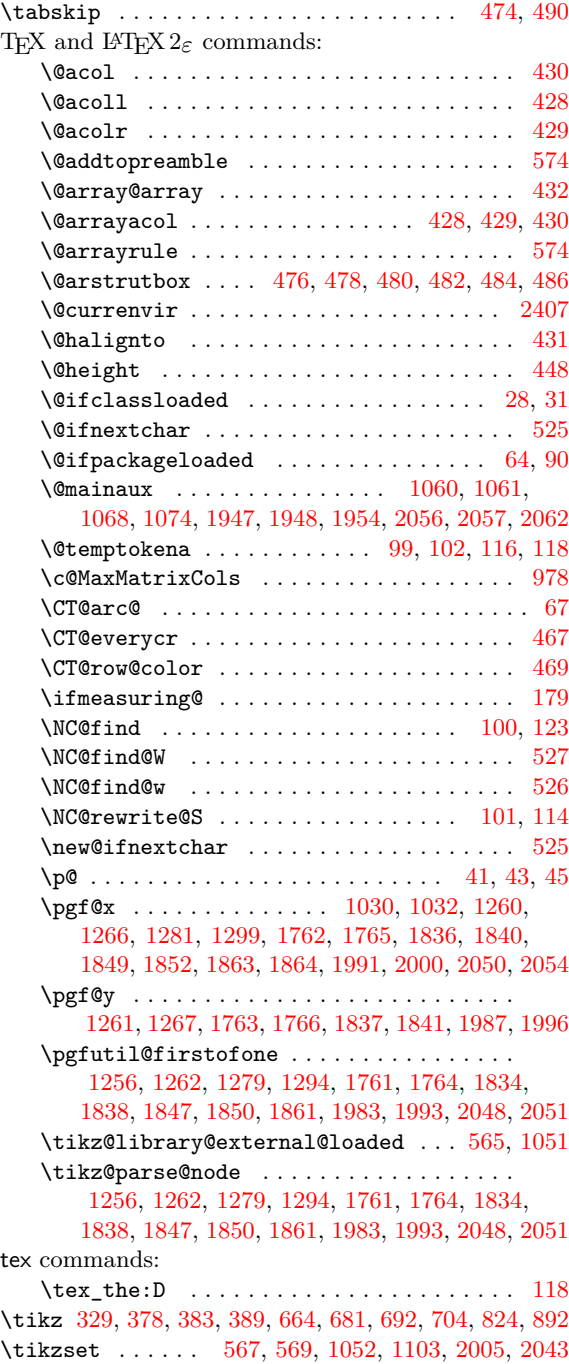

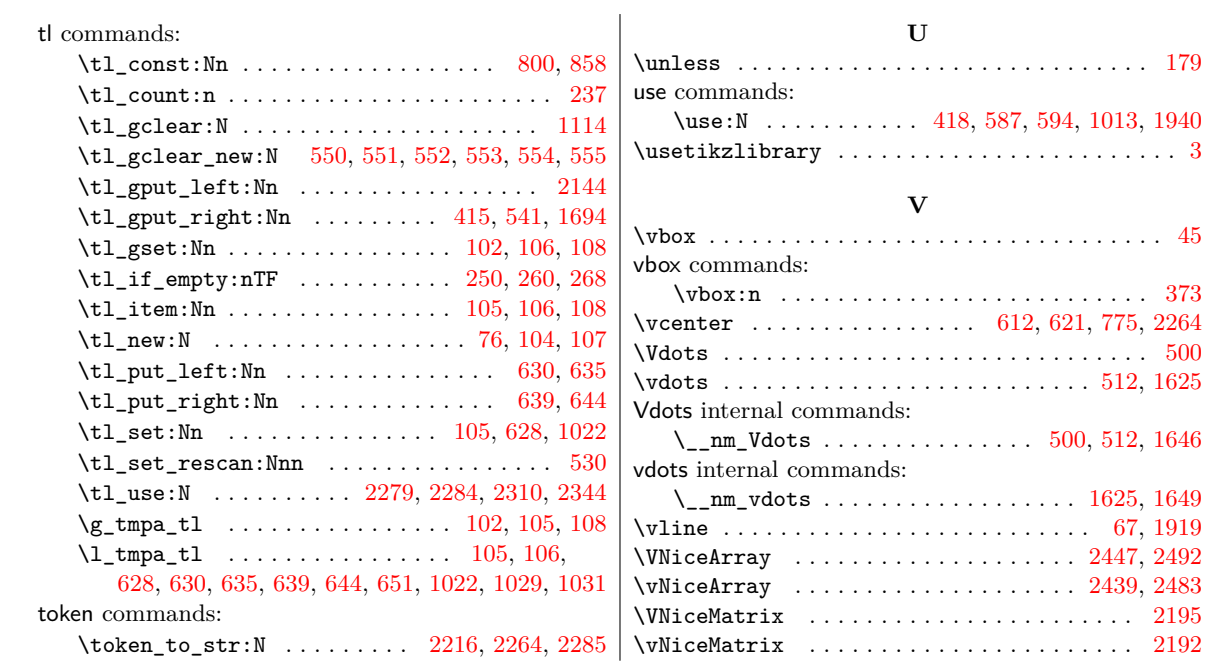

## **Contents**

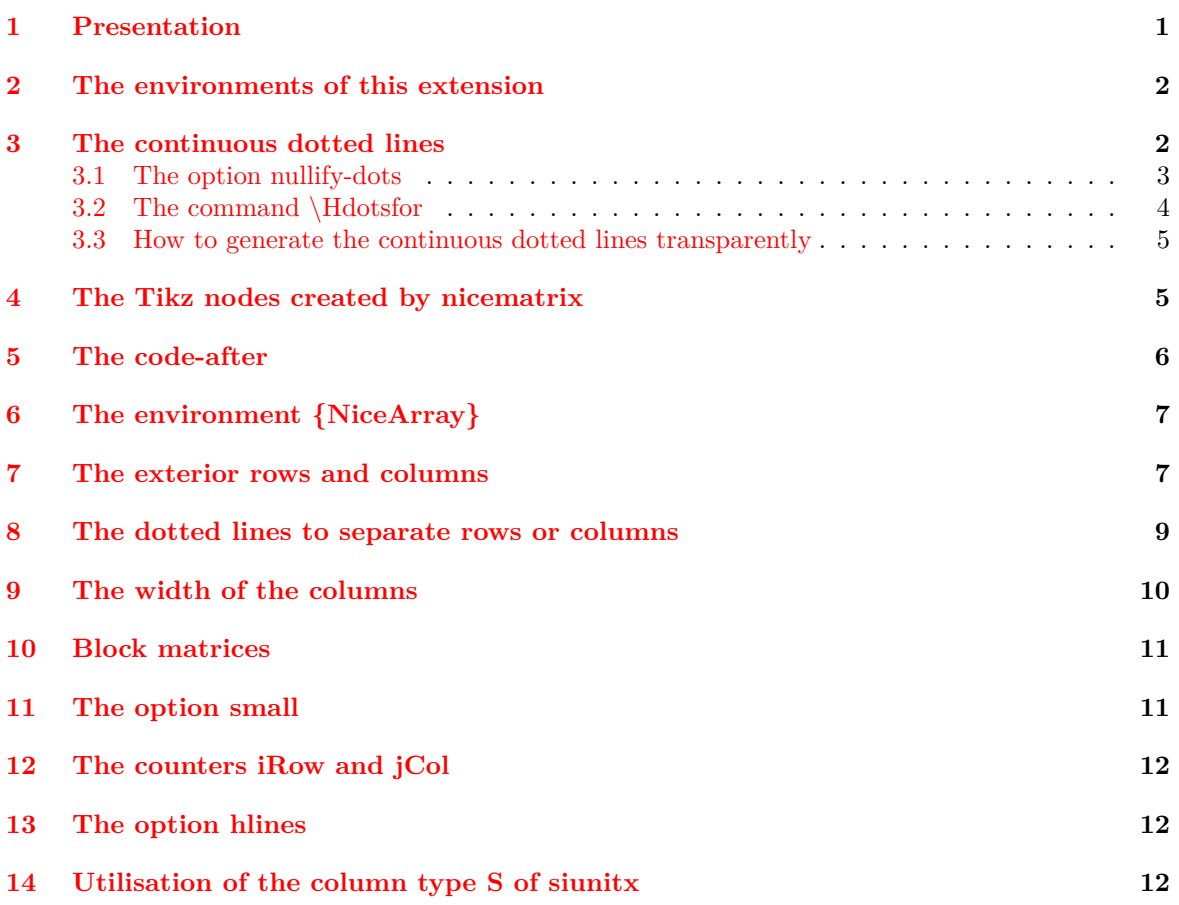

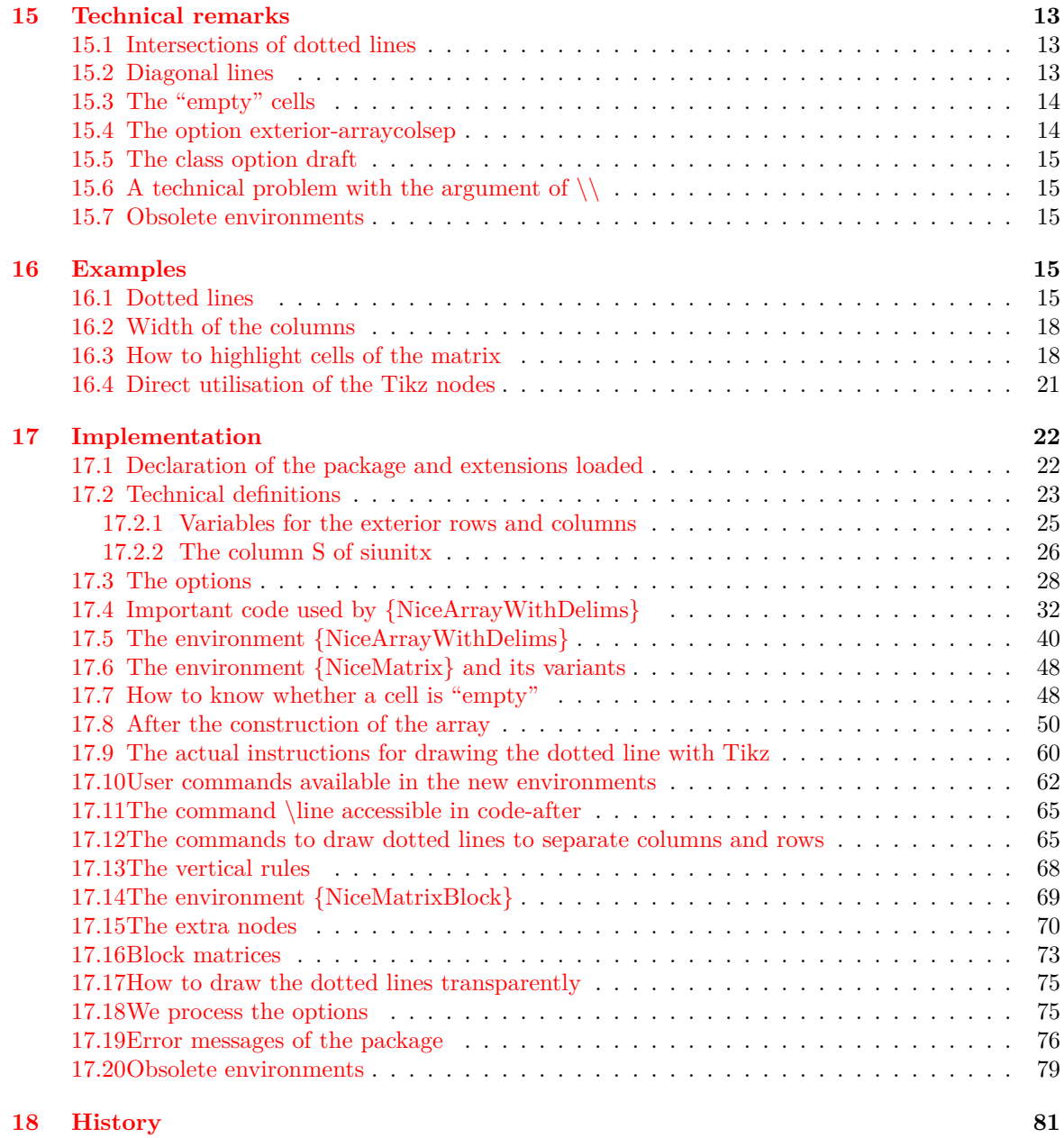

#### **Ind[ex](#page-78-34)** 83